# **ESCUELA SUPERIOR POLITECNICA** DEL LITORAL

FACULTAD DE INGENIERIA EN ELECTRICIDAD Y **COMPUTACION** 

# **TRABAIO DE GRADUACION**

"Diseño de un ISP con Tecnología ADSL"

Previo la obtención del Título de: INGENIERO EN ELECTRICIDAD ESPECIALIZACION ELECTRONICA

Presentado por: **Ronny Tapia Cruz** Jessica Terán Peñafiel Mauricio Vallejo Mosquera

Guayaquil - Ecuador  $2000$ 

## **AGRADECIMIENTO**

A mi familia por su apoyo, a mis profesores y a todas las personas que hicieron posible la realización de este proyecto.

## **DEDICATORIA**

A Dios

A mis padres

## **DECLARACION EXPRESA**

"La responsabilidad por los hechos, ideas y doctrinas expresados en este trabajo, me corresponden exclusivamente; y, el patrimonio intelectual de la misma, a la ESCUELA SUPERIOR POLITECNICA DEL LITORAL"

(Reglamento de Exámenes y Títulos profesionales de la ESPOL.).

 $\overline{\mathcal{C}}$ 

Ronny Tapia Cruz

Jéosier Teron P.

Jessica Terán Peñafiel

 $\frac{1}{200}$ 

René Vallejo Mosquera

## **TRIBUNAL DE GRADUACION**

Ing. Cristóbal Mera Decano de la FIEC Ing. César Yepez

Tribunal

Boustaurs

Ing. Boris Ramos

Director del Tópico

Ing. Sergio Flores

Tribunal

### **RESUMEN**

En este trabajo se distinguen tres grandes secciones, primero describimos que son las tecnologías XDSL y principalmente la ADSL, para luego, basándonos en las ventajas que esta presta, realizar un bosquejo de la estructura de un ISP que no utilice la red telefónica publica, por lo cual finalmente planteamos el diseño de una red de cobre perteneciente al proveedor.

La primera sección se desarrolla en los dos primeros capítulos, en los cuales describimos brevemente las tecnologías XDSL y sus diferentes características en cuanto a prestación de servicios. En forma mas detallada explicamos la tecnología ADSL, que al igual que las otras nos ofrece optimizar la red cobre existente para transmisión de datos a alta velocidad, pero que además debido a su característica de asimetría resulta ser la más apropiada para proveer Internet.

En el capítulo tres se realiza una breve descripción de los equipos que conforman la estructura de un ISP poniendo especial énfasis en los equipos que utilizan la tecnología ADSL tanto en la oficina central CO como en el predio del abonado.

Por ultimo por ser este un diseño privado no se usará la red telefónica existente, ya que es preferible que esta empresa haga su propio tendido de cable, para que de esta forma no se desperdicie cable en recorridos innecesarios, pues como se explica en los primeros capítulos se tiene la limitante de 5Km.

## **INDICE GENERAL**

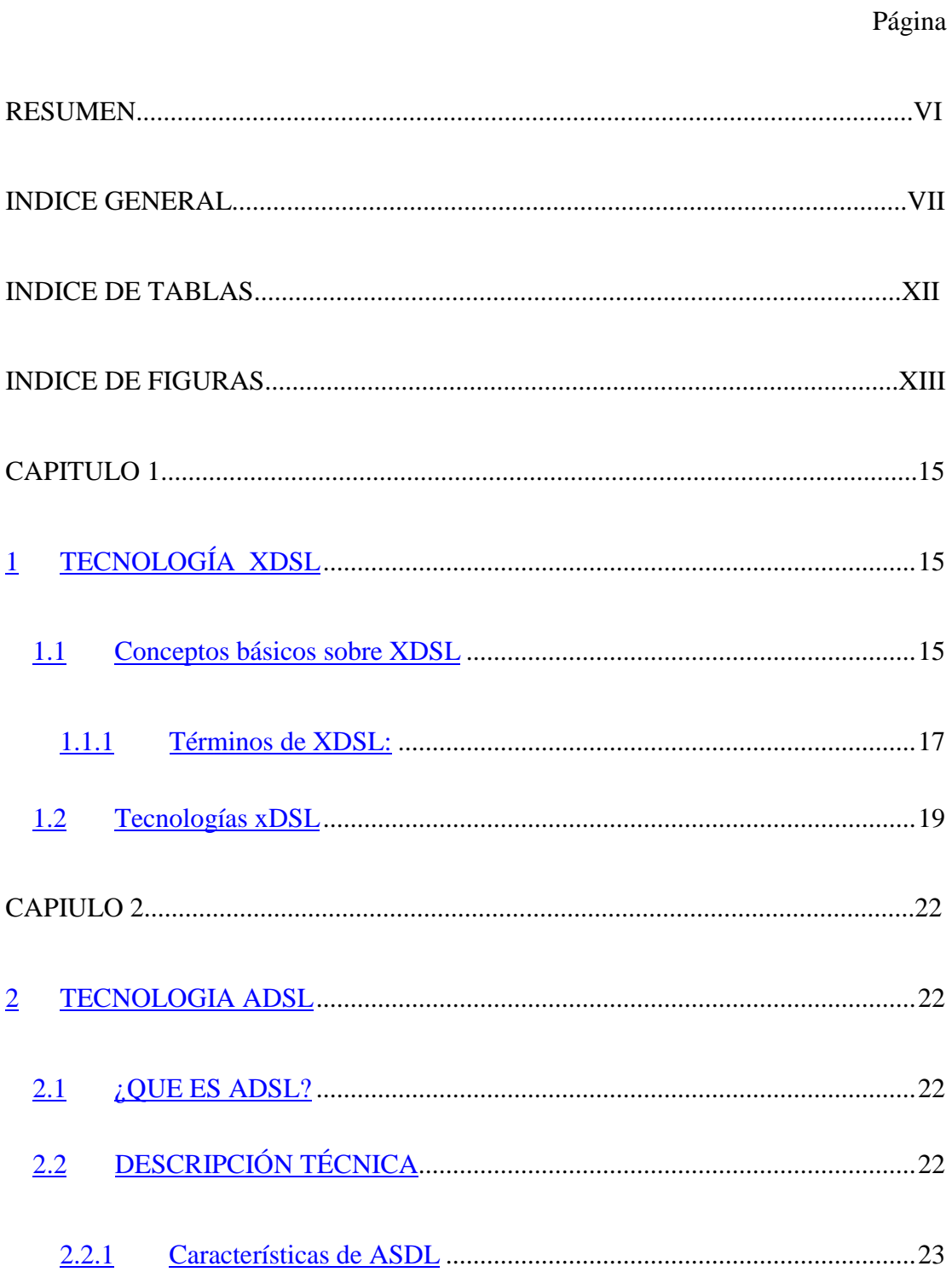

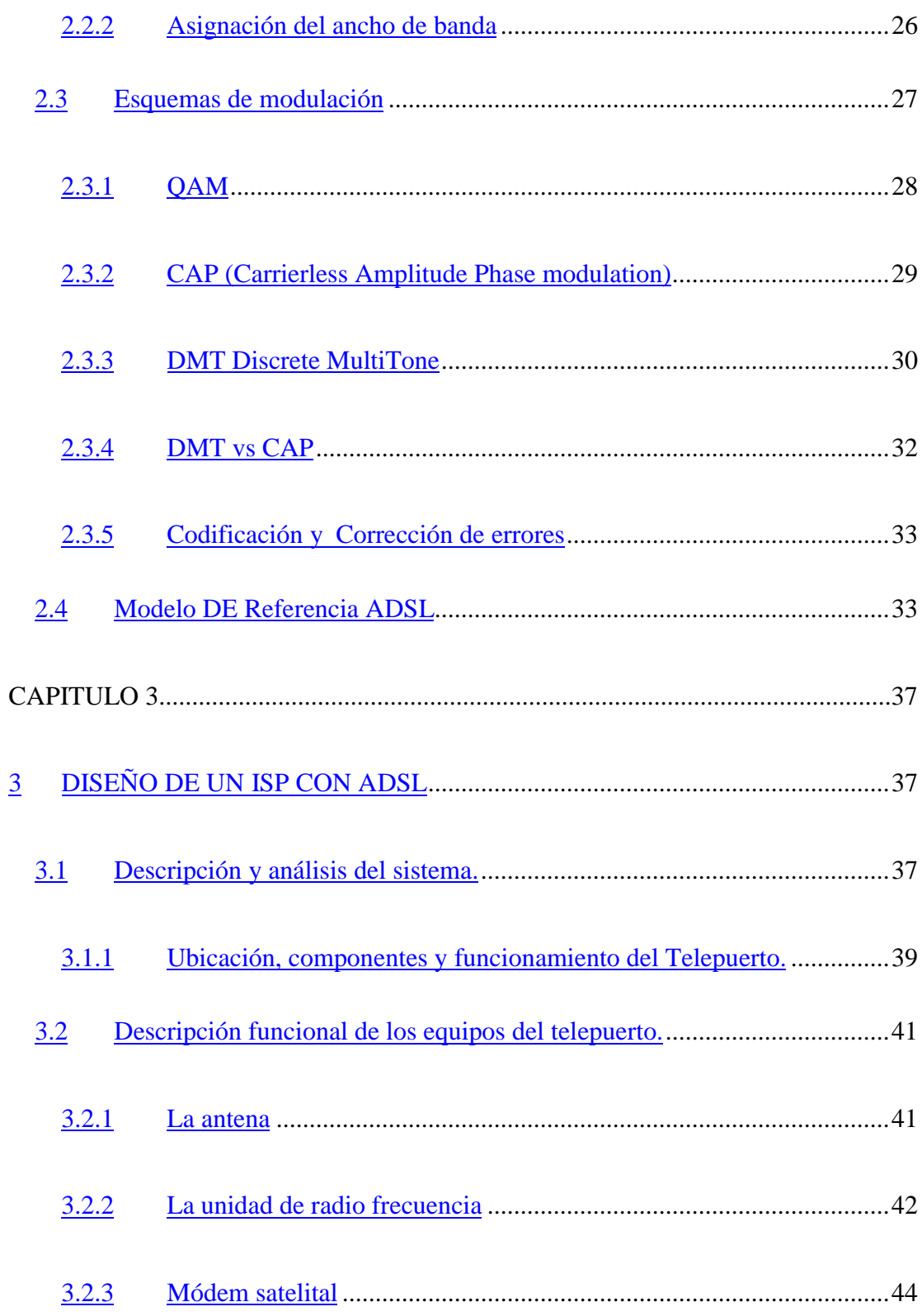

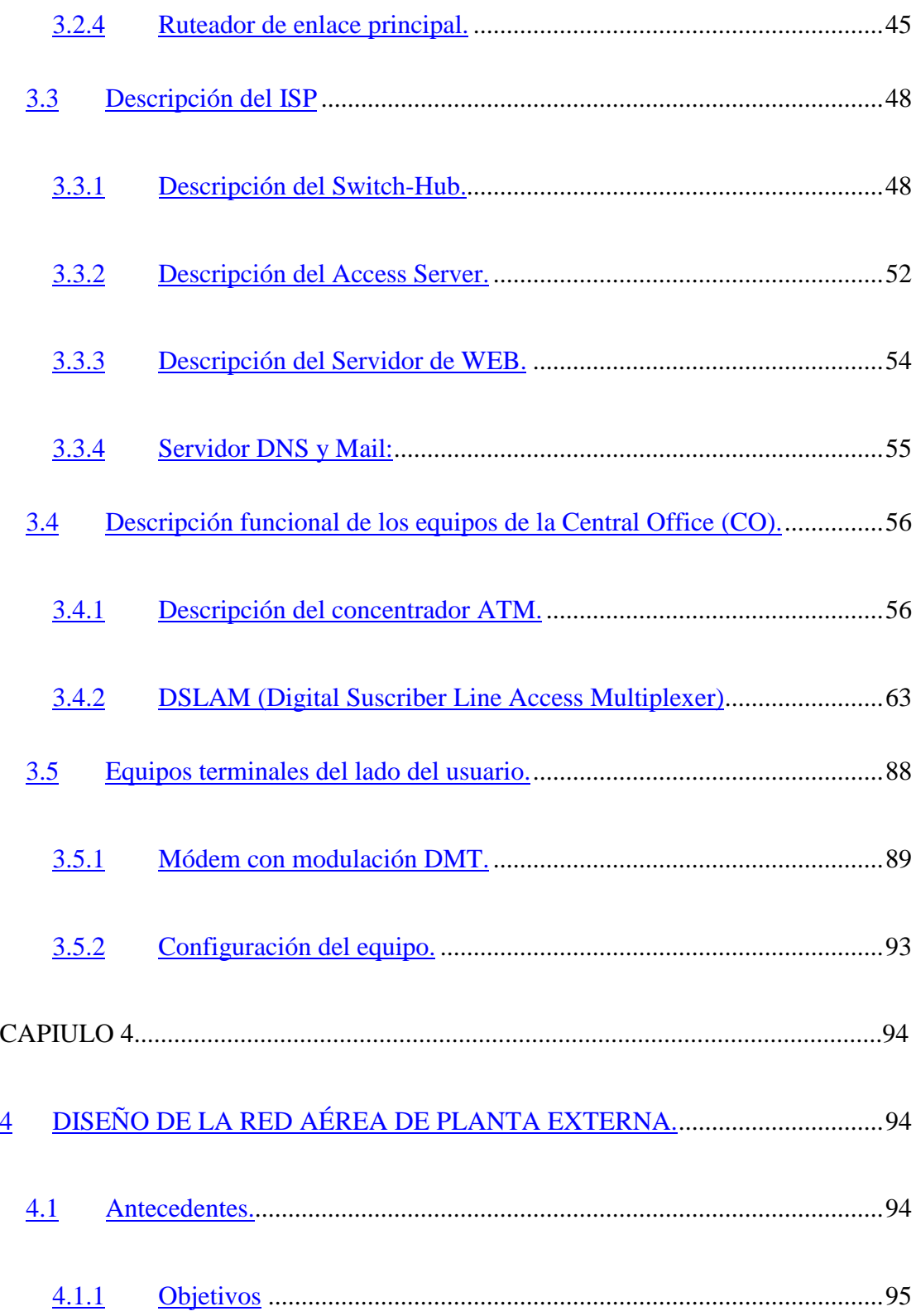

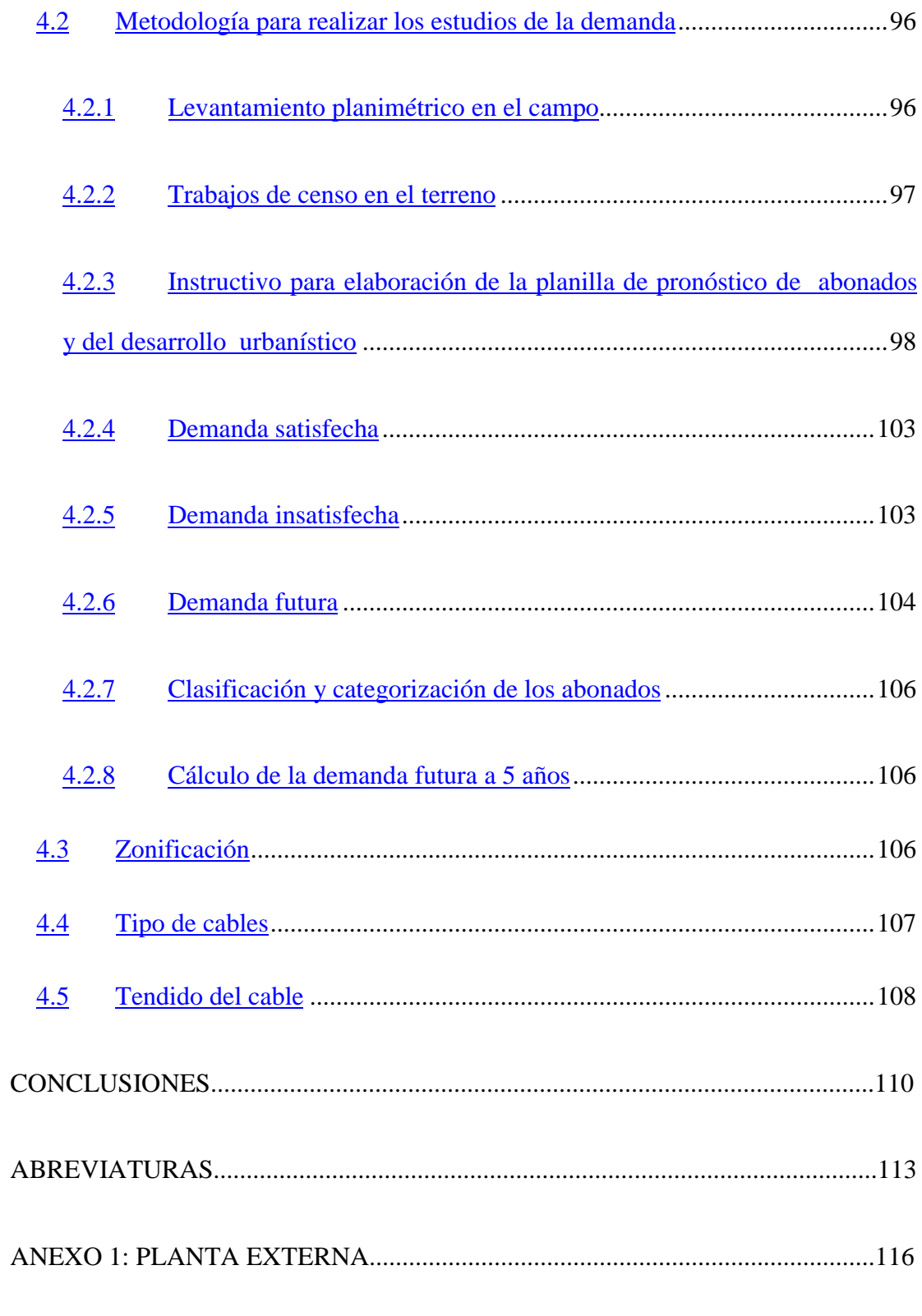

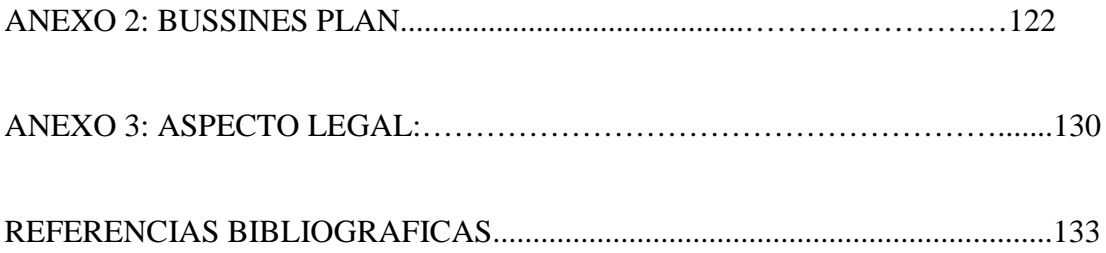

## **INDICE DE TABLAS**

<span id="page-11-0"></span>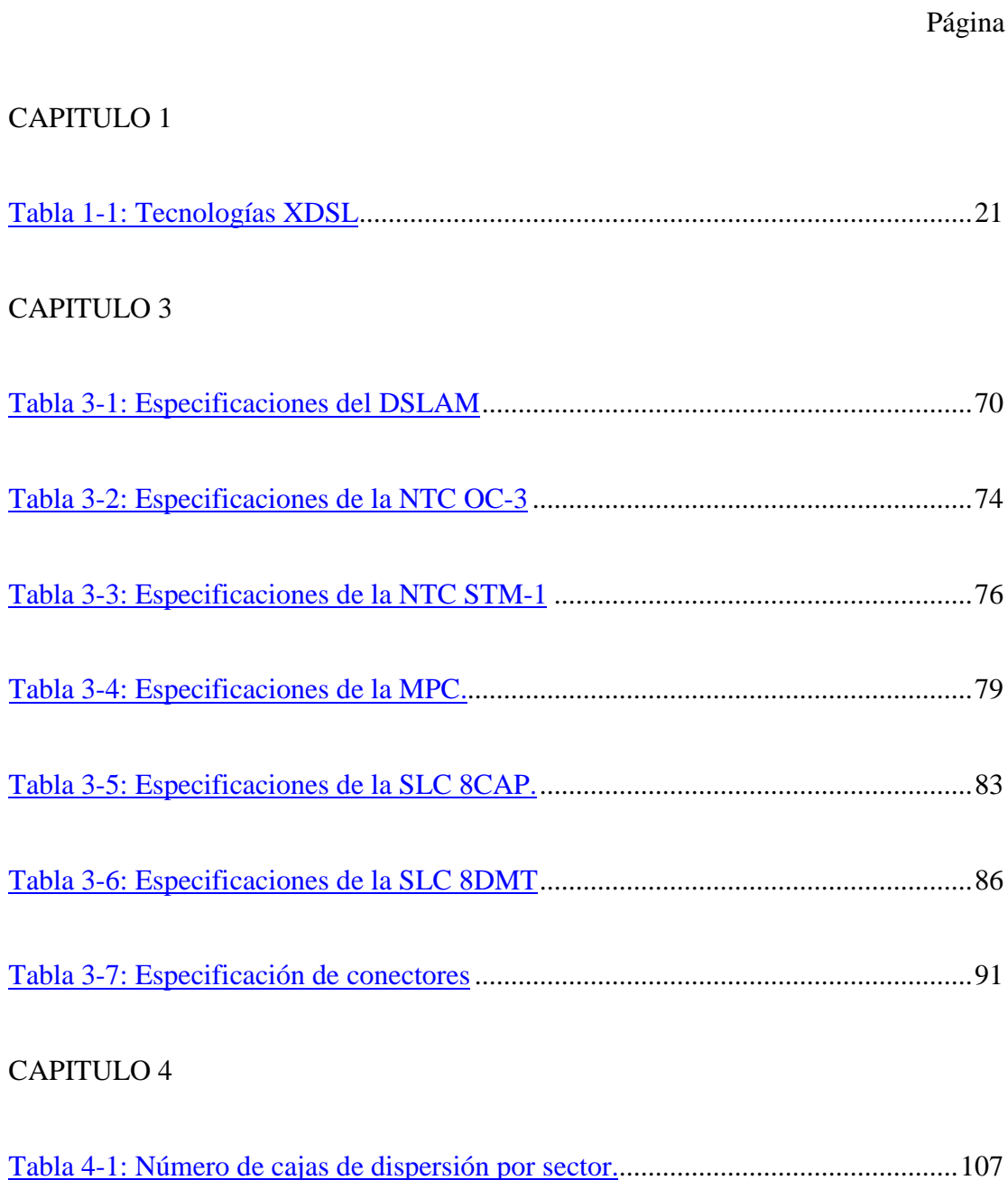

## **INDICE DE FIGURAS**

<span id="page-12-0"></span>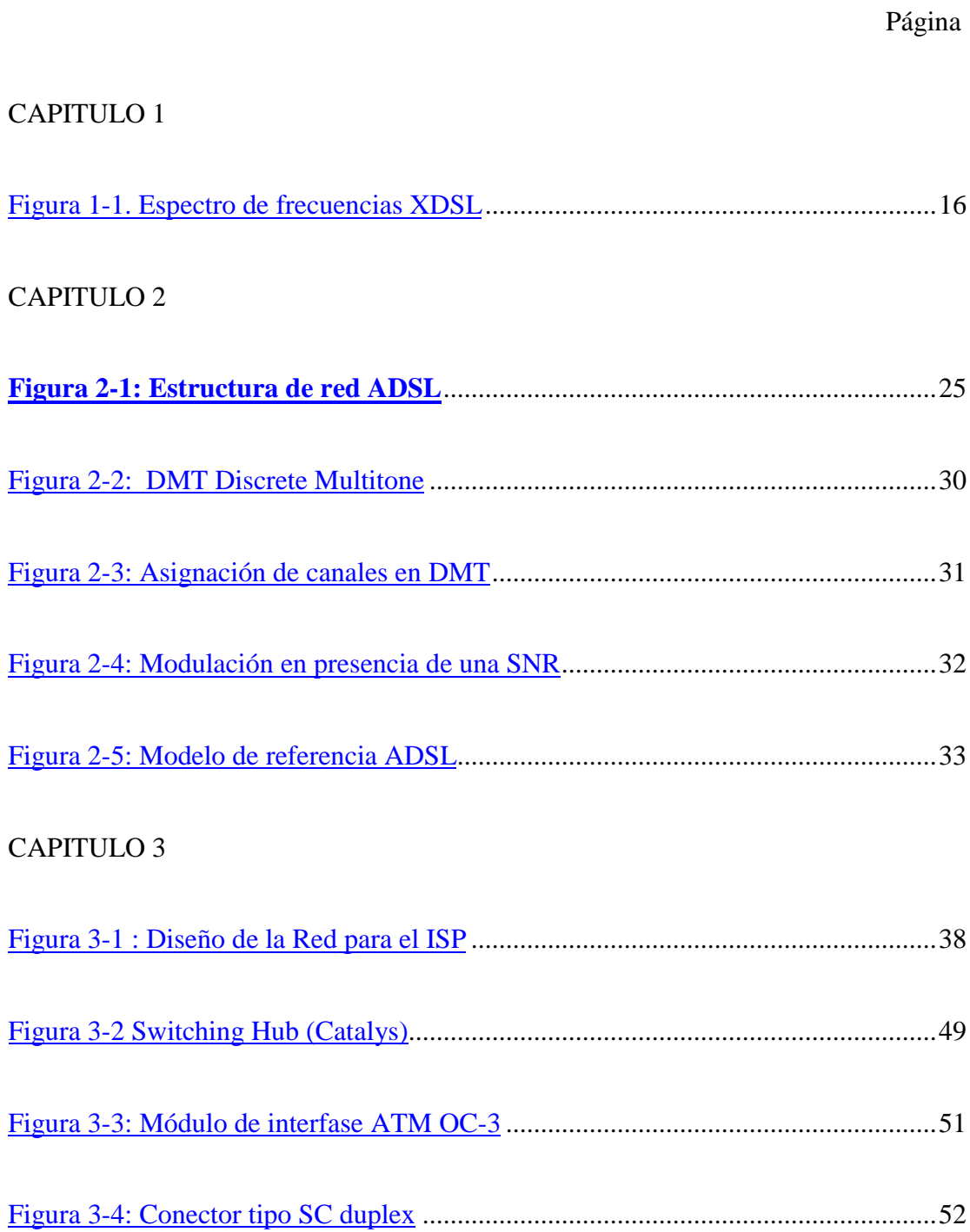

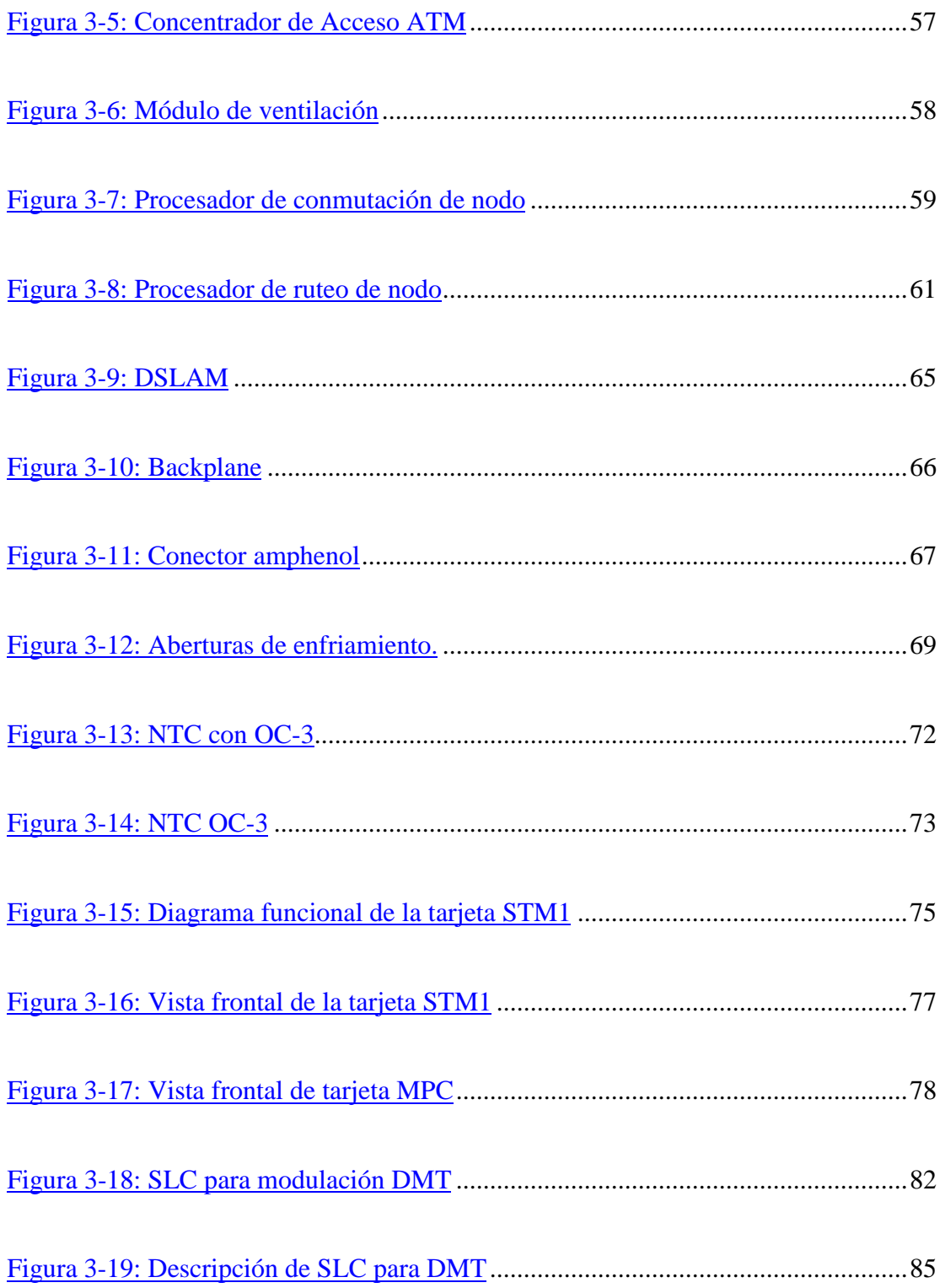

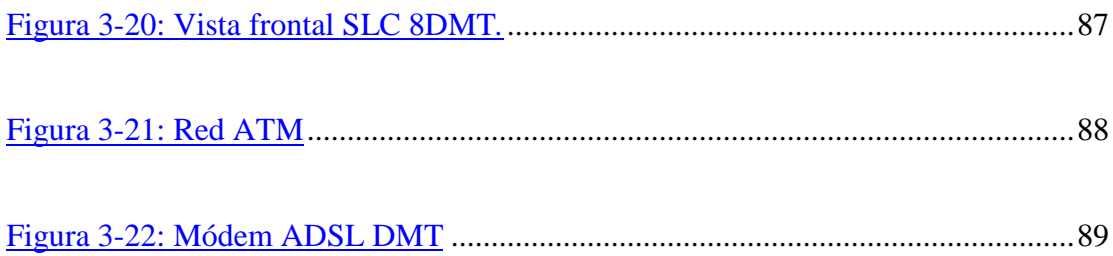

## **CAPITULO 1**

## <span id="page-15-0"></span>**1 TECNOLOGÍA XDSL**

### **1.1 CONCEPTOS BÁSICOS SOBRE XDSL**

Bajo el nombre de XDSL se definen una serie de tecnologías que proveen gran ancho de banda sobre circuitos locales de cable de cobre, sin amplificadores o repetidores de señal a lo largo de la ruta del cableado, entre la conexión del usuario o abonado y el primer nodo en la red. XDSL es proveída sobre circuitos locales de cobre no cargados (cables sin ningún tipo de inducción de voltaje ó señal). Se llaman XDSL ya que los acrónimos de estas tecnologías acaban en DSL, que significa "Digital Subscriber Line" (línea de abonado digital).

La Tecnología XDSL soporta formatos y velocidades de transmisión especificados por los estándares, como lo son T1 (1.544Mbps) y E1 (2.048Mbps), y es lo suficientemente flexible para soportar velocidades de transmisión y formatos adicionales como sean. XDSL puede coexistir en el circuito con los servicios tradicionales de telefonía (*POTS*). Como resultado, todos los tipos de servicios, incluyendo el de voz existente, vídeo, multimedia y servicios de datos pueden ser transportados sin el desarrollo de nuevas estrategias de infraestructura. XDSL es una <span id="page-16-0"></span>tecnología "Modem-Like" (muy parecida a la tecnología de los módem), donde es requerido un dispositivo XDSL terminal en cada extremo del circuito de cobre. Estos dispositivos aceptan flujo de datos, generalmente en formato digital, y lo sobrepone a una señal análogica de alta velocidad. Las tres técnicas de modulación usadas actualmente para XDSL son QAM , "carrier-less amplitude phase modulation" (CAP) y "discrete multitone modulation" (DMT), las cuales explicaremos en el siguiente capítulo.

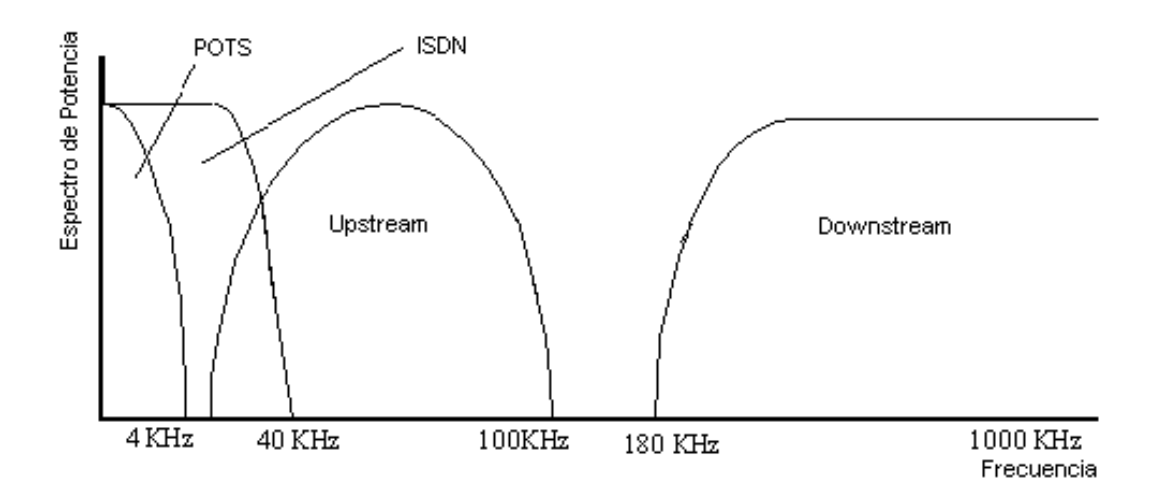

**Figura 1-1. Espectro de frecuencias XDSL**

XDSL provee configuraciones asimétricas ó simétricas para soportar requerimientos de ancho de banda en uno ó dos sentidos. Se refiere a configuraciones simétricas si el canal de ancho de banda necesario o provisto es el mismo en las dos direcciones: "upstream": sentido usuario-red, y "downstream": sentido red-usuario.

Aplicaciones asimétricas son esas en las cuales las necesidades de ancho de banda son mayores en una dirección que en la otra.

<span id="page-17-0"></span>En términos simples, la XDSL utiliza algoritmos de codificación de línea avanzados para dividir efectivamente el espectro entre voz y datos en alambres telefónicos de cobre. Tal como se ilustra en la figura 1-1, las transmisiones de voz residen en la banda base (4KHz e inferior) mientras que los canales de datos de salida y de entrada están en el espectro más alto (300KHz y superior). El resultado final es que los proveedores de servicio pueden proporcionar velocidades de datos de múltiples megabits mientras dejan intactos los servicios de voz; todo en una sola línea.

La idea básica detrás de las tecnologías XDSL es un módem especial unido a cada extremo terminal de la red de cobre telefónica, es decir, un módem en el extremo del usuario y otro en la central telefónica (*PTT*).

### **1.1.1 Términos de XDSL:**

El grupo de tecnologías XDSL incluye: DSL, HDSL, SDSL, ADSL, VHDSL.

Cada una de estas tecnologías tiene distintas características en cuanto a prestaciones (velocidad de la transmisión de datos) y distancia de la central (ya que el cable de cobre no estaba pensado para eso, a cuanta más distancia peores prestaciones):

- **DSL:** Digital Subscriber Line.
- **HDSL:** High-bit-rate Digital Subscriber Line.
- **S-HDSL:** Single-Pair High-bit-rate Digital Subscriber Line.
- **SDSL:** Symmetric Digital Subscriber Line.
- **ADSL:** Asymmetric Digital Subscriber Line.
- **RADSL:** Rate Adaptive Digital Subscriber Line.
- **VDSL:** Very High-bit-rate Digital Subscriber Line.

Entre estas tecnologías la más adecuada para un uso domestico de Internet es la llamada **ADSL** ya que permite la transmisión de datos a mayor velocidad en un sentido que en el otro, típicamente 2Mbps hacia el usuario y 300Kbps desde el usuario y puede alcanzar muchos kilómetros de distancia de la central.

Es importante conocer como ha sido la evolución de la tecnología XDSL para lograr comprender las causas que han generado el surgimiento de cada una de las mismas.

La tecnología XDSL, permitirá en un futuro la transmisión a alta velocidad utilizando una combinación de cables de fibra óptica y la red telefónica de cobre existente.

 Esta tecnología proporcionara un acceso a Internet más rápido, así como la transmisión de vídeo interactivo y mayor velocidad para los servicios de comunicación de datos.

Sin embargo, aun es necesario definir ciertos aspectos como son: el modelo adecuado del ruido, la interferencia con señales de radio y cables aéreos, y los códigos de línea que serán utilizados.

### <span id="page-19-0"></span>**1.2 TECNOLOGÍAS XDSL**

Las cuatro técnicas dentro de la familia XDSL son:

- **HDSL** es simplemente una técnica mejorada para transmitir tramas T1 o E1 sobre líneas de pares de cobre trenzados (T1 requiere dos y E1 tres), mediante el empleo de técnicas avanzadas de modulación, sobre distancias de hasta 4 kilómetros, sin necesidad de emplear repetidores.
- **SDSL** es la versión de HDSL para transmisión sobre un único par, que soporta simultáneamente la transmisión de tramas T1 y E1 y el servicio básico telefónico, por lo que resulta muy interesante para el mercado residencial.
- **ADSL** (Asymetric Digital Subscriber Line), una nueva tecnología para módems, convierte el par de cobre que va desde la central telefónica hasta el usuario en un medio para la transmisión de aplicaciones multimedia, transformando una red creada para transmitir voz en otra útil para cualquier tipo de información, sin necesidad de tener que reemplazar los cables existentes, lo que supone un beneficio considerable para los operadores, propietarios de los mismos.
- **VDSL**, también llamada al principio VADSL y BDSL, permite velocidades más altas que ninguna otra técnica pero sobre distancias muy cortas, estando todavía en fase de definición. Alcanza una velocidad descendente de 52Mbit/s sobre distancias de 300 metros, y de sólo 13Mbit/s si se alarga hasta los 1.500

metros, siendo en ascendente de 1,5 y 2,3Mbit/s respectivamente. En cierta medida VDSL es más simple que ADSL ya que las limitaciones impuestas a la transmisión se reducen mucho dadas las pequeñas distancias sobre la que se ha de transportar la señal; además, admite terminaciones pasivas de red y permite conectar mas de un MODEM a la misma línea en casa del usuario.

VDSL está pensada para el último tramo de hilo de cobre que llega hasta el usuario, siendo una alternativa válida para el despliegue de las redes híbridas fibra-coaxial (HFC), en donde desde la central hasta el vecindario se utiliza fibra óptica y desde la Unidad Óptica de Red (ONU) se lleva la señal hasta cada usuario utilizando el par de cobre ya tendido por el edificio. Mediante división en frecuencia se separan los canales ascendente y descendente de la banda usada para los propios telefónicos (RTB y RDSI), por lo que, al igual que sucede con ADSL, se puede superponer este servicio al actual telefónico.

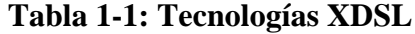

<span id="page-21-0"></span>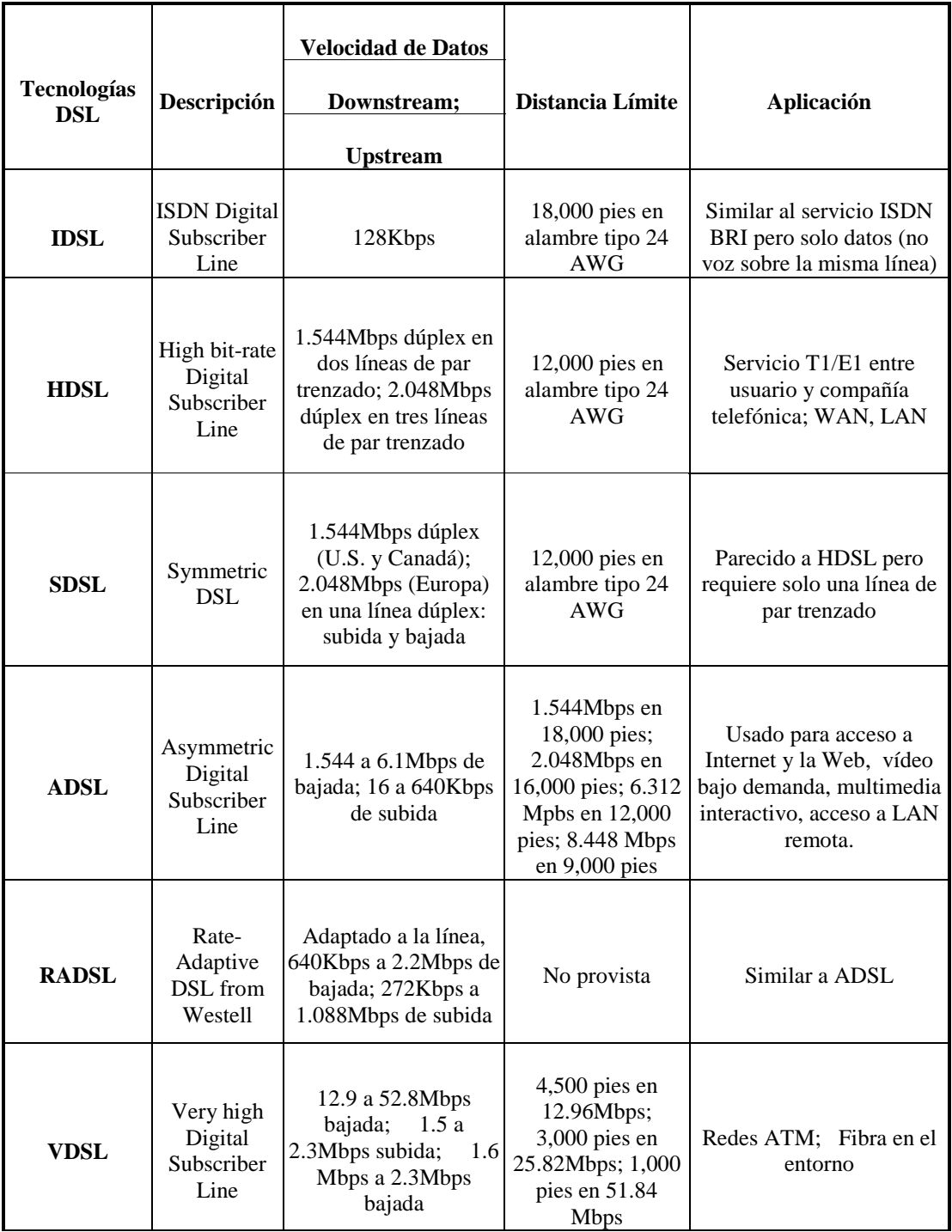

# **CAPITULO 2**

### <span id="page-22-0"></span>**2 TECNOLOGIA ADSL**

### **2.1 ¿QUE ES ADSL?**

Se trata de un acceso asimétrico de velocidades de transmisión elevadas que posibilita la conexión entre dos puntos extremos (usuario y prestador de servicios), con la posibilidad de seleccionar, por parte del usuario, una de entre varias velocidades de acceso, y que permite la facilidad de conexión permanente, consistente en que no se precisa de marcación para establecer la conexión en cada llamada.

La implantación de la tecnología ADSL en la red fija telefónica se deberá realizar de forma progresiva, dada la necesidad de actuar directamente sobre la línea de acceso de cada abonado, para adecuar la instalación física a la provisión del acceso. Por lo que se recomienda consultar las demarcaciones activas con idea de conocer el estado actual de implantación en su localidad.

### **2.2 DESCRIPCIÓN TÉCNICA**

ADSL (Asymmetric Digital Subscriber Line) es una tecnología de módem que transforma las líneas telefónicas o el par de cobre de usuario en líneas de alta <span id="page-23-0"></span>velocidad de modo que puedan ser utilizadas para acceso a Internet a muy alta velocidad, así como acceso a redes corporativas y a aplicaciones multimedia como, vídeo bajo demanda, etc.

Este sistema, permite tres posibilidades de velocidad de transmisión; con 256Kbps de velocidad de la red al usuario y 128Kbps del usuario a la red; 512Kbps y 128Kbps; y 2Mbps y 300Kbps, respectivamente.

ADSL divide el ancho de banda disponible en tres canales:

- El primer canal se emplea para comunicación de voz.
- El segundo canal se emplea para enviar datos desde el Proveedor de servicios al usuario.
- El tercer canal se emplea para enviar datos desde el usuario al proveedor.

#### **2.2.1 Características de ASDL**

ADSL (estándar ANSI T1.413) proporciona un acceso asimétrico y de alta velocidad a través del par de cobre que los usuarios tienen actualmente en su casa u oficina, para la conexión a la red telefónica. Sus principales aplicaciones son la comunicación de datos a alta velocidad (por ejemplo, para acceso a Internet, remoto a LANs) y el vídeo bajo demanda. La ventaja de esta técnica de transmisión frente a otras, como pueda ser la utilizada con los módems de cable, radica en que es aplicable a la casi totalidad de líneas ya existentes, mientras que la otra necesita de un tendido de cable nuevo o de modificación de los existentes para que la soporten, siendo su despliegue muchísimo menor y más lento, alcanzando solo a los hogares (hay unos 12 millones de hogares pasados con el cable adecuado que admita el canal de retorno, frente a los más de 800 con par de cobre) y no a las empresas.

Frente a los módems de cable, ADSL ofrece la ventaja de que es un servicio dedicado para cada usuario, con lo que la calidad del servicio es constante, mientras que con los otros módems se consigue velocidades de hasta 30Mbps pero la línea se comparte entre todos los usuarios, degradándose el servicio conforme más de estos se van conectando o el tráfico aumenta.

La limitación impuesta a un canal telefónico, limitando el ancho de banda de voz mediante filtros a 3,1KHz, resulta apropiada para transmitir una conversación telefónica y permite multiplexar múltiples comunicaciones sobre un único enlace, pero supone una limitación insalvable para transmitir datos a alta velocidad, desaprovechando toda la capacidad propia del par de cobre que puede llegar a ser de varios MHz, dependiendo lógicamente de la distancia y de la sección del cable utilizado.

Así, ADSL utiliza el espectro de frecuencias entre 0 y 4KHz de un canal telefónico y el rango comprendido entre 4KHz y 2,2MHz, siempre y cuando en ambos extremos de la línea se sitúen módems ADSL. Al operar sobre una banda de frecuencias fuera de la de voz, en caso de fallo de un módem éste no afecta al servicio telefónico normal que se mantiene inalterado.

<span id="page-25-0"></span>Estos módems no se pueden conectar como los normales, en los que cada uno de los que componen la pareja puede estar en cualquier lugar del mundo, sino que se requiere, por cada línea, uno en casa del usuario y otro en la central local (figura 2-1); es pues un servicio que proporcionan los operadores bajo demanda a los usuarios que requieren conexiones de banda ancha, sin necesidad de tener que invertir grandes sumas en recablear, y que hay que contratar con ellos, eso si ADSL exige que la distancia entre ambos módems no puede superar los 5Km, ya que cuanto más largo es el cable de cobre, mayores interferencias se producen.

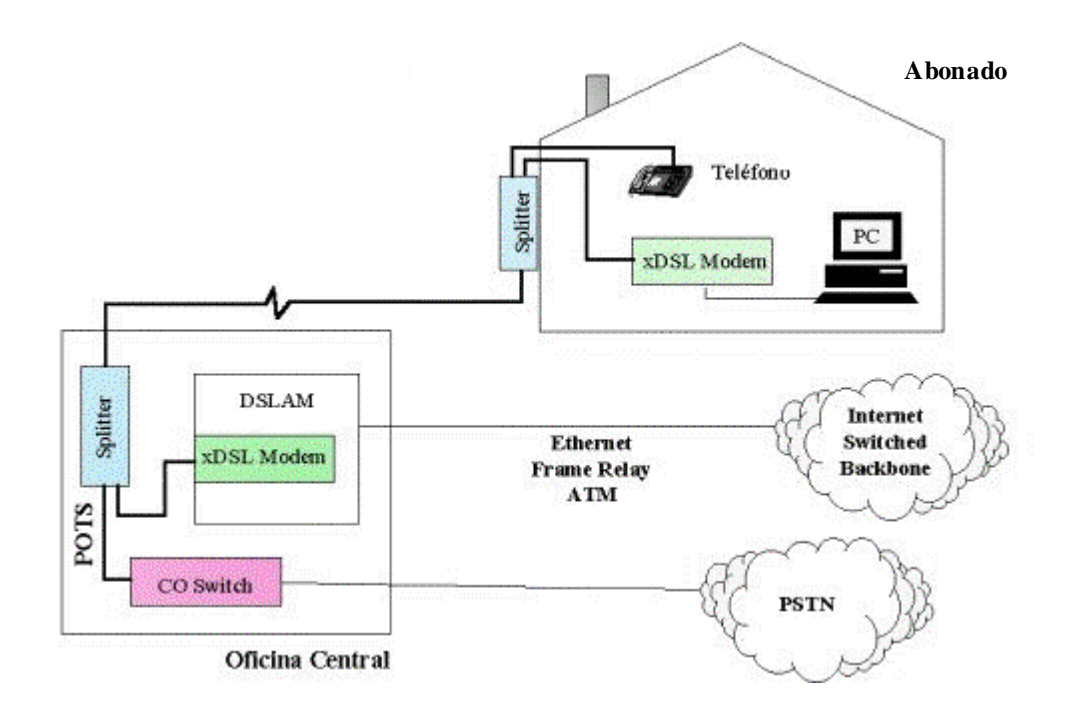

**Figura 2-1: Estructura de red ADSL**

Con ADSL se pueden conseguir velocidades descendentes (de la central hasta el usuario) de 1,5Mbps sobre distancias de 5Km, que llegan hasta los 9Mbps si la distancia se reduce a 3Km (muy próxima a los 1Mbps de una LAN Ethernet), y

<span id="page-26-0"></span>ascendentes (del usuario hasta la central) de 16 a 640Kbps, sobre los mismos tramos. Estas distancias resultan adecuadas para cubrir el 95% de los usuarios.

Con ADSL se conecta un módem en cada extremo de la línea telefónica, como se muestra en la figura 2-1, creándose tres canales de información: uno descendente, otro ascendente dúplex (estos dos siguiendo la jerarquía digital americana y europea) y el propio telefónico.

 Éste último, como se ha comentado, se separa del módem digital mediante filtros o discriminadores *splitter*, lo que garantiza su funcionamiento ante cualquier fallo del mismo.

#### ADSL permite:

- Completo uso del espectro de frecuencia de la línea de cobre (1.1Mhz).
- Un método avanzado de codificación y decodificación.
- Habilidad para trabajar simultáneamente con POTS en la misma línea de cobre.

#### **2.2.2 Asignación del ancho de banda**

Con ADSL se pueden crear múltiples subcanales, dividiendo el ancho de banda disponible mediante las técnicas de multiplexación por división en frecuencia y de división en el tiempo, complementadas con la de cancelación de eco para evitar interferencias.

<span id="page-27-0"></span>Con FDM se asigna una banda para el canal descendente (downstream) y otra para el ascendente (upstream) y éstas después se dividen en subcanales de alta velocidad mediante DMT.

Muchas de las aplicaciones sobre ADSL incorporaran vídeo digital comprimido, que al ser una aplicación en tiempo real no tolera los procedimientos de control y corrección de errores propios de las redes de datos, por lo que los propios módems incorporan técnicas de corrección de errores FEC (Forward Error Correction) que reducen en gran medida el efecto provocado por el ruido impulsivo en la línea, aunque introduce algún retardo.

Las principales técnicas utilizadas por ADSL son:

- Esquemas de modulación: QAM, CAP y DMT.
- Corrección de errores.
- Estructura de datos.

### **2.3 ESQUEMAS DE MODULACIÓN**

Las tres técnicas de modulación más usadas son:

- Modulación CAP (Carrierless amplitude/phase), introducida para utilizar alta velocidad DSL (HDSL).
- Modulación DMT (Discrete multitone), una técnica de codificación de la línea. Aceptada como formato de codificación estándar de ADSL.

<span id="page-28-0"></span>• Modulación de la amplitud de la cuadratura (QAM), una técnica que encontró sus principios en la tecnología de módem.

De estos esquemas de modulación, DMT y CAP se han convertido en los estándares más utilizados.

### **2.3.1 QAM**

QAM es el corazón de todos los esquemas de transmisión de información de ADSL. En implementaciones de ADSL, un valor 4-bit se puede derivar de cada dieciséis tipos de señales discretas. Estos tipos de señal consisten de la amplitud de dos componentes generales: en fase (sen) y fuera de fase (cos). Las combinaciones de señal utilizadas por QAM se componen así:

- 2 dígitos binarios para la amplitud (cuatro señales discretas de amplitud) de la señal seno.
- 2 dígitos binarios para la amplitud (cuatro señales discretas de amplitud) de la señal coseno.

Cuando usted une todas las combinaciones, cada símbolo puede representar claramente 16 dígitos binarios de información. Mientras que QAM puro no se utiliza típicamente en las implementaciones de ADSL, proporciona la base para cada una de las técnicas mas utilizadas: CAP y DMT.

#### <span id="page-29-0"></span>**2.3.2 CAP (Carrierless Amplitude Phase modulation)**

CAP se basa en esquemas de QAM y es extremadamente similar a QAM. La diferencia principal entre CAP y QAM es que, mientras QAM implica la transmisión de la portadora junto con la información de la señal, CAP funciona de manera que solamente los componentes de los datos de la señal se transmiten entre las dos estaciones. CAP utiliza todo el ancho de banda disponible del bucle para transferir la información.

 División de Frecuencia es utilizada en la mayoría de las implementaciones para separar el tráfico de subida y bajada de datos, aunque uno podría alcanzar mayor ancho de banda solapando las dos señales y empleando el método de cancelación de ecos. La modulación CAP puede ser diseñada para transmitir múltiples bits, desde 2 hasta 9 bits por baudio.

Aparte usando diferentes algoritmos CAP puede ajustar la razón de bits de la sesión ADSL en tiempo real. Principales ventajas de CAP son:

- Bajo costo.
- Baja latencia.
- Razón de adaptabilidad.

Por otro lado DMT, es considerada como una tecnología más confiable y sofisticada y se cree que será la que domine la comunicación mundial futura.

<span id="page-30-0"></span>El estándar ITU/TSS ADSL define a DMT como el método de modulación a ser usado en equipos de comunicación ADSL pero algunos de los fabricantes están trabajando con un diferente estándar que usa la tecnología CAP.

### **2.3.3 DMT Discrete MultiTone**

Las líneas de cobre tienen un espectro de frecuencia de 1.1MHz, el cual puede ser usado para comunicación de datos bajo dos limitaciones principales:

- 1. Bajo los 4KHz esta siendo usado por POTS.
- 2. La amplificación no es la misma en todas las frecuencias.

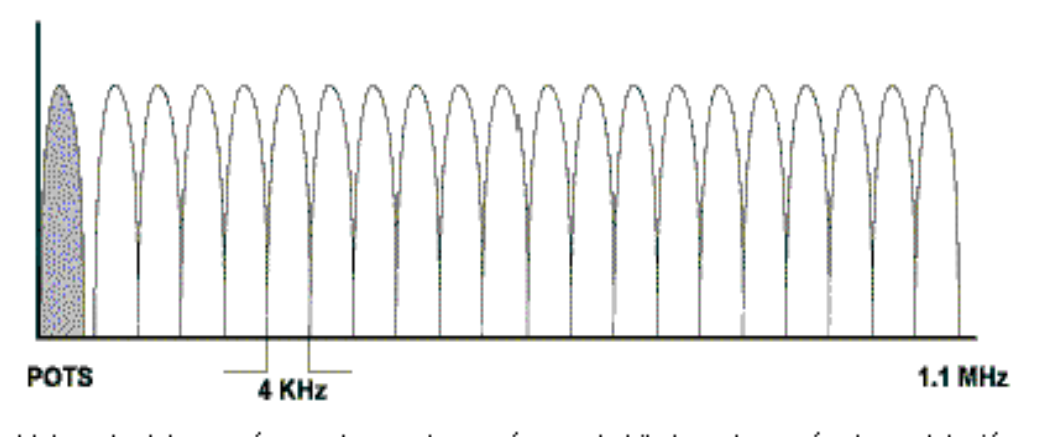

Veloc, de datos = número de canales x número de bits/canal x razón de modulación. Veloc, de datos upstream téorico máximo = 32 x 15 x 4KHz = 1.9 Mbps Veloc, de datos downstream téorico máximo = 218 x 15 x 4KHz = 13.08 Mbps

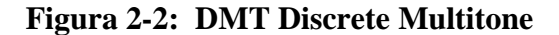

DMT divide el rango de frecuencia de 1.1MHz en 256 sub-canales de 4.3KHz cada uno. Cada sub-frecuencia es un canal independiente y tiene su propio flujo de señales, <span id="page-31-0"></span>pueden ser modulados independientemente desde 0 a 15 bps/Hz, esto permite arriba de 60Kbps por tono (figura 2-2). Los canales del 1 hasta el 6 están destinados a no ser usados para evitar interferir con la porción del espectro utilizado por los POTS. Para el upstream son usados 32 canales desde el canal 7 hasta el 38 (24KHz a 136KHz).

 Para el downstream existen dos tipos de asignación de canales: 250 canales disponibles si se utiliza alguna forma de cancelación de eco, y solamente 218 canales en caso de usarla (figura 2-3).

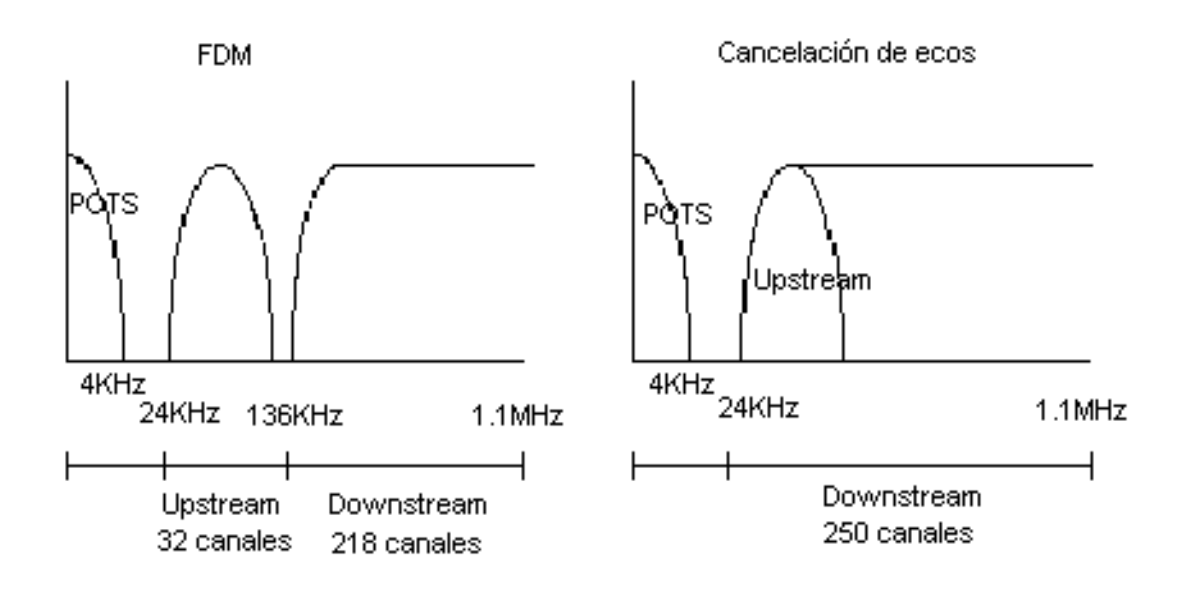

**Figura 2-3: Asignación de canales en DMT**

Cada canal dentro del espectro DMT, permite transferir datos digitales a través de modulación QAM y puede actuar como un canal de información separado que puede ser continuamente medido y monitoreado.

<span id="page-32-0"></span>El protocolo ADSL define un flujo básico de datos el cual es conocido en ambos extremos y los capacita para encontrar la especifica SNR ( relación señal ruido) para cada sub-frecuencia, usa esta información para filtrar los datos sobre las subfrecuencias (como se puede observar en la figura 2-4).

Es importante que ADSL no afecte los POTS de ninguna manera, para lograr esto se separa la frecuencia de voz (bajo los 4Kbps) utilizando un circuito analógico llamado Splitter .De esta forma usted puede realizar llamadas telefónicas y usar el servicio ADSL al mismo tiempo.

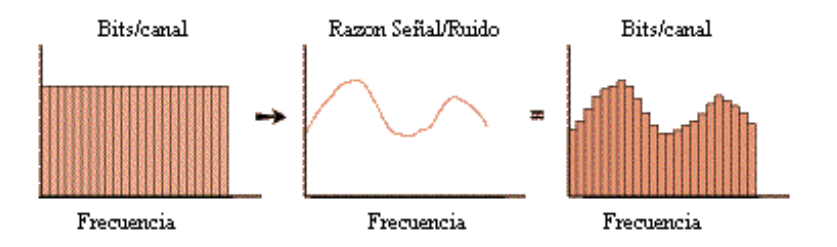

**Figura 2-4: Modulación en presencia de una SNR**

### **2.3.4 DMT vs CAP**

Como se menciono anteriormente, DMT fue seleccionado como el estándar para sistemas implementados con ADSL por el ANSI T1.413. Esto no fue por casualidad ya que DMT puede proveer mejor optimización en la velocidad de transmisión, no así CAP que es más susceptible a interferencias de banda angosta por su técnica de modulación con una sola portadora, además DMT provee monitoreo continuo, y máxima flexibilidad en la manipulación de diversos entornos de comunicación.

### <span id="page-33-0"></span>**2.3.5 Codificación y Corrección de errores**

Una de las más avanzadas tecnologías que ayuda al ADSL es la codificación. Usando un método de codificación y decodificación, la información en la línea puede ser averiada y aun el decodificador puede reconstruir la información con un alto porcentaje de integridad. Otro método usado para optimizar el desempeño de ADSL es Forward Error Correction (FEC) el cual esta basado en el método de codificación "Red Solomon", y se encuentra incorporado en los propios módem, este permite reducir en gran medida el efecto provocado por el ruido impulsivo en la línea de cobre, aunque introduce algún retardo.

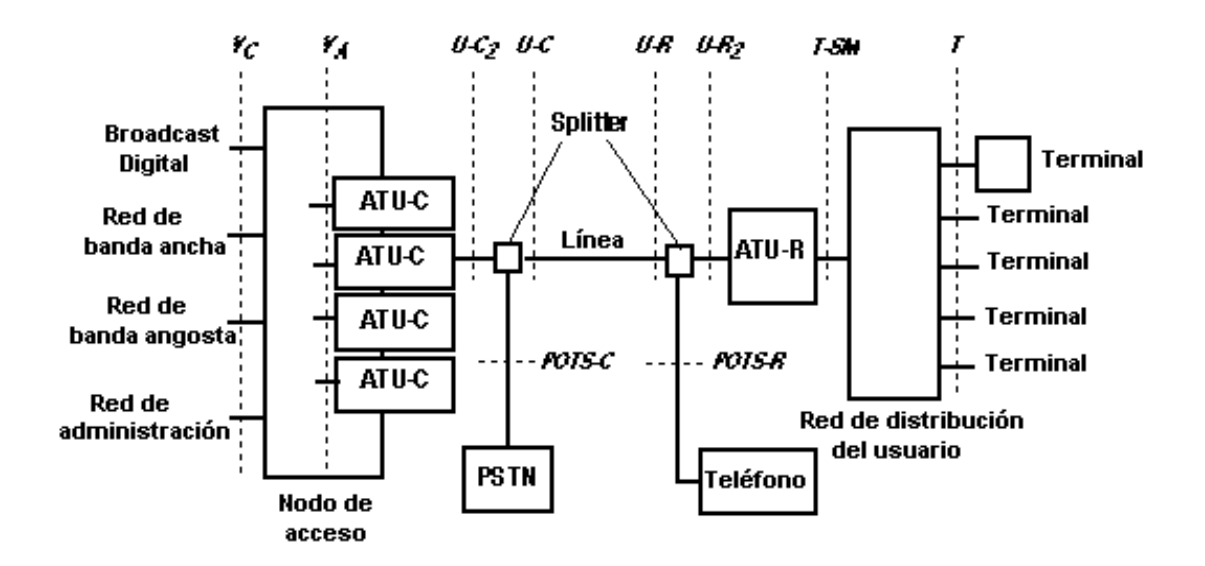

### **2.4 MODELO DE REFERENCIA ADSL**

**Figura 2-5: Modelo de referencia ADSL**

Se muestra el modelo de referencia de una red de cobre utilizando ADSL:

**ATU-C**: Unidad de transmisión ADSL en el extremo de la red. El ATU-C puede ser integrado en el nodo de acceso.

**ATU-R**: Unidad de transmisión ADSL en la ubicación del usuario final. El ATU-R puede ser integrado dentro de un SM.

**Nodo de acceso**: Punto de concentración de datos de banda ancha y banda angosta. El nodo de acceso puede estar localizado en una CO o un sitio remoto.

**Broadcast**: Entrada de datos de banda ancha en modo simple (típicamente video broadcast).

**Red de Banda Ancha**: Sistema de Switchs para velocidad de datos superior a 1.5/2.0Mbps.

**Línea**: Línea telefónica, par trenzado de cobre. Las líneas pueden diferir en distancia, diámetro, y características de transmisión dependiendo de la red.

**Red de Banda Angosta** : Sistema de Switchs para velocidad de datos igual o inferior a 1.5/2.0Mbps.

**POTS**: Servicios telefónicos tradicionales.

**POTS-C**: Interfase entre PSTN y POTS splitter en el extremo de la red.

**POTS-R**: Interfase entre teléfonos y POTS splitter en el usuario final.

**PSTN**: Red Telefónica de Switcheo Público.

**Red de distribución del usuario**: Sistema para conectar ATU-R a módulos de servicio. Puede ser punto a punto o multipunto, puede ser un cable sencillo o una red activa. Multipunto puede ser bus o estrella.

**SM**: Modulo de servicio: Desempeña la función de adaptar terminales ejemplo: interfase de PC, ruteadores LAN.

**Splitter**: filtros que separan señales de frecuencias altas ADSL de señales de frecuencias bajas POTS en el extremo de la red y del usuario final. El splitter puede estar integrado en el ATU, físicamente separado del ATU o dividido entre pasa alto y pasa bajo, con el pasa bajo funciona físicamente separado del ATU.

**T-SM**: Interfase entre ATU-R y Red de distribución del usuario. Puede ser lo mismo que *T* donde la red es pasiva punto a punto. Un ATU-R puede tener mas de un tipo de interfase T-SM implementada (ejemplo. Una conexión T1/E1 o una conexión Ethernet). La interfase T-SM puede estar integrada dentro del Modulo de Servicio.

**T**: Interfase entre la Red de Distribución del Usuario y los Módulos de Servicios. Puede ser lo mismo que *T-SM* donde la red es pasiva punto a punto. Note que la interfase T puede desaparecer en el nivel físico cuando ATU-R es integrado dentro de los Módulos de Servicios.

**U-C:** Interfase entre la Línea y el POTS Splitter en el lado de la red.

**U-C2:** Interfase entre POTS splitter y ATU-C.
**U-R:** Interfase entre la Línea y el POTS Splitter en el lado del cliente.

**U-R2:** Interfase entre POTS splitter y ATU-R.

**VA:** Interfase lógica entre ATU-C y el Nodo de Acceso. Como esta interfase estará a menudo dentro de los circuitos en una tarjeta común, no se la considera como una interfase física VA. La interfase V puede contener modos de transferencia STM, ATM, o ambos.

V<sub>C</sub>: Interfase entre el Nodo de Acceso y la red. Puede tener múltiples conexiones físicas (como se muestra) aunque además puede llevar todas las señales en una conexión física simple.

# **CAPITULO 3**

# **3 DISEÑO DE UN ISP CON ADSL**

# **3.1 DESCRIPCIÓN Y ANÁLISIS DEL SISTEMA.**

El objetivo del proyecto es brindar acceso a Internet y transmisión de datos en banda ancha , utilizando como medio de transmisión el par de cobre y las bondades de la tecnología ADSL, logrando de esta manera realizar el sueño de los antiguos alquimistas, "convertir el cobre en oro"; debido a su alto rendimiento, gran ancho de banda que no le pide favor a la fibra óptica, facilidad en la instalación a bajo costo. Incluso se aprovecharía el hecho de que en muchos lugares ya está instalada la red de cobre que utilizamos para la telefonía fija. En nuestro caso no vamos a utilizar la red de cobre existente, sino que se va a instalar una propia, de acuerdo a las necesidades de cobertura y expansión de los servicios hacia el usuario final, el cual va ha ser de carácter estrictamente corporativo, ya que el servicio residencial se proveerá por medio del tradicional dial-up, en el cual si utilizamos la red de cobre de la empresa telefónica local. Primero empezamos describiendo la conexión hacia el proveedor de Internet por medio de acceso satelital asimétrico (clear channel SCPC), no de una manera profunda, ya que nuestro interés se centra, es en el acceso del usuario a Internet por medio de tecnología ADSL.

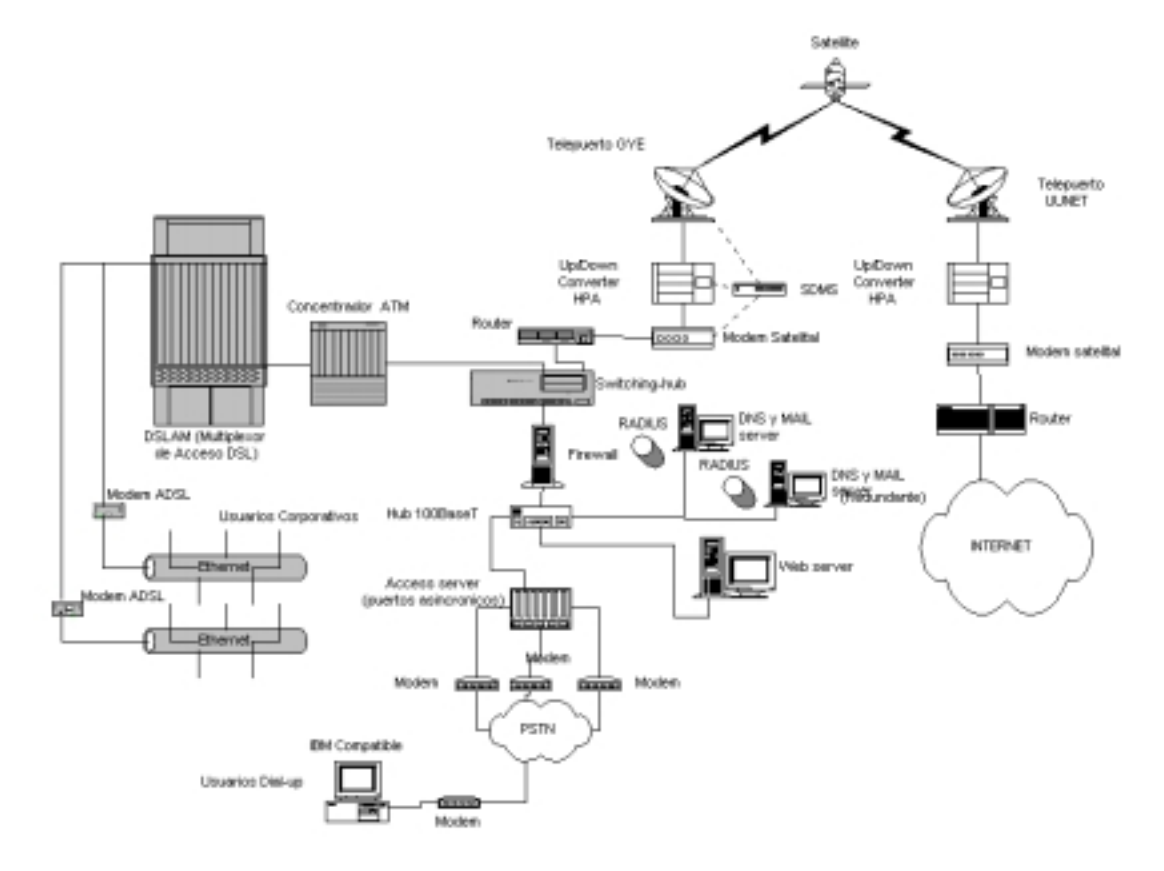

Figura 3-1 : Diseño de la Red para el ISP

#### **3.1.1 Ubicación, componentes y funcionamiento del Telepuerto.**

La ubicación del mismo se encontrará en la Av. Francisco de Orellana, (entre el Policentro y el Mall de Sol), ya que es el nuevo centro de negocios de la ciudad de Guayaquil.

El proveedor de acceso a los NAPs es la UUNet en Miami, a este proveedor nos conectamos por medio de un enlace satelital a través del Satmex V, contratando un ancho de banda de 2048 para el enlace descendente y 1024 de ascendente.

Para ello se ha escogido una antena parabólica de 3.7 metros en banda C, un radio transeiver de 20W que trae como sistema conjunto un LNC, y un módem satelital configurado en QPSK con FEC ¾ con interfase V.35. Un equipo de integración del sistema para monitoreo y administración que es el SDMS.

#### **Componentes de acceso y servidores:**

Un equipo de relevante importancia es el enrutador, al cual hemos configurado de la siguiente manera, consta de un módulo con dos interfase WAN y una LAN Ethernet, una de las cuales se conecta al modem satelital, se ha insertado también un modulo con interfase OC-3 ATM para conectarse al switching-hub. El equipo escogido para las funciones enrutador es un Cisco de la serie 3600.

 El switching-hub es un Catalyst 2924 el cual cumple las funciones de integrar una red ATM y una red LAN Fast Ethernet, para lo cual consta de dos puertos OC-3 ATM, a uno de ellos se conecta el enrutador y en el otro el equipo concentrador de acceso, al catalyst 2924 se conecta un Web Cache el cual cumple la función de guardar las páginas más visitadas lo cual ayuda a descongestionar el trafico y ahorrar ancho de banda, de igual manera se conecta a un puerto LAN del Catalyst un Firewall que sirve para la seguridad de la red y este se conecta a un hub al cual se conectan los servidores de mail, servidores de Web y los servidores de nombre de dominio los cuales deben ser redundantes; en estos servidores se encuentra el RADIUS, que es la base de datos en la que se encuentran registrados todos los usuarios. También a este hub se conecta el access server el cual es un Livingstong de 20 puertos asincrónicos, el cual permite el acceso a los clientes dial-up, por medio de modems con interfases V.34 o V.32.

El equipo encargado de brindar servicios ATM de punto a punto es el concentrador 6400 UAC (Unit Access Concentrator), este está conectado por medio de interfase OC-3 hacia el Catalyst y al DSLAM, cumpliendo también la función de gateway, conmutando tráfico y rateándolo por medio de canales virtuales PVC (Permanent Virtual Circuit) que es la configuración para los usuarios corporativos ya que los SVC (Switched Virtual Circuits) son para usuarios residenciales. En resumen se puede decir que este equipo crea un gran tubo virtual entre el DSLAM y el switching-hub, y este a su vez con el ruteador.

El DSLAM es el equipo en el se encuentran las tarjetas de los suscriptores SLC, estas se han escogido que sean del tipo de modulación DMT, ya que permite tener mayor velocidad que las de modulación CAP y es más segura. Este equipo casi ni necesita configurarse, a más de su NTC, en la que se configuran los puertos con interfase OC-3.

El modelo del DSLAM es un Cisco 6200, que nos da la capacidad para 80 usuarios, en 10 tarjetas SLC, cada una manejando ocho usuarios.

Es importante resaltar que no es posible combinar tarjetas con diferente tipo de modulación.

El los predios del usuario final se instalarán un modem-ruteador DSL del modelo de Cisco 676 el cual soporta modulación DMT. Este tiene un puerto Ethernet y un puerto WAN, un físico y uno lógico.

A este equipo también se configura la velocidad dependiendo del perfil del usuario, una dirección IP.

Se ha escogido línea Cisco, ya que la confiabilidad y rendimiento de estos equipos es alta, y casi el 80% del Internet se transporta por equipos Cisco.

# **3.2 DESCRIPCIÓN FUNCIONAL DE LOS EQUIPOS DEL TELEPUERTO.**

## **3.2.1 La antena**

La capacidad de transmisión de una estación terrena está especialmente determinada por la ganancia de transmisión de la antena, que es proporcional al área de la antena y al tamaño del amplificador de potencia. La antena parabólica a utilizar deberá tener alta ganancia.

#### **3.2.2 La unidad de radio frecuencia**

Los transceptores en banda C serie AnaSat-C VSAT, están diseñados para servicio continuo en todos los tipos de ambiente. Idealmente adaptado para trabajar en aplicaciones SCPC, MCPC y DANA, los transceptores series AnaSat-C transmiten en el rango de frecuencias de 6GHz y reciben en el rango de 4GHz.

Los transceptores integran todas las frecuencias necesarias, incluyendo el amplificador de potencia de estado sólido (HPA), dentro de un pequeño empaque integrado para trabajar al aire libre. El cableado que es requerido para la planta interior son los cables de IF y de AC. El LNC se conecta al transceptor con un sencillo cable coaxial.

Diseñado para hacer interfase con algún módem de 70MHz, el transceptor AnaSat-C VSAT, puede ser utilizado en una amplia variedad de redes de comunicaciones. Las estaciones terrenas pueden ser configuradas en una red estrella , malla o anillo y con la estación de administración del sistema que es opcional, conectada a una PC, se puede monitorear y controlar todos los transceptores locales y otros equipos de red compatible.

El transceptor AnaSat-C convierte a la subida la salida de IF del modulador de 70MHz a una señal RF en el rango de los 6GHz para transmisión y convierte a la bajada la señal recibida de RF de 4GHz a una señal de IF de 70Mhz para utilizarse por el demodulador.

El HPA utiliza transistores Internally-matched field-effect (IMFET) para lograr alta linealidad de potencia y ganancia con mínima distorsión por productos de ínter modulación.

Los transistores HEMT (High Electron Mobility Transistors) y los transistores de efecto de campo Galio-Arsenio (GaAs FET ), habilitan al convertidor de bajada de bajo ruido (LNC) para lograr una mejor figura de mérito de más de 45°K.

Los sintetizadores de transmisión (Tx) y recepción (Rx) son encerrados en un horno controlado, un oscilador de cristal de alta estabilidad (OCXO) y puede proporcionar selección de frecuencia de pasos de 1MHz sobre la totalidad del ancho de banda. La selección de frecuencia de Tx y Rx es completamente independiente para extra flexibilidad.

El resumen funcional de los equipos aquí descritos sería el siguiente:

La unidad RF ejerce básicamente dos importantes conversiones: en frecuencia, las señales de frecuencia intermedia a banda "C" así como también la conversión de señal eléctrica a electromagnética.

En la cadena ascendente, las señales provenientes de los módems, continuos y ráfaga, son mezclados en frecuencia intermedia y alimentadas a la unidad de RF, donde, después de dos conversiones ascendentes en frecuencia son amplificadas y convertidas en señal electromagnética, para, ya ubicada en banda "C" en el alimentador, sea radiada a través de la antena hacia el satélite.

En la cadena descendente, la señal electromagnética proveniente del satélite es recibida por la misma antena y alimentada a un amplificador de bajo ruido, mediante conversión descendente en frecuencia, es entregada en frecuencia intermedia para su separación hacia el demodulador.

La sección de transmisión, llamada "transceiver" consiste de dos subsistemas. El externo, que contiene la electrónica de conversión a radio frecuencia, los sintetizadores de frecuencia variable y los módulos de amplificadores de potencia. El equipo interno representa la interfaz con el módem satelital en la región de 70MHz de frecuencia, contiene una fuente de poder, circuitería de monitoreo y control, controles de ajuste de nivel de potencia y señal de referencia de frecuencia de 10MHz.

#### **3.2.3 Módem satelital**

El módem satelital recibe señales de radio frecuencia del módulo de RF/IF en los rangos de 50 a 90MHz. Este modulador tiene velocidades de transmisión y recepción en el rango de 3.6 a 2100Kbps que vienen de fábrica en incrementos de 1bps.

El módem satelital opera con la modulación BPSK ó QPSK. El diseño de este equipo fabricado por Vitacom permite trabajar en dos aplicaciones específicas, ya sea como un módem VSAT, las señales de información de entrada son trenes de datos continuos QPSK y en la salida se tienen datos BPSK en modo ráfaga. La otra forma posible de operación es como un módem continuo de datos QPSK, permitiéndole comunicación en modo SCPC con una unidad similar en el otro extremo del enlace.

El módem incluye sintetizadores independientes para la transmisión y recepción, e interfases de FI a 70MHz. Las interfases de datos son del tipo RS-449, RS-232, V35 y G703 y mediante un puerto de control serial es posible controlar externamente todas las funciones del equipo.

Existe un microprocesador interno para el control de los sintetizadores de frecuencia de transmisión y recepción, mediciones de diagnóstico y parámetros operativos, y control de panel de indicadores al usuario, además el procesador acepta y responde comandos del puerto de control serial, el procesador almacena la configuración del equipo en memoria EPROM no volátil para su adecuada recuperación después del apagado y encendido de la unidad. Así su decodificador integral convolucional de encodificación secuencial, soporta tasa de 1/2, 3/4 ó 7/8; las frecuencias de entrada y salida de FI están sintetizadas en el rango de 50 a 90MHz y programadas en pasos de 1MHz.

#### **3.2.4 Ruteador de enlace principal.**

El ruteador utilizado para este diseño es Cisco de la serie 3600 el cual tiene una plataforma modular multifuncional, que combina acceso por marcado, ruteo, servicios LAN a LAN y multiservicio de integración de voz, vídeo, y datos en el mismo equipo.

El modelo a utilizarse es el Cisco 3640, el cual dispone de cuatro ranuras o slots, en el cual se introducen módulos con tarjetas de interfase, soportando una variedad de tecnologías LAN o WAN.

La configuración del equipo a utilizarse tendrá las siguientes características:

Modelo Cisco 3640

- 1 puerto Ethernet, 2 WAN NM-1E2W (IEEE 802.3 Ethernet, V.35 WAN)
- 1 puerto de consola
- Modulo de red ATM OC-3, NM-1A-0C3MN (provee un puerto para fibra óptica multimodo), a este modulo se conectará la fibra por medio de conectores SC duplex

# **El equipo soportaría los siguientes protocolos:**

*Protocolos WAN*: Frame Relay, HDLC,BSC,SDLC, PPP,X.25, Asynchronous

*Protocolos LAN*: IP,IPX,SNA, Appletalk, DECnet, Banyan VINES, Appollo Domain, XNS

*Protocolos de ruteo*: Static, RIP, RIP2, OSPF, BGP, BGP/4, EGP, IGRP, Enhanced IGRP, ODR, DDR entre otros, cuenta con software para administración: SNMP, CiscoWorks, CiscoView, telnet y puerto de consola.

# **Especificaciones de memoria y procesador.**

Se describen a continuación:

• Procesador de 100Mhz IDT R4700 RISC

- DRAM (principal más compartida) 4 a 128MB
- NVRAM 128KB
- Flash memory (SIMM) 4 a 32MB
- Flash memory (PCMCIA) 2 a 32MB
- Boot ROM 512KB

## **Especificaciones del sistema.**

- Dimensiones (alto, ancho, profundidad) 3.44x17.5x15.8 pulgadas (8.8x44.5x40.0 cm)
- Peso 30.0lb (13.6Kg) incluyendo el chasis y los módulos
- Voltaje de entrada, AC 100 a 240, autoregulable
- Corriente 2.0 A
- Frecuencia 47 a 63Hz
- Disipación de potencia 140W (máximo)
- Consola y puertos auxiliares Conector RJ-45
- Temperatura de operación 32 a 104  $\textdegree$ F ( 0 a 40  $\textdegree$ C)
- Nivel de ruido 51.9 dbA (máximo)

# **3.3 DESCRIPCIÓN DEL ISP**

### **3.3.1 Descripción del Switch-Hub.**

El equipo que a continuación se describe sirve para integrar en una LAN a los servidores, el concentrador, y el ruteador, por medio de sus puertos de alta velocidad.

A continuación se detalla la configuración y desempeño del equipo:

- Autonegociación de velocidad y operación de sus puertos 10/100 en halfduplex y full-duplex.
- Soporta hasta 250 puertos basados en LANs virtuales (VLANs).
- Tiene dos ranuras de expansión para módulos 10BaseT/100BaseTX, 100BaseFX, Gigabit, Ethernet y ATM.
- Inter-Switch Link (ISL) e IEEE 802.1Q soporte troncalizado en todos los puertos.
- Conexiones de alta velocidad (EtherChannel) entre switches y servidores.
- Soporta 2048 direcciones MAC
- IEEE 802.1d Spanning-Tree Protocol soportándolo sobre una VLAN
- Operación full-Duplex sobre todos los puertos 100BaseFX
- Seguridad de puerto para prevenir acceso no autorizado a la red.
- Control de retransmisión en tormenta, para evitar degradación en el performance
- Analizador de puerto conmutado (SPAN), para el monitoreo de los puertos
- Para monitoreo y control soporta Telnet y protocolo de administración de red simple (SNMP)

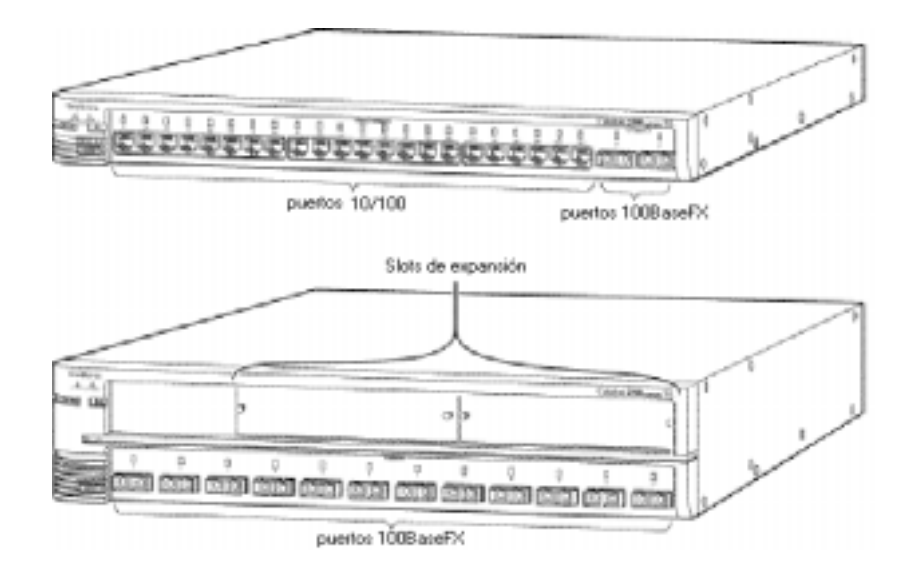

**Figura 3-2 Switching Hub (Catalys)**

Los puertos 10/100 en el equipo son internamente conmutados a todos los otros puertos del switch, usan conectores RJ-45 y cable categoría 5. Estos operan a 10 o a 100Mbps en full o half duplex. Para autonegociación con otros equipos, los puertos cumplen con la norma IEEE 802.3u.

Cuando se ha conectado con otro equipo, un puerto censa la velocidad y si es fullduplex o half duplex del equipo conectado, además advierte sus propias capacidades.

 El equipo conectado también soporta autonegociación, el puerto del switch negocia la mejor conexión (esto es, la velocidad más rápida en la línea de transmisión a full-duplex si el equipo lo la soporta). Los puertos también pueden estar configurados para operar en una combinación de half-duplex, full-duplex, 10Mbps, o 100Mbps.

En todos los casos el equipo a conectar debe de estar no más de 100 metros del switch.

El equipo tiene además dos puertos 100BaseFX, estos puertos usan fibra óptica multimodo de 10/125 o 62.5/125 micrómetros, en modo full-duplex.

Estos puertos se conectan a otros equipos 100BaseFX hasta distancias de 2Km en full-duplex y hasta 412 metros en half-duplex.

Los puertos 100BaseFX por defecto son full-duplex y no son autonegociables.

# **Descripción del modulo de interfase ATM (XL ATM Module).**

El equipo descrito anteriormente soporta cuatro tipos de módulos ATM

- Módulo de fibra multimodo ATM 155
- Módulo de fibra monomodo de alcance medio ATM 155
- Módulo de fibra monomodo de largo alcance ATM 155
- Cable de par trenzado (UTP) ATM 155

Cada módulo provee una interfase de capa física entre el módulo de ATM y el switch ATM. Se puede utilizar el módulo ATM para conectar estaciones de trabajo, hubs, y otros equipos como son switches ATM, concentradores, ruteadores.

Como características principales tenemos:

- Operación full-duplex
- Transferencia de velocidad a 155.52Mbps
- Retardo de paquete guardar y enviar.
- Emulación de cliente LAN (LEC) para LANs emuladas
- ATM Adaptación layer 5 (AAL5) para LAN emuladas (LANE)
- Interfase red-usuario (UNI) para conexiones virtuales conmutadas (SVCs) y conexiones virtuales permanentes (PVCs).
- Soporta hasta 64 VLANs o ELANs.

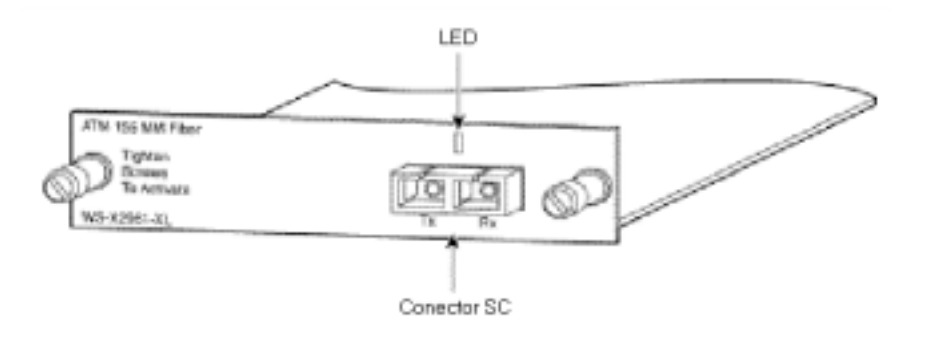

**Figura 3-3: Módulo de interfase ATM OC-3**

## *Descripción física.*

El módulo ATM 155 MM de fibra es un módulo que tiene un LED y un conector SC para fibra óptica.

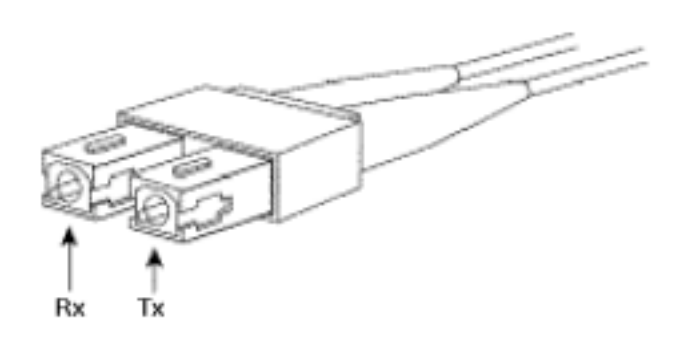

**Figura 3-4: Conector tipo SC duplex**

El módulo ATM 155 MM requiere un conector SC y un cable de fibra óptica que se detalla a continuación. La máxima distancia de la conexión es de hasta 2 Km.

El módulo transmite datos a través del puerto de fibra (Tx) y reciba datos desde el puerto de fibra (Rx). Los puertos de fibra óptica transmiten sobre una longitud de 1300nanómetros.

## **3.3.2 Descripción del Access Server.**

El servidor de comunicaciones 500-CS de Cisco, combina las siguientes capacidades de servicio en una sola unidad:

*Terminal server*: Conecta equipos asíncronos a una red local LAN o a una WAN a través de una red y un terminal de emulación del software, el cual incluye Telnet, Transporte de Area Local (LAT), Rlogin. y protocolos de emulación de terminal TN3270.

*Telecommuting server*: Conecta equipos sobre una red telefónica usando Xremote, Xremote sobre LAT, SLIP y SLIP comprimido, y PPP asíncrono.

*Protocol translator*: Convierte un protocolo a otro similar, el equipo soporta los siguientes protocolos de emulación de terminal, Telnet, LAT., Rlogin, y TN3270

*Asynchronous router*: Rutea paquetes IP sobre enlaces asíncronos usando SLIP. El equipo normalmente soporta los siguientes protocolos de ruteo, IGRP, EGP, BGP, RIP, y OSPF

El equipo provee control de hardware bidireccional de flujo y módem por medio de interfases RS-232/423, que facilitan la conexión para grandes distancias.

## *Descripción física.*

- Dimensiones (largo, ancho, profundidad): 2.45x14.5x11 pulg. (6.3x36.8x27.9 cm)
- Peso: 5lb (2.27Kg)

## **Descripción de sus componentes.**

• Interfase LAN: Ethernet versión 2 IEEE 802.3 con conector estándar de 15 pines (AUI)

- Interfases de puerto seriales: De 8 a 16 puertos RJ-45
- Estándar de la interfase: Datos- RS-232/423 Módem: RS-232
- Señales del módem: RTS, CTS, DTR, DSR.
- Tasa de transmisión de datos: En un rango entre 50 y 38,400 baudios
- Procesador: Motorola 68331 @ 16Mhz
- Memoria del sistema: 2 MB de RAM (expandible a 4 o 10Mb), 32Kb de EEPROM
- Especificaciones de potencia y ambientales.
- Consumo de potencia 37.5Watts
- Voltaje de alimentación: 100-240 VAC autoregulable, 47-63Hz
- Un ventilador para enfriamiento
- Temperatura de operación: 5 a 43º C (41 a 109º F)

# **3.3.3 Descripción del Servidor de WEB.**

Una computadora IBM Compatible tipo pentium, la cual se utilizará como servidor de paginas web. El equipo tendrá las siguientes características:

• Procesador: 500Mhz o mayor

- Memoria: 128Mb o mayor
- Disco duro: 10Gb o mayor
- Zip Drive: 100 Mb
- Monitor: 15" SVGA.
- Tarjeta Ethernet: 10/100Base-T
- Sistema operativo: Linux (sin limite de usuarios)

## **3.3.4 Servidor DNS y Mail:**

Esta máquina alberga al RADIUS (Remote Authentication Dial-In User Service), que es el servidor de nombre de dominio, en el cual se validan el nombre y la clave del usuario que acceda al sistema.

En este mismo equipo estará instalado también el servidor de mail, en el cual se almacenarán los mails de los usuarios.

El equipo tendrá las siguientes características:

- Equipo SUN , con sistema operativo SOLARIS
- Procesador : 600MHz o mayor
- Memoria: 128Mb o mayor
- Disco duro: 20Gb o mayor
- Monitor: 15" SVGA.
- Tarjeta Ethernet: 10/100Base-T

# **3.4 DESCRIPCIÓN FUNCIONAL DE LOS EQUIPOS DE LA CENTRAL OFFICE (CO).**

#### **3.4.1 Descripción del concentrador ATM.**

El Cisco 6400 es un concentrador de banda ancha con características para brindar servicios ATM de punto a punto, protocolo de terminación Punto a Punto (PPP), y tunneling; y combina las funciones de conmutación y ruteo, en un sistema modular, escalable y redundante.

El equipo consta de :

- Un chasis (compartimientos para los módulos, ventiladores, entradas de potencia y el backplane)
- Procesador de conmutación de nodo (Node Switch Processor NSP)
- Procesador de ruteo de nodo (Node Route Processor NRP)
- Tarjeta de línea de nodo (Node Line Card NLC)

## **Compartimiento para módulos***.*

Este tiene diez ranuras, las ranuras centrales están reservadas para las tarjetas NSP,

y ocho ranuras que pueden ser acomodadas en una combinación de NRP y NLC. Todas las tarjetas soportan ser cambiadas en caliente; si fuese necesario cambiar la NSP entonces colapsaría el sistema, si se coloca una NSP redundante no tendría impacto en el sistema.

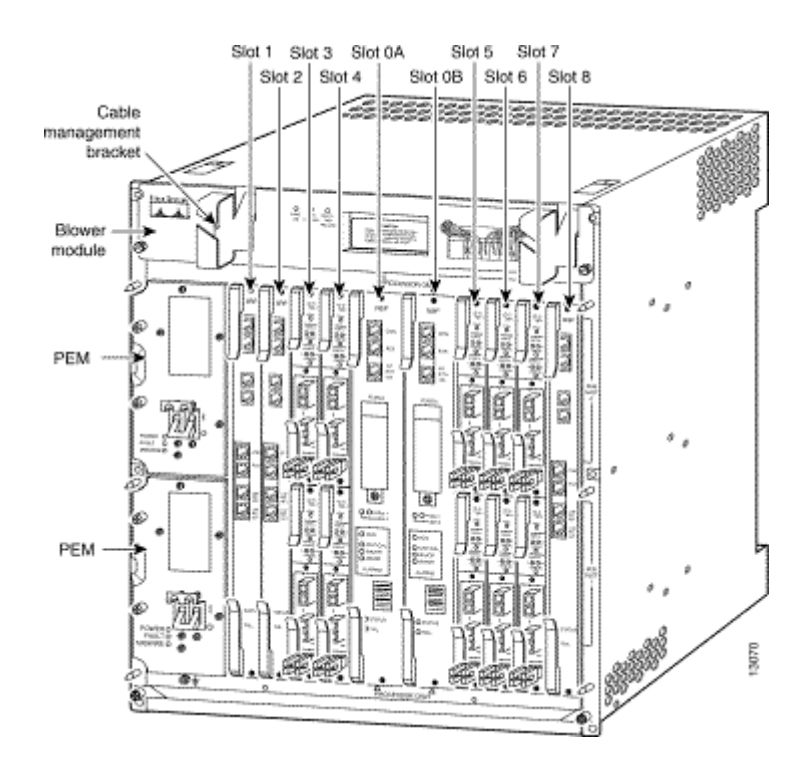

**Figura 3-5: Concentrador de Acceso ATM**

El diagrama muestra al sistema completo con tarjetas y fuentes de poder redundantes.

## *Modulo de ventilación*

El módulo de ventilación está localizado en la parte superior del chasis, está conectado al backplane. Este provee flujo de aire a través del sistema, el cual ingresa por la parte inferior, y es expulsado por la parte superior de atrás a través del ventilador. El modulo de ventilación soporta removilidad en caliente, y puede ser remplazado sin interrumpir la operación del sistema. El sistema se apagará 2 minutos despúes de que este modulo haya sido removido y no reemplazado.

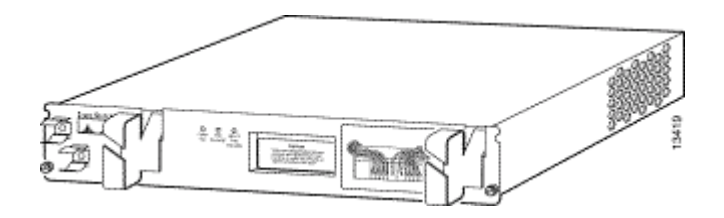

**Figura 3-6: Módulo de ventilación**

## *Módulo de entrada de potencia.*

La DC PEM (Power Entry Module), provee filtrado y suministro de alimentación DC.

 Hay dos localidades en el chasis para PEM, sin embargo, solo una es requerida; la otra puede ser utilizada como redundante.

 Las PEM están localizadas sobre el lado izquierdo del chasis, y son instaladas desde el frente.

La entrada de la fuente de poder (-48 VDC desde una fuente de poder centralizada en el edificio, o desde un estante de poder AC) es ubicada en la parte posterior del chasis, y ésta alimenta a las PEM cuando estas están conectadas en el backplane.

La AC PEM, provee la conversión de VAC a – 48 VDC, que es usada internamente en el chasis del equipo.

## *Backplane*

El backplane es ubicado en la parte posterior del chasis del equipo, y provee interconexión del sistema.

# *Procesador de conmutación del nodo*

La NSP es la tarjeta de procesamiento central, residiendo en el chasis en la ranura 0A o 0B. Esta tarjeta contiene la inteligencia de procesamiento de conmutación ATM, y demás componentes de memoria.

La NSP corre el sistema de software, la cual mantiene y ejecuta las funciones de administración que controlan el sistema.

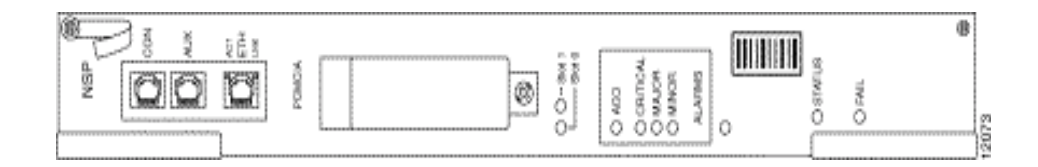

**Figura 3-7: Procesador de conmutación de nodo**

La NSP es un modulo de tres tarjetas, el cual soporta las siguientes funciones y características:

- Unidad de procesador central (R4700), 64-bit, 100Mhz RISC
- 64Mb de memoria paridad protegida DRAM (expandible hasta 128Mb)
- 5Gbps nonblocking ATM switch fabric.
- 64,000 celdas de memoria de carga ATM (paridad protegida SRAM)
- Administración de tráfico ATM fuera de banda.
- 8Mb (standard) o 16Mb (opcional) de memoria flash.
- 512Kb NVRAM para guardar información de configuración del sistema.
- Puerto de consola y serial (EIA/TIA-232)
- Puerto 10BaseT para administración de la red.
- Dos ranuras para albergar tarjetas PCMCIA.
- 1+1 NSP redundante basado en el protocolo EHSA
- Termómetros digitales para monitoreo de temperatura.

#### *Procesador de ruteo de nodo.*

La NRP recibe tráfico desde uno o más puertos NSP ATM del switch, reensambla las celdas ATM en paquetes, rutea los paquetes, segmenta los paquetes ruteados, y los envía de regreso al switch ATM. El equipo puede contener múltiples módulos NRP, configurados para operar independientemente o en parejas de redundancia (1+1). Las NRP pueden ser insertadas en las ranuras desde la 1 hasta la 8 en el chasis del equipo.

Las NRP están incorporadas con una interfase Fast Ethernet 100Mbps, proveyendo un puerto para contenido específico tal como conexiones a otros equipos.

| bearsessed becauses<br><b>___________________________</b><br>------------------------------------ | ----------<br>------- | <br><b><i><u>Description</u></i></b><br><b></b><br><b>Laures</b> | <b>Beaumond</b><br><b><i><u><u><u><u><u></u></u></u></u></u></i></b><br><b>SERRERSER</b><br><b><i><u><u>LASSARRAS</u></u></i></b><br> | *************************** |  |
|---------------------------------------------------------------------------------------------------|-----------------------|------------------------------------------------------------------|----------------------------------------------------------------------------------------------------|-----------------------------|--|

**Figura 3-8: Procesador de ruteo de nodo**

La tarjeta NRP tiene cuatro puertos con conectores RJ-45:

- Puerto de consola.- Puerto serial asíncrono EIA/TIA puede ser usado para conectar las NRP a un terminal para acceso administrativo remoto. Este puerto está etiquetado como CON.
- Puerto Auxiliar.- Un puerto serial asincrónico puede ser usado para conectar la NRP a un módem para administración remota. Este está etiquetado como AUX.
- Puerto Ethernet.- Puede ser usado para conectar las NRP a una LAN 10BaseT para administración de red, ésta está etiquetada como ETH.
- Puerto Fast Ethernet.- Puede ser usada para conectar la NRP a una LAN 100BaseT, está marcada como FE.

#### *Tarjetas de línea de nodo.*

• El equipo soporta dos tarjetas de línea de nodo de mediana altura y una de altura completa.

- La NLC de mediana altura OC3/STM-1 tiene dos puertos a 155Mbps para fibra óptica, para las interfases ascendente y descendente, monomodo, para alcance intermedio.
- La NLC de mediana altura, tiene dos puertos bidireccionales a 45Mbps para conexión a servicios de red usando cable coaxial.
- La NLC de altura completa OC-12/STM-4 tiene un puerto a 622Mbps para fibra óptica, para la conexión de las interfases ascendente y descendente, monomodo para mediano alcance.

El equipo puede contener múltiples módulos NLC, configurados para operar independientemente o en pares redundantes.

Las NLCs pueden ser insertadas en las ranuras desde la 1 hasta la 8 (subranuras 0 y 1) en el chasis del equipo.

Los tres tipos de NLC pueden ser configurados para soportar las siguientes opciones de reloj:

- Self-timing, basado sobre un nivel de reloj Stratum 4.
- Loop timing desde el flujo de datos recibidos, el cual es ideal para conexiones a redes públicas.
- Reloj sincronizado al reloj del puerto de red de la NSP, requerido para la distribución de un reloj simple a través de la red.

#### **3.4.1.1 Conectores.**

La OC-3/STM-1 tiene dos puertos a 155Mbps Synchronous Optical Newtwork (SONET), Synchronous Transport Signal level 3, concatenated/Synchronaus Digital Hierarchy (STS-3c/SDH) usados como interfases ascendente y descendente, en monomodo, para mediano alcance.

La DS3 tiene dos puertos bidireccionales a 45Mbps. El medio de acceso es por cable de 75ohms, uno para transmisión y otro para recepción. Los conectores BNC están físicamente localizados sobre el backplane. La longitud máxima del cable es de 450 pies (137,16 metros). La OC-12/STM-4 tiene un puerto SONET STS-12c/SDH usado para las interfases ascendente y descendente, monomodo para alcance intermedio.

#### **3.4.2 DSLAM (Digital Suscriber Line Access Multiplexer)**

El DSLAM es un CO-grade multipexer que soporta hasta 80 puertos ADSL. Este equipo envía y recibe datos del suscriptor (comúnmente servicio de Internet) a través de las líneas de cobre, concentrando todo el trafico dentro de una troncal de alta velocidad simple para transportar el Internet o la Intranet de la empresa.

#### *Chasis del equipo*

Consiste de circuitería y conexiones que residen dentro de un compartimiento o chasis el cual permite quitar e insertar varias unidades reemplazables (FRU Field-Replaceable Units) de manera modular.

El chasis consiste de un compartimiento de módulos, un compartimiento de ventilación, un compartimiento del modulo de alimentación, un backplane, y cables de I/O.

La figura 3-9 muestra la parte frontal del chasis y la figura 3-10 la parte posterior del mismo.

#### *Compartimiento de módulos.*

El compartimiento de módulos contiene toda la circuitería relacionada a la operación del equipo. Este modulo incluye 14 ranuras las cuales contienen los módulos o tarjetas:

- Ranura 1: Contiene la tarjeta troncal de red (NTC Network Trunk Card)
- Ranura 2: Contiene la tarjeta del procesador de administración (MPC Management Procesor Card)
- Ranura 3 y 4: No están ocupadas para esta versión de sistema
- Ranura 5 a 14: Contiene hasta 10 tarjetas de línea de suscriptor (SLCs Suscriber Line Cards)

Todas las tarjetas pueden ser instaladas o removidas mientras el resto del sistema continua operando (Sin embargo, si la NTC es removida, el sistema no podrá pasar datos).

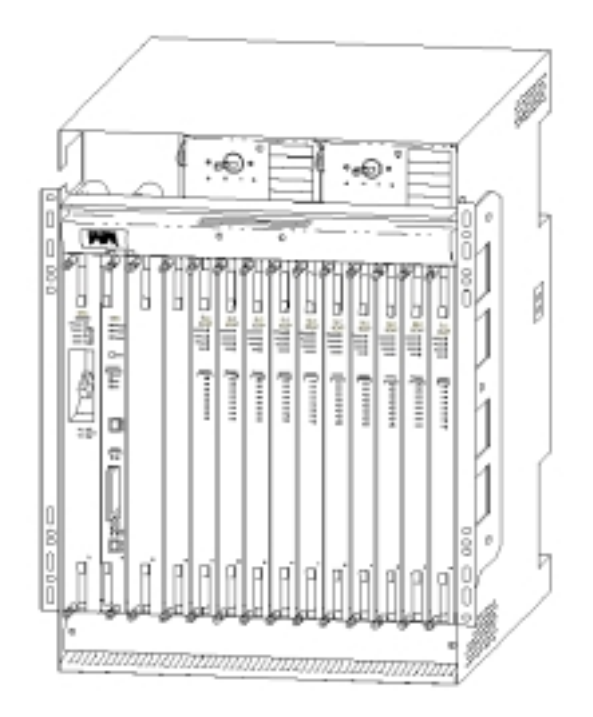

**Figura 3-9: DSLAM**

# *El Backplane*

Localizado detrás del compartimiento de módulos, el backplane provee los siguientes servicios:

- Interconecta las MPC, NTC, y las SLCs
- Conecta las SLCs con los suscriptores (lazos locales) o los filtros (POTS splitter)
- Distribuye potencia de alimentación, reloj y otras señales comunes a todos los módulos.

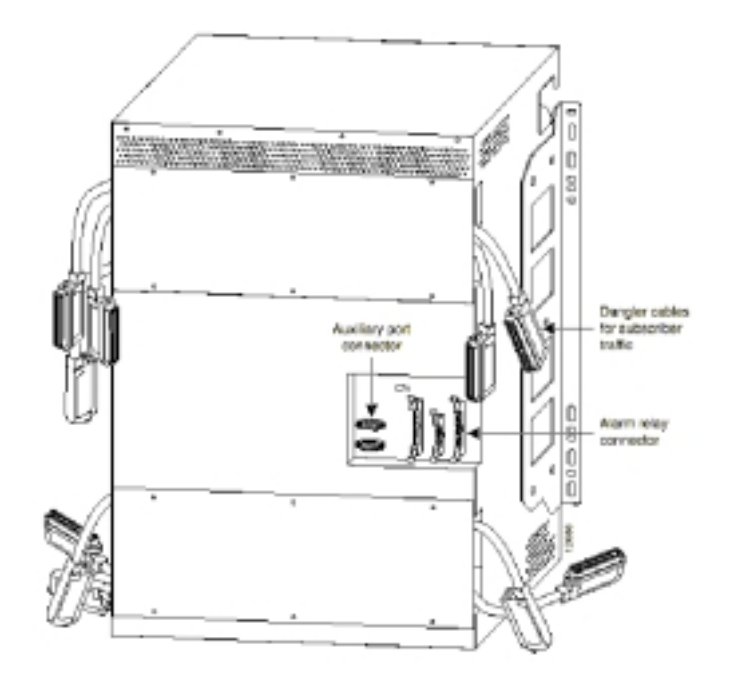

**Figura 3-10: Backplane**

## *H-Buses Primario ( A ) y Secundario ( B )*

Los buses horizontales (H–buses) primario y secundario del backplane unen la MPC, NTC y las SLCs.

En esta versión, los buses primarios llevan todo el tráfico. Los buses operan a 160Mbps en un total rendimiento.

Cada H-bus tiene dos partes:

• Un componente de flujo de bajada retransmite todas las celdas recibidas desde la interfase de la NTC a cada SLC (Lógicas sobre los filtros SLC y direcciona celdas destinadas para cada puerto)

• Un componente de flujo de subida provee un mecanismo de conexión para las celdas recibidas desde los puertos del suscriptor para ser ingresada dentro del flujo de subida del trayecto del la NTC.

## *Bus de administración Ethernet*

Un bus Ethernet tipo 10Base2 en el backplane lleva tráfico de administración interna entre las tarjetas.

#### *Conexiones a los POTS splitters o líneas telefónicas*

Sobre la superficie interna del backplane, los conectores superiores e inferiores conectan las SLC en las ranuras correspondientes (5 hasta la 14) con líneas UTP (Unshielded Twister Pair). Estas líneas conectan a un POTS splitter externo, y desde estas a los suscriptores sobre las líneas telefónicas. (Si un suscriptor esta usando una línea telefónica solo, para datos, los POTS splitters no son necesarios)

Diez cables colgantes instalados de fabrica proveen conexiones a los DSL del subscriptor. Cada cable colgante termina con un conector hembra de 0 pines (figura 3-11), y cada una lleva ocho pares a un modulo simple SLC.

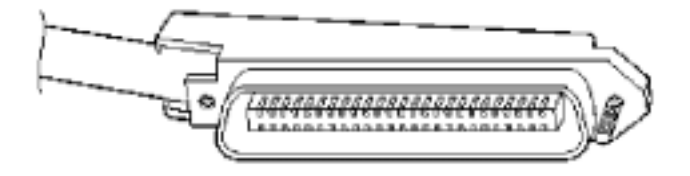

**Figura 3-11: Conector amphenol**

#### *Conexiones para rele de alarmas.*

Un conector en el backplane J39, accesible desde el panel posterior.

El relé de alarmas transmite alarmas mayores y menores a un dispositivo externo de alarmas dentro de la CO.

Los dispositivos de alarmas usan campanas, luz u otras señales al personal de soporte de la CO de un cambio en el estatus.

# *Puertos auxiliares.*

Un conector de 9 pines hembra J40 sobre el backplane, es un EIA/TIA-232 (RS-232) puerto serial conectando a la tarjeta procesadora de administración (MPC). J40 es in puerto auxiliar que puede ser usado para conectar dispositivos como modems, terminales o laptop.

#### *Terminales de poder.*

J17,J18,J19 y J20, localizados en la esquina superior derecha del panel posterior, son terminales fijados para – 48 VDC de entrada y retorno

#### *Bandeja de ventilación.*

La bandeja de ventilación, localizada en la parte inferior del chasis, contiene ocho ventiladores que mantienen temperatura apropiadas dentro del chasis, además de un filtro de aire el cual debe ser sacado y limpiado periódicamente.

## *Módulos de entrada de poder***.**

Uno o dos módulos PEMs (Power Entry Modules) distribuye la alimentación DC a todo el chasis. El equipo solo necesita un PEM activo para operar; si dos PEMs son instalados, el segundo PEM sirve como respaldo (hot backup).

## *Aberturas de enfriamiento.*

Estas están localizadas a los lados, al frente y atrás del chasis de equipo, como se muestra en la figura 3-12, el aire fluye de abajo hacia arriba.

Se recomienda no operar en ambientes en los cuales la temperatura exceda de los 55  $\rm{^{\circ}C}$  (131  $\rm{^{\circ}F}$ ).

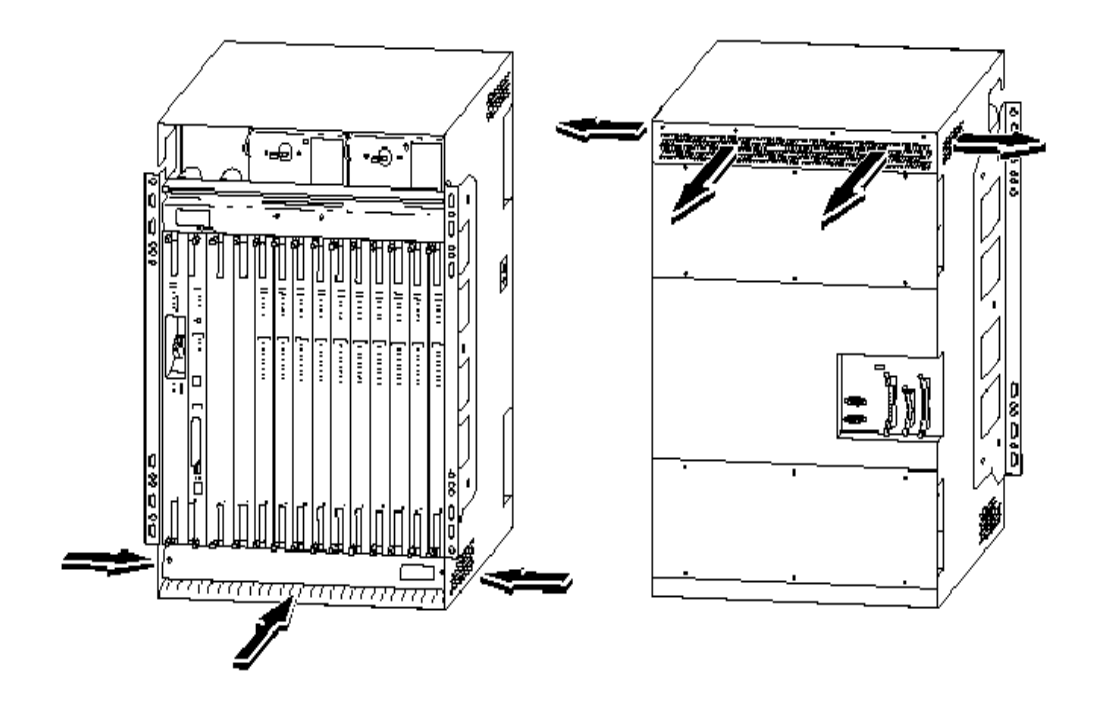

**Figura 3-12: Aberturas de enfriamiento.**

# **3.4.2.1 Especificaciones del DSLAM.**

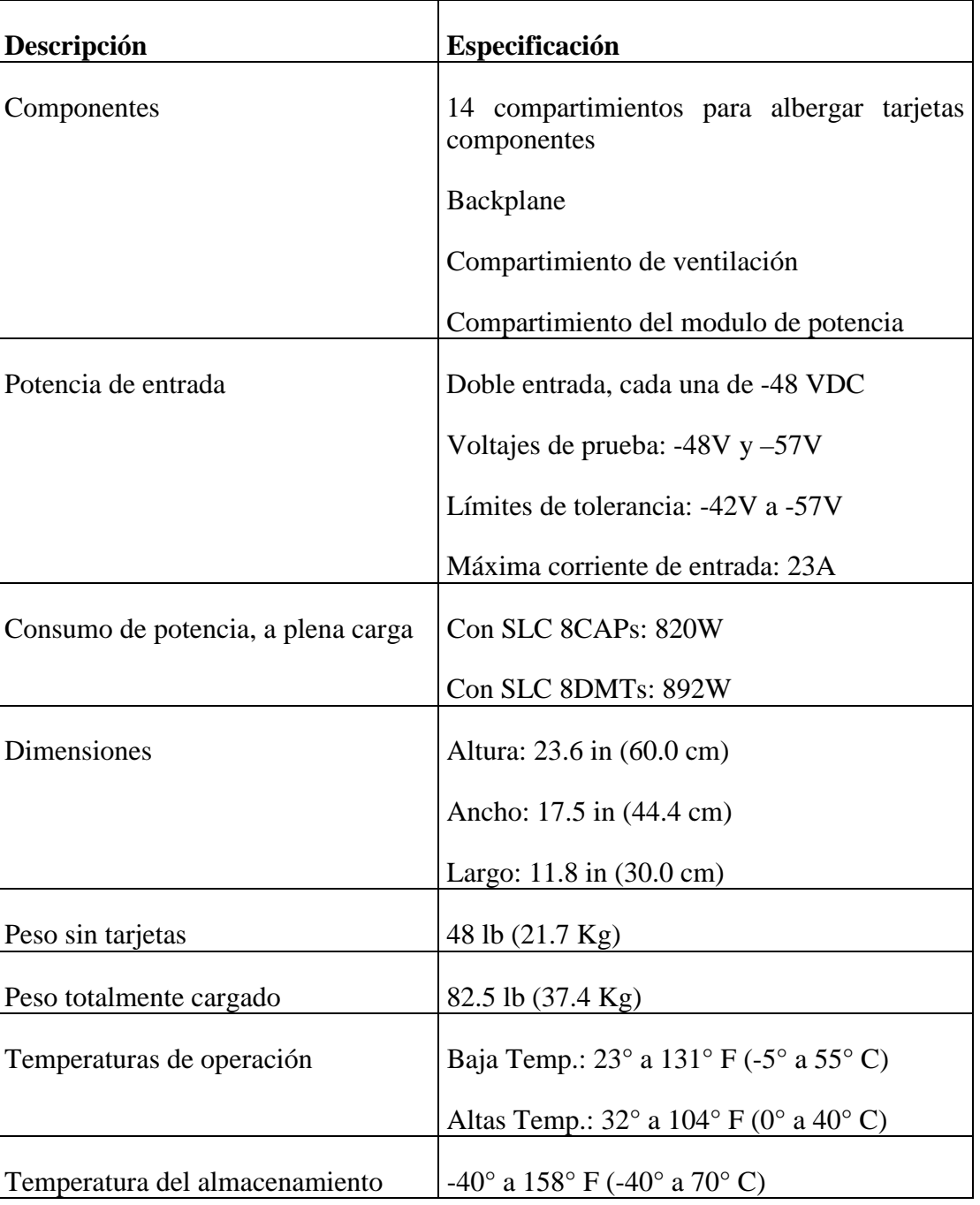

# **Tabla 3-1: Especificaciones del DSLAM**

#### *Tarjetas Troncales de red (NTCs Network Trunk Cards)*

La NTC es un módulo de interfase de servicio que concentra el tráfico de datos desde todos los puertos suscriptores del equipo y conecta el nodo a una simple línea troncal con la red ATM que provee el servicio. Este canal full-duplex transporta ambos flujos el de subida y el de bajada.

La OC3 NTC esta disponible en ambas versiones multimodo y monomodo. En multimodo está un LED-driven y esta diseñada para distancias hasta 2Km (1.2 millas), para distancias mayores hasta 15Km (9.2 millas) requiere un laser-driven en fibra monomodo.

En el flujo de bajada, la OC3 NTC acepta celdas ATM a una razón OC3 (155,52Mbps) y adapta estas celdas a un bus interno del equipo.

La OC3 NTC también transmite datos en el flujo de subida de vuelta hacia el proveedor del servicio vía ATM sobre la capa física del OC3.

El equipo usa un mapeo fijo de canales virtuales permanentes (PVCs) entre la troncal y los puertos del suscriptor. Esto significa que no es requerida la configuración de estos circuitos. Treinta y un PVCs enlazan cada puerto del suscriptor hacia el puerto de la troncal sobre la NTC. Este tráfico de los suscriptores PVCs son asignados identificadores de canales virtuales (VCIs) del 33 al 63. Los VCIs 0 hasta el 31 están reservados para tráfico de control. Todos estos canales virtuales usan un identificador de ruta (VPI) 0.
La OC3 NTC provee adaptación bidireccional entre celdas ATM seriales dentro de la fibra OC-3c y el formato paralelo de 16bit sobre el H-bus de 160Mbps del backplane.

Tres circuitos básicos ejecutan este proceso de adaptación:

#### *Interfase óptica*

- Transferencia de datos en el flujo de subida
- Transferencia de datos en el flujo de bajada

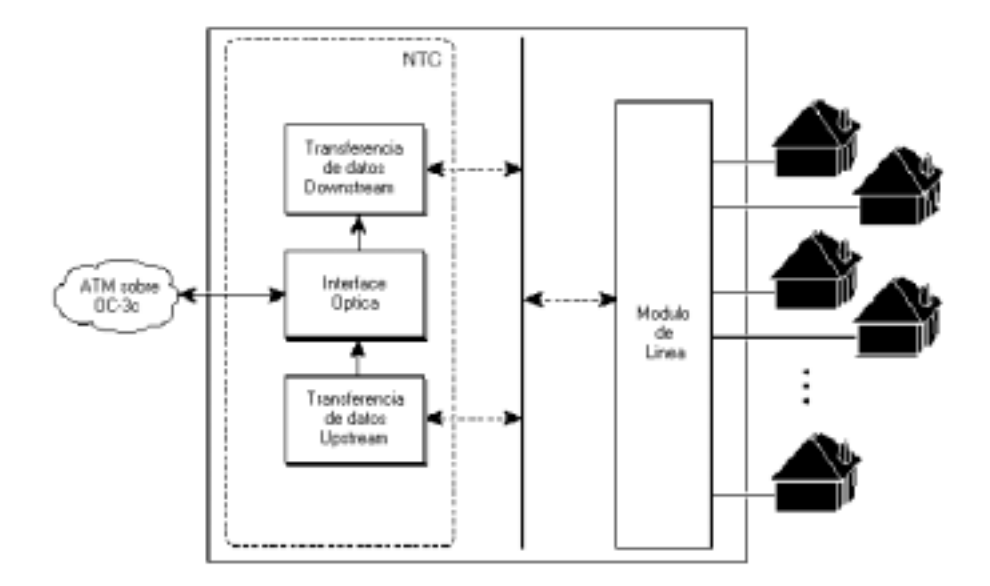

**Figura 3-13: NTC con OC-3**

La interfase óptica ejecuta la conversión óptica a eléctrica y la eléctrica óptica. Sus otras tareas incluyen recuperación de reloj, procesos superiores, delineación de celdas y diagnostico de información recuperada.

La unidad de transferencia de datos del flujo de subida recibe datos por medio de un entrada paralela de 16bit desde el bus interno en el nodo del backplane. Las celdas ATM son recibidas desde un canal SLC solo después de que el canal a ganado acceso hacia el bus de datos del flujo de subida, compitiendo con los otros canales. La unidad de transferencia de datos del flujo de subida monitorea la contienda en el bus, para luego direccionar los datos salientes a la interfase óptica. La unidad de transferencia de datos del flujo de bajada inserta datos dentro del bus. Este circuito inserta celdas desocupadas, cuando celdas llenas no están todavía listas para la transmisión.

#### *Descripción física de la NTC OC3.*

La NTC OC3 reside en la ranura 1, si la tarjeta es de tipo modo simple esta marcada como NTC OC3-SM o NTC OC3-MM si es multimodo.

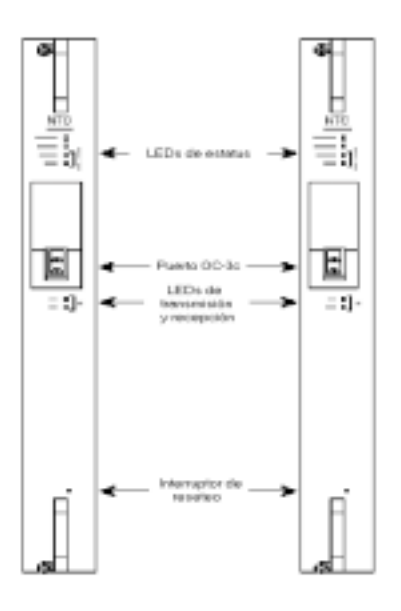

**Figura 3-14: NTC OC-3**

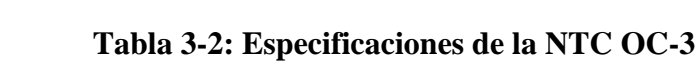

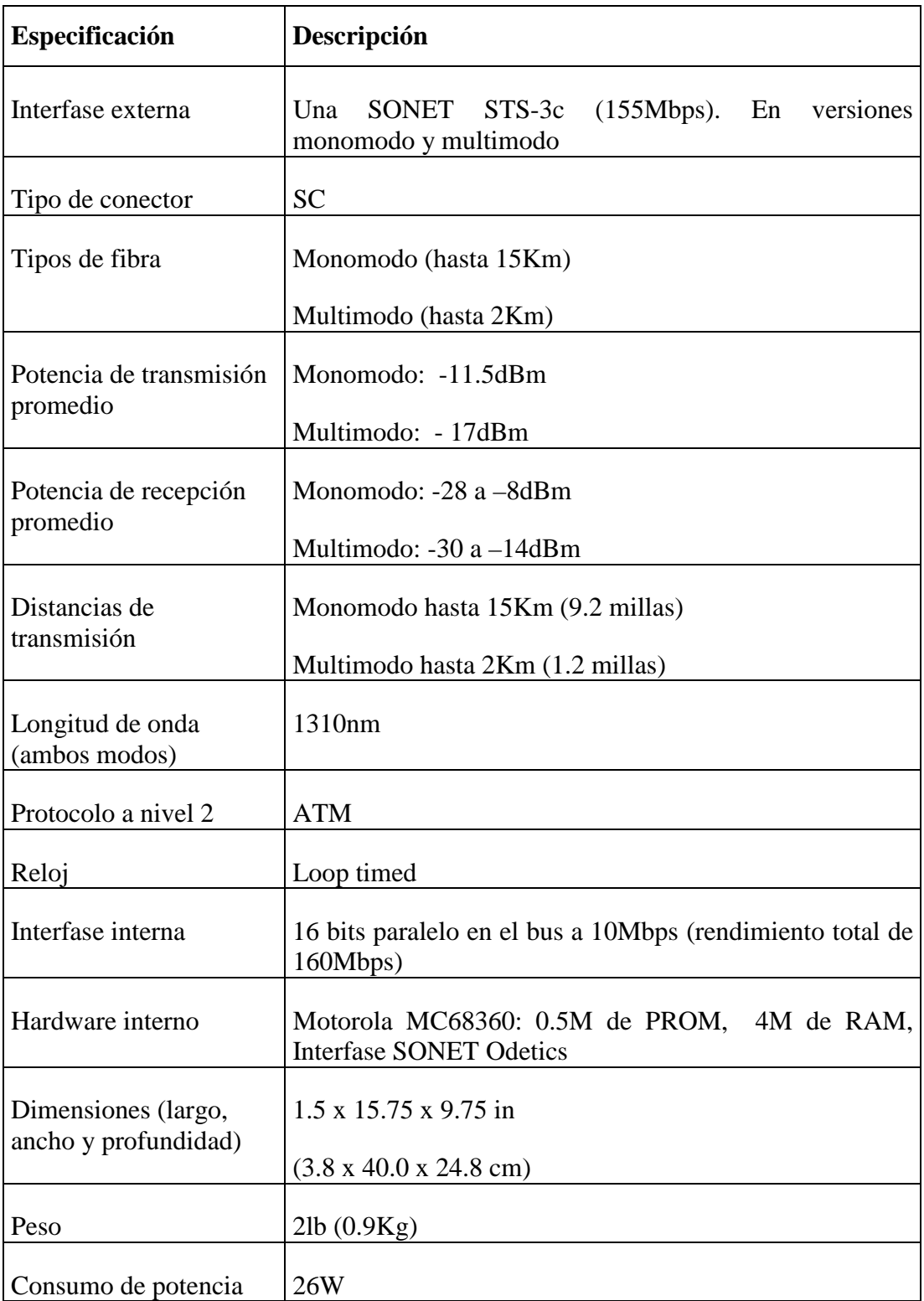

Debido a la radiación láser invisible que es emitida desde la apertura del puerto, cuando no esta conectado un cable, es recomendable no exponerse a esta radiación ni mirarla para evitar dañar los ojos.

Las NTC STM-1 es semejante a la NTC OC3 a diferencia que tiene una interfase STM-1, para conectar la troncal a un canal de fibra óptica STM-1 full-duplex. Transportando datos en la capa física de la STM-1 a razones de velocidad SDH (155,52 Mbps).

A continuación se muestra el diagrama de sus componentes y su descripción física.

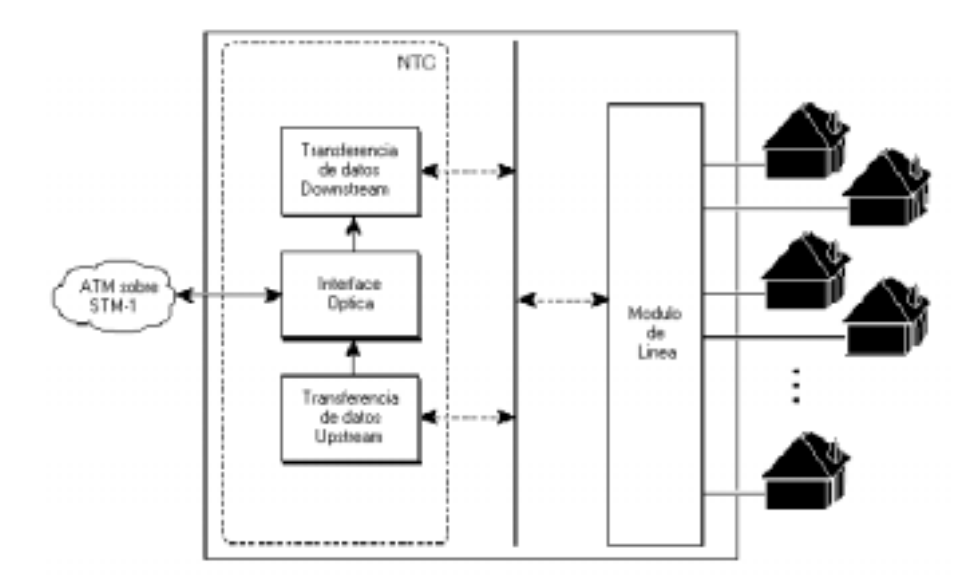

**Figura 3-15: Diagrama funcional de la tarjeta STM1**

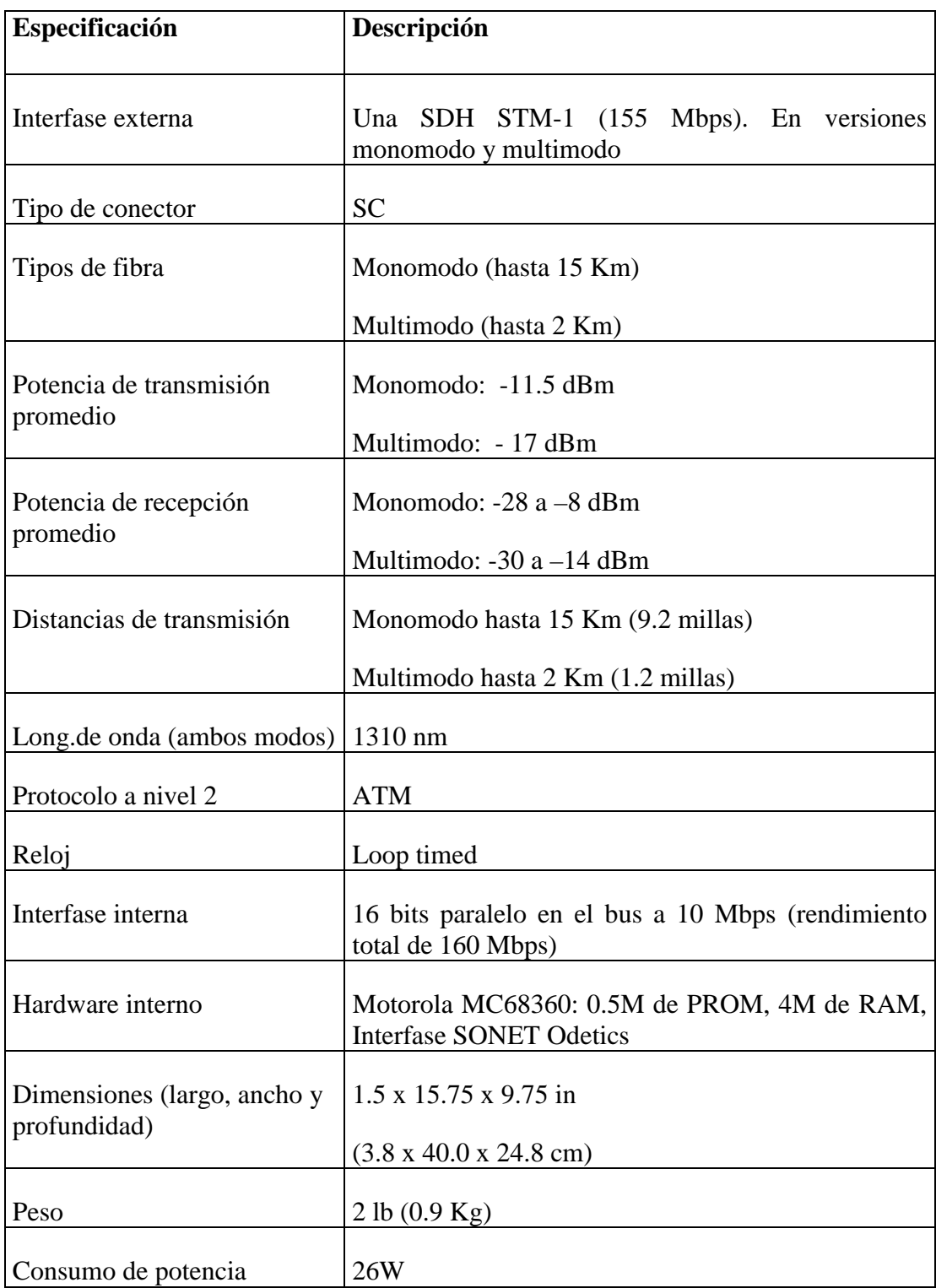

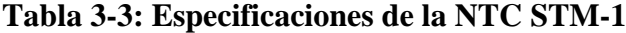

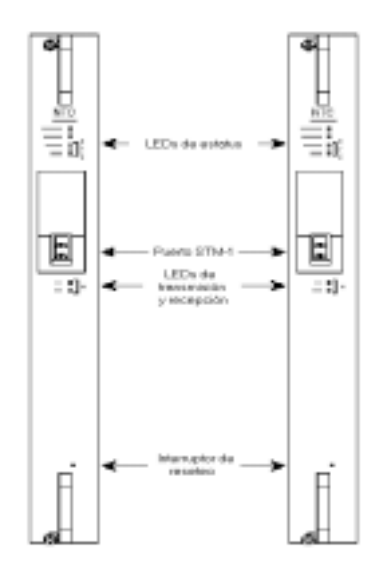

**Figura 3-16: Vista frontal de la tarjeta STM1**

#### *Tarjeta procesadora de administración. (MPC Management Processor Card)*

El equipo es controlado y administrado por una MPC. La MPC ejecuta administración y almacenamiento de tareas para el DSLAM. La MPC provee:

- Comando de interfase de línea (CLI Command line interfase) para configuración y monitoreo
- Un agente SNMP para comunicación entre el equipo y la PC en la cual corre el software de administración.
- Contactos para alarma y monitoreo de recursos claves del sistema.
- Tarjeta de configuración en línea e historial de fallas
- Almacenamiento no volátil de la información de configuración.

• Dos ranuras para tarjetas PCMCIA para cargar software imagen y datos de configuración.

La MPC corre una versión de software especialmente diseñado para multiplexores DSL. Al inicializar, la MPC carga el programa y los datos de configuración desde la NVRAM, desde un servidor en la red , o desde una tarjeta intermitente en la ranura PCMCIA. La MPC entonces provee imágenes de arranque a las tarjetas en línea. Después de inicializado el sistema, la MPC provee monitoreo y control de servicios, incluyendo la CLI (disponible en la consola vía Telnet) SNMP comunicación con el software de administración, señales de alarmas menores, mayores y criticas.

#### *Descripción física.*

La MPC reside en la ranura 2 en la cabina del equipo (figura 3-17 vista frontal).

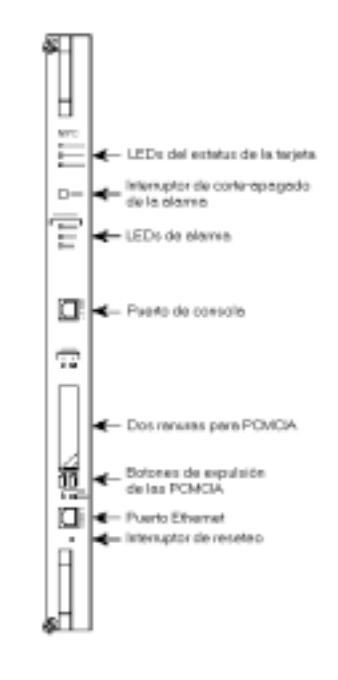

**Figura 3-17: Vista frontal de tarjeta MPC**

| Especificación                              | Descripción                                            |
|---------------------------------------------|--------------------------------------------------------|
| Interfases externas                         | Puerto de consola EIA/TIA-232                          |
|                                             | Puerto de administración Ethernet 10BaseT              |
| Hardware interno                            | Procesador RV4640 MIPS                                 |
|                                             | Unidad de administración de memoria Galileo<br>GT64011 |
|                                             | 16 Mb de DRAM                                          |
|                                             | 8 Mb de memoria Flash                                  |
|                                             | 2 ranuras para tarjetas flash PCMCIA                   |
| Dimensiones (largo, ancho y<br>profundidad) | $1.5 \times 15.75 \times 9.75$ in                      |
|                                             | $(3.8 \times 40.0 \times 24.8 \text{ cm})$             |
| Peso                                        | $2.5$ lb $(1.13 \text{ kg})$                           |
| Consumo de potencia                         | 36.5W                                                  |

**Tabla 3-4: Especificaciones de la MPC***.*

*Tarjetas de línea del Suscriptor (SLC Subscriber Line Card)*

Esta sección describe las dos versiones del las tarjetas de línea del suscriptor que son las CAP y las DMT. El chasis puede soportar hasta 10 tarjetas de una misma versión, la mezcla de SLC CAP con SLC DTM no es soportada.

## *Versión de SLC 8CAP.*

La versión CAP de la SLC (designada como SLC 8CAP) es un modulo lineal removible en caliente, que provee comunicación de datos entre el nodo del equipo y hasta 8 suscriptores. Los módems de la CAP SLC usan modulación de amplitud y de fase sin portadora, método comúnmente usado como código de línea en transmisiones ADSL. Como un equipo ADSL las CAP SLC transmiten a altas velocidades a través de la red de cobre de telefonía pública por medio de filtros.

Las CAP SLC transportan datos a velocidades de hasta 7Mbps en el flujo de bajada (desde el proveedor del servicio a el suscriptor) y recibe hasta 1 Mbps en el flujo de subida (desde el suscriptor hacia el proveedor del servicio). Las SLC soportan canales pasabanda para los flujos de subida y de bajada de los datos. No son usados filtros bandabase para la voz (POTS) los datos son sumados a esta canal por medio de filtros externos (POTS splitters).

#### *Manejo de tráfico de la SLC.*

En dirección del flujo de subida, las SLC reciben celdas ATM desde el bus del backplane del equipo. El filtro de celdas descarga celdas cuyos identificadores de ruta virtual y canal virtual (VPI/VCIs) no pertenecen al canal del suscriptor. (Cada puerto tiene un arreglo fijo de 31 VCIs, los cuales son permanentemente asignados a sus VCIs sobre la NTC). El controlador de tráfico tapona las celdas. Entonces el transceptor CAP transmite el tráfico saliente.

Las SLC envía las celdas fuera hacia un POTS splitter externo, el cual inserta tráfico bandabase de los POTS (si el tráfico es suministrado) antes de enviar al flujo de bajada ADSL y las señales telefónicas a través de un cable de cobre UTP hacia el suscriptor.

En la dirección del flujo de subida, las SLC reciben señales ADSL desde un POTS splitter y demodula la señal modulada en CAP. Entonces el canal de la SLC compite con los otros canales por el bus de datos del flujo de subida.

Las SLC separa los flujos de bajada y los flujos de subida:

- El canal de datos del flujo de subida ocupa la banda entre los 30Khz a los 200Khz
- El canal de datos del flujo de subida toma la banda entre los 240Khz y 1.5Mhz.

#### **3.4.2.2 Tasas de transmisión y preparación del módem.**

Dos opciones están disponibles con respecto a las velocidades de transmisión:

Se puede configurar los puertos de los suscriptores con una velocidad que se adapte automáticamente a la velocidad más alta accesible en la línea.

Es posible también configurar velocidades de transmisión y recepción por separado.

En la dirección del flujo de bajada, 11 velocidades son disponibles en un rango desde los 640Kbps a 7.168Mbps. En la dirección del flujo de subida, 9 velocidades están disponibles, en un rango desde los 91Kbps a los 1.088Mbps.

Los modems en la CAP SLC se preparan en secuencia, primero el flujo de bajada y luego el flujo de subida. Cada módem primero adquiere la línea, entonces éste prueba la calidad de señal sobre la línea por medio de la medición de la relación señalruido (SNR).

Esta suma un margen de 6dbm a la SNR, y compara el valor resultante en una tabla. Si el valor es aceptable, el módem se prepara a la velocidad configurada, caso contrario el módem se prepara indefinidamente hasta que tenga éxito.

#### *Descripción física de la SLC 8CAP.*

Hasta 10 tarjetas SLC pueden ser instaladas en una cabina del equipo, asignadas desde la 5 hasta la 14.

En la figura 3-18 se muestra la parte frontal de la tarjeta.

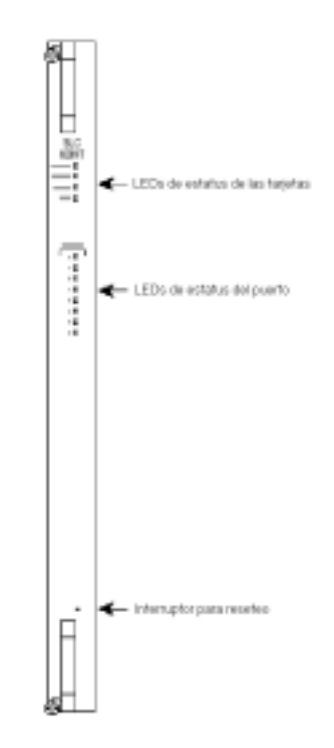

**Figura 3-18: SLC para modulación DMT**

| Especificación                     | Descripción                                                |
|------------------------------------|------------------------------------------------------------|
| Puertos de suscriptor              | 8 por tarjeta                                              |
| Velocidades de transmisión         | Flujo de bajada: hasta 7Mbps                               |
|                                    | Flujo de subida: hasta 1Mbps                               |
| Medio físico del bucle             | Cable trenzado de cobre                                    |
| Método de modulación en el bucle   | ADSL con código de línea CAP                               |
| Formato de la capa 2               | ATM (proveedor y suscriptor, punto a<br>punto)             |
| Soporte de circuitos virtuales ATM | Hasta 31 por suscriptor, numerados del<br>33 al 63 (VPI 0) |
| Frecuencias del canal de datos     | Flujo de subida: 30 a 200Khz                               |
|                                    | Flujo de bajada: 240Khz a 1.5Mhz                           |
| Hardware interno                   | Motorola MC68360                                           |
|                                    | 1 Mbyte de memoria Flash                                   |
|                                    | 512 kbyte de memoria Flash de arranque                     |
|                                    | Globespan CAP chip set                                     |
|                                    | Cisco ATM framer                                           |
| Dimensiones (largo, ancho y        | $1.17 \times 15.75 \times 9.75$ in                         |
| profundidad)                       | (3.0 x 40.0 x 24.8 cm)                                     |
| Peso                               | 3lb (1.36kg)                                               |
| Consumo de potencia                | 72W                                                        |

**Tabla 3-5: Especificaciones de la SLC 8CAP***.*

#### *Versión de SLC 8DMT.*

Esta versión de 8 puertos DMT de la SLC, tiene la misma descripción que la anteriormente hecha para la SLC 8CAP, teniendo ligeras variaciones en lo que se refiere a tasas de velocidad de transmisión y al método de modulación de sus modems, los cuales usan la modulación de multitono discreto (discrete multitone DMT)

Las SLC 8DMT transportan datos a velocidades de 8Mbps en el flujo de bajada (desde el proveedor del servicio hacia el suscriptor) y recibe a velocidades de hasta 800Kbps en el flujo de subida (desde el suscriptor hacia el proveedor del servicio).

La SLC separa los canales del flujo de subida y del flujo de bajada.

Los canales de datos en le flujo de subida ocupan una banda entre los 25.875KHz y 138KHz.

El canal de datos del flujo de subida toma la banda entre los 138KHz y 1.104MHz.

En lo que se refiere a las velocidades de transmisión y preparación del modem, este también puede ser configurado de dos maneras:

Modo de adaptación de la velocidad automático a la más alta velocidad de línea accesible con un determinado margen de la relación señal ruido en cada dirección.

Modo de velocidad explicito en el que se puede configurar un margen de SNR y velocidades de transmisión explícitamente.

Las velocidades del flujo de subida y del flujo de bajada pueden ser configuradas por separado.

Es posible mezclar estos modos de configuración en un mismo circuito, usando un modo para el flujo de subida y otro para el flujo de bajada.

Las velocidades disponibles para el flujo de bajada están en un rango desde los 32Kbps hasta los 8.032Mbps, en incrementos de 32Kbps (32Kbps, 64Kbps, 128Kbps, y así sucesivamente).

Las velocidades disponibles para el flujo de subida empiezan en los 32Kbps, y se incrementan en 32Kbps hasta llegar a un máximo de 864Kbps.

Los modems sobre la SLC 8 DMT se preparan simultáneamente en ambas direcciones.

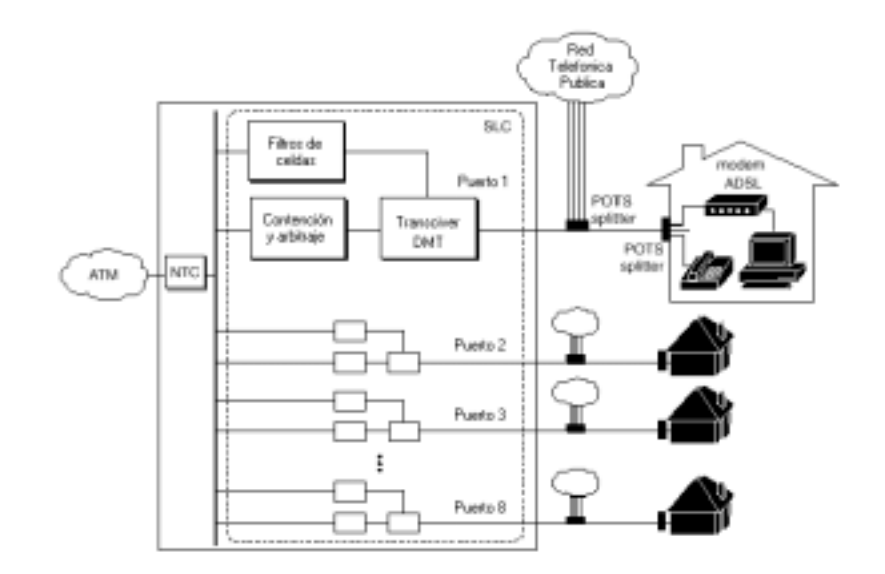

**Figura 3-19: Descripción de SLC para DMT**

## *Descripción física de la SLC 8DTM.*

Hasta 10 tarjetas pueden ser instaladas en la cabina del equipo.

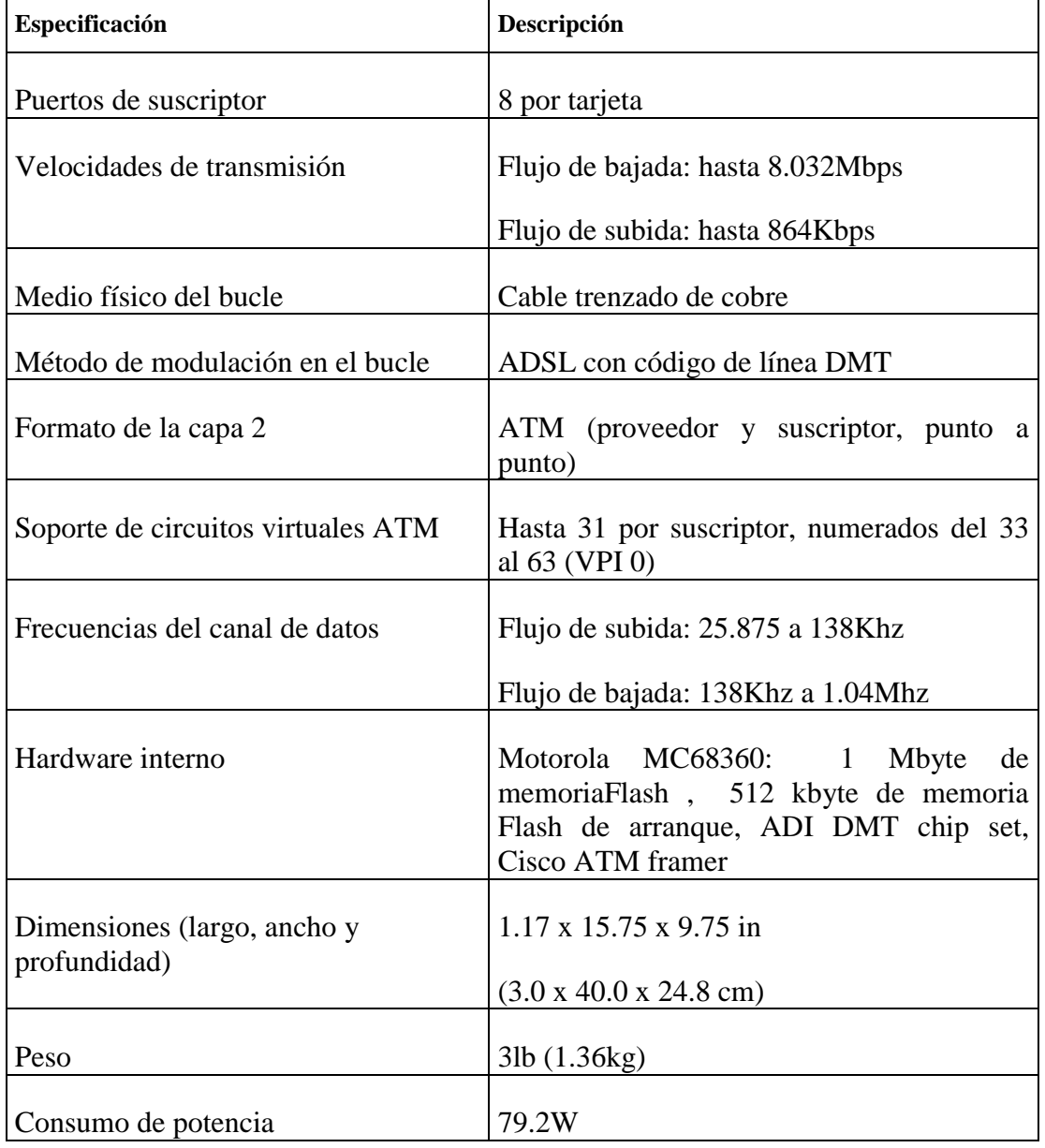

## **Tabla 3-6:** *Especificaciones de la SLC 8DMT*

Ubicándolas desde la ranura 5 hasta la 14. La parte frontal se muestra a continuación.

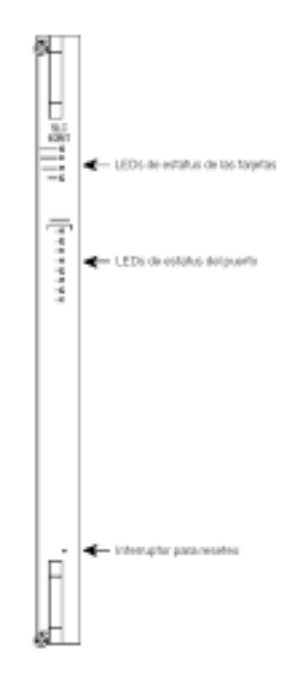

**Figura 3-20: Vista frontal SLC 8DMT***.*

## **3.4.2.3 Configuración del equipo**

La tarjeta troncal de red no requiere configuración, en la tarjeta procesadora de administración se puede configurar el puerto Ethernet, asignándole una dirección IP y una máscara de red.

Para las actividades de administración tales como instalar y guardar archivos de configuración por medio de TFTP, corriendo CLI remotamente sobre una sesión de Telnet, y SNMP , requiere de una dirección IP.

El equipo soporta dos maneras de lograr esta conexión:

A través de un puerto Ethernet dedicado sobre la MPC. Esta es llamado administración fuera de banda.

Por medio de una ruta a través de la troncal ATM. Este es llamado administración en banda, para esto configuramos el puerto ATM sobre la MPC para manejar IP sobre ATM y también estabilizar una ruta estática entre la estación de administración y el puerto ATM.

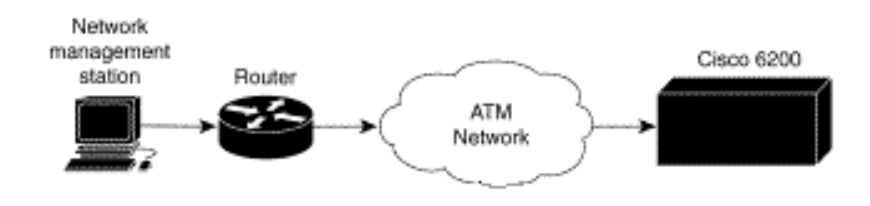

**Figura 3-21: Red ATM**

#### **3.4.2.4 Configuración de la SLC**

Para configurarlas es necesario especificar el número de ranura y el tipo de tarjeta sea esta de tipo CAP o DMT. Cada SCL va dentro de una ranura con un número en el rango de 5 a 14 y tiene un tipo de tarjeta , SLC1-8-DMT.

Cada SLC tiene ocho puertos, numerados del 0 a la 7.

#### **3.5 EQUIPOS TERMINALES DEL LADO DEL USUARIO.**

Como ya se describió anteriormente existen dos versiones de tarjetas SLC: la SLC 8CAP y la SLC 8DMT, de igual manera también tenemos dos versiones para los modems terminales del lado del usuario, uno que utiliza modulación CAP y otro que utiliza modulación DTM.

#### **3.5.1 Módem con modulación DMT.**

Es un módem utilizado para la conectividad entre el usuario y el proveedor de servicio ADLS, sobre una capa física ADSL/ATM. El equipo recibe velocidades adaptables de hasta 9.2Mbps en el flujo de bajada y transmite 0.8Mbps en el flujo de subida. Está provisto de una interfase 10/100Base-T para conectarlo a una LAN o una PC equipada con una interfase Ethernet. En la figura 3-22 se ilustra al equipo utilizado en el lado del usuario.

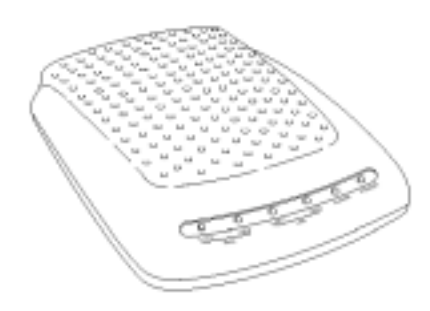

**Figura 3-22: Módem ADSL DMT**

#### *Características del sistema.*

- Modulación de frecuencia en multitonos discretos basado en la capa física ADSL.
- Interfase de velocidad adaptable, con un máximo en la recepción de 9.9Mbps y en la transmisión 0.93Mbps.
- Soporta tasas de velocidad con simetría cercana de hasta 1Mbps de ancho de banda en el flujo de subida y el flujo de bajada sobre la interfase ADSL.
- Interfase Ethernet 10 Base-T o 100Base-TX autonegociable. Cumpliendo con la norma IEEE 802.3 y 802.3 Fast Ethernet.
- Delineación de celdas ATM adhiriéndose a la ITU-T L432.
- Soporta circuitos virtuales permanentes (PVCs), de conformidad con el ATM Forum.
- LEDs indicadores del estatus Ethernet o actividad ADSL.

#### **Características del software.**

- ANSI T1.413 Edición 1
- IETF RFC 1661 Protocolo Point-to-Point (PPP)
- IETF RFC 1483 encapsulación AAL.5.
- ATM Forum UNI Versión 3.1 PVC
- IEEE 802.3 y 802.3u especificaciones de la capa física 10Base-T y 100Base-TX.
- IEEE 802.1d transparent learning bridging.
- RFC  $1638 BCP$
- Soporta ruteo, Ruteo estático
- IP (RFC 792)
- $\bullet$  UDP (RCF 792)
- ICMP (RFC 791)
- ARP (RFC 826)
- RIP versión 1 y RIP versión 2 que tiene actualización de tablas de ruteo.
- RADIUS contabilidad y seguridad (RFC 2058, RFC 2059)
- DHCP cliente servidor.
- NAT

## *Descripción del panel posterior*

La siguiente tabla describe la función de los conectores y switches del equipo.

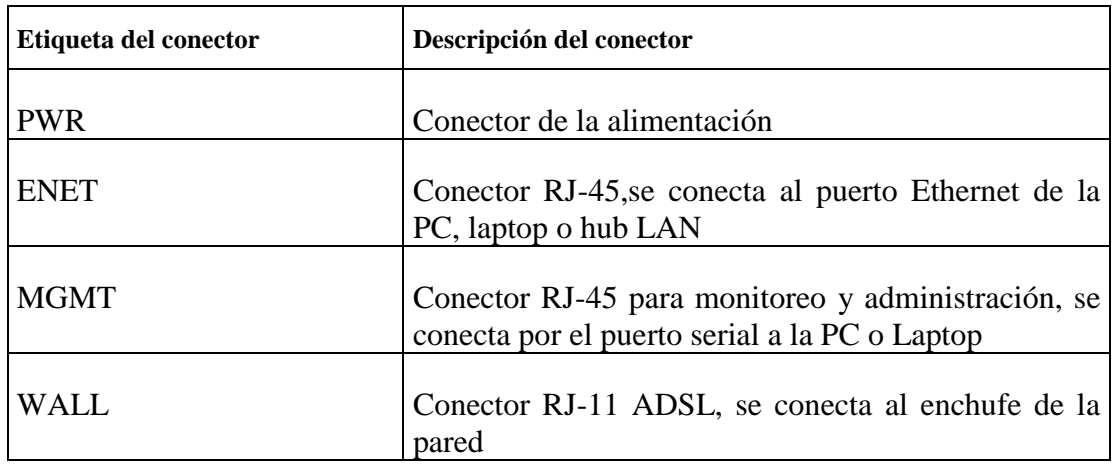

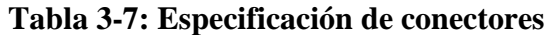

Otras características de estos dos tipos de equipos

- Pueden ser administrados por medios de interfases browser HTML y Command-line interfase, soporta Telnet, TFTP, SNMP MIB, y protección por medio de claves en multiniveles.
- En su sistema de memoria están equipados con 4 MB de salida de datos extendida (EDO) DRAM que tiene un rendimiento de 60 nanosegundos.
- Operan a una temperatura ambiente de  $32^{\circ}$  a  $104^{\circ}$ F (0° a  $40^{\circ}$ C) y son almacenados en temperaturas ambientes de –40° a 185° F (-40° a 85°C).
- Aplicaciones de administración, seguridad y facturación de la red.

Las principales aplicaciones soportadas por el equipo son:

- DHCP cliente servidor (asignación automática de direcciones IP a clientes DHCP)
- NAT (convierte direcciones IP sobre una red privada (LAN), a direcciones IP globales que pueden enviar paquetes a otra red registrada (WAN)
- Ping
- RADIUS (Remote Authentication Dial-In User Service), Autenticación de usuarios para acceso a la red.
- RIP
- SYSLOG Cliente
- Telnet server
- TFTP server
- **Traceroute**
- Web

#### **3.5.2 Configuración del equipo.**

El equipo puede ser configurado como un bridge o un router, de los cuales el más utilizado es como un router.

La configuración del puerto Ethernet, se la realiza mediante la asignación de una dirección IP con su respectiva máscara de red

El equipo tiene dos tipos de puertos WAN: un puerto físico (wan0) y uno lógico(wan0-x). El puerto físico se conecta a la red de área amplia. El puerto lógico, permite crear conexiones virtuales WAN, para varios destinos .Cuando se configure el puerto lógico, es posible cambiar las velocidades de transmisión que vienen por defecto. Al configurar el puerto lógico es necesario de una conexión virtual ATM y una escala de velocidad para cada conexión lógica.

Las conexiones virtuales requeridas son las rutas virtuales (virtual paths), con su identificador VPI; y los circuitos virtuales (virtual circuit) con su identificador VCI.

# **CAPITULO 4**

## **4 DISEÑO DE LA RED AÉREA DE PLANTA EXTERNA.**

#### **4.1 ANTECEDENTES.**

Para el presente diseño se usará la red telefónica existente solamente para los usuarios residenciales es decir los que se conectarán por dial-up, para los usuarios corporativos tendremos que realizar el tendido de cable, puesto que en nuestro medio la empresa que administra la red telefónica en la región no arrienda dicha red, además de que siendo éste un análisis para un empresa privada cualquiera que quiera dar el servicio de proveer Internet por medio de tecnología ADSL, es preferible que esta empresa haga su propio tendido de cable, para que de esta forma no se desperdicie cable en recorridos innecesarios, pues como se ha explicado en capítulos anteriores se tiene la limitante de 5Km, además de que puede realizar su tendido en las zonas que esta desee sin necesidad de poner un nodo en cada central telefónica.

En este diseño se necesitará instalar y poner en funcionamiento una CO donde estará ubicado físicamente el telepuerto y el nodo repartidor (DSLAM). Para determinar la ubicación más apropiada del nodo repartidor se debe realizar un estudio para el cálculo de la demanda y diseño, a partir de esta demanda se desea determinar la real necesidad de planta externa para cubrir la demanda insatisfecha y establecer las proyecciones a corto y mediano plazo que servirán para elaborar los diseños.

#### **4.1.1 Objetivos**

Para calcular la demanda se ha establecido hacerlo por medio del censo de abonados y la utilización de planillas de pronósticos de abonados, con el fin de conocer la demanda insatisfecha de abonados corporativos por solar y manzana durante períodos de 0 y 5 años plazos, en los sitios de más desarrollo comercial de la ciudad, para nuestro estudio hemos escogido el sector de la Kennedy.

A partir de esta demanda calculada se podrán obtener las siguientes proyecciones de los sistemas de telecomunicaciones de las áreas mencionadas.

- Determinación de necesidades de Planta Externa
- Proyecciones del Nodo Repartidor
- Determinación de posibles Rutas
- Determinación de Lugares o Sitios para Ampliación de Futuros Nodos Repartidores.

## **4.2 METODOLOGÍA PARA REALIZAR LOS ESTUDIOS DE LA DEMANDA**

El método para realizar el estudio de la demanda es mediante el censo de abonados, utilizando la planilla de pronóstico de abonados de acuerdo al desarrollo comercial de la ciudad. Cuadro 1 Anexo2.

El estudio comprende la realización de algunos trabajos los mismos que a continuación se detallan:

- Levantamiento de la planimetría
- Censo de abonados, elaboración de planilla de pronóstico y cálculo de la demanda actual.
- Digitalización de la planimetría
- Cálculos de la demanda actual y 5 años.

#### **4.2.1 Levantamiento planimétrico en el campo**

La planimetría consiste en el levantamiento dimensionado de las manzanas, con todos sus accidentes arquitectónicos e infraestructura urbanística.

El procedimiento a seguir es el siguiente sea éste manual (dibujo tradicional), aereofotogramétrico o satelital:

• Se medirá el perímetro exterior de la manzana

- Se medirán las veredas, parterres y anchos de las calles
- Se mediarán los frentes de cada uno de los solares
- Se ubicarán los postes eléctricos o telefónicos existentes en su vereda, debidamente acotados, así también como transformadores eléctricos.
- Se realizará la configuración de la parte frontal del inmueble dibujando el soportal si existiera.
- Si indicará el nombre de las calles que rodea la manzana.
- Se indicará los edificios con y sin nombre

En caso de existir desniveles de consideración, se colocarán las medidas y se dibujará esquemáticamente la manzana, cabe resaltar que este trabajo se lo debe realizar para poder determinar de mejor manera el recorrido del cable así como las distancias del mismo.

#### **4.2.2 Trabajos de censo en el terreno**

## **Planilla de Pronóstico:**

Consiste en el levantamiento de la planilla de pronóstico de abonados de acuerdo al desarrollo comercial por manzana y por inmueble. Se debe numerar la manzana y el inmueble, se coloca la clasificación de: Oficina, Locales Comerciales, otros, el número de pisos, el tipo de edificación y su estado.

Se estimará de acuerdo al instructivo el número de abonados existentes en cada inmueble y también la demanda insatisfecha real.

En lo que respecta a los solares vacíos y viviendas en mal estado se aplicará el método SIST. Se sumará la demanda de toda la manzana y se divide para el número de solares incluido los vacíos y el resultado se aplicará como demanda a cada uno de los solares vacíos.

Para el cálculo de abonados en edificios, estos serán calculados de acuerdo a la tabla de intereses indicada en las normas técnicas. Ver Cuadro 2 y 3 del anexo 1.

Luego se realizará la proyección de la demanda a corto plazo (5 años).

# **4.2.3 Instructivo para elaboración de la planilla de pronóstico de abonados y del desarrollo urbanístico**

**Sector**: Anotar el Sector correspondiente en estudio.

**F./Elab.:** Indicar la fecha en que se elabora la planilla del pronóstico de abonados.

**Manzana:** Anotar el número de la manzana correspondiente a la Zona.

#### *Clasificación del inmueble*

**Columna 1 (Número de Solares)**

En esta columna se asigna un número a cada uno de los inmuebles o solares, correspondiéndole el número 1 al solar ubicado en la esquina Noroeste de la manzana en estudio.

#### **Columna 2 (Inmueble Número y Nombre)**

En la columna número dos se anotará el nombre del Edificio si lo tuviere, la numeración municipal que tendrá el inmueble o solar y cualquier otra clasificación del inmueble tales como:

- Edificio en Construcción (E.C.)
- Edificio Administrativo
- Colegios
- **Escuelas**
- Templos
- **Conventos**
- Hospitales
- **Pensiones**
- Clubes
- Hoteles
- Clínicas
- **Mercados**
- **Supermercados**
- Cine
- (S.V.) Solar Vacío

y otros etc.

Se debe prestar mayor atención en el dato que tenga relación con la demanda, es decir, si se tratara de un edificio o local con la demanda de servicio corporativo debe anotarse su nombre y el número de usuarios promedio.

#### **Columna 3, 4, 5 (Clasificación del Inmueble)**

En estas columnas se indicarán las unidades de construcción del inmueble en número, sean estos:

Locales Comerciales, Oficinas, etc.

#### **Columna 6 (Clasificación del Inmueble)**

Esta columna indicará el número de pisos que tiene el inmueble, contando para ello como piso la planta baja, el sótano y/o el mezzanine. Ejemplo:

- Sótano
- Primer Piso
- Mezanine
- 2do. Piso (Edificio de 4 Pisos)

## **Columna 7 (Clasificación del Inmueble)**

Se deberá especificar, de acuerdo al tipo de edificación, sea este Hormigón Armado, Estructura Metálica, Mixta u otros de acuerdo a la siguiente simbología:

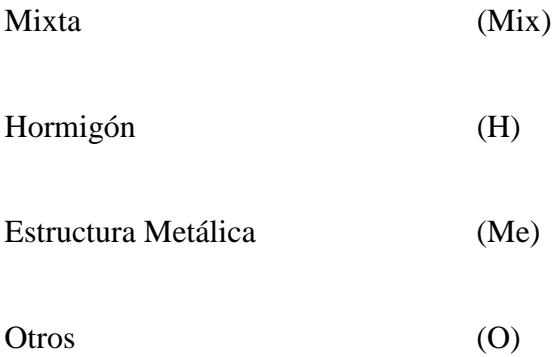

## **Columna 8 (Clasificación del Inmueble)**

En esta columna se deberá especificar el estado del inmueble, clasificándolo en:

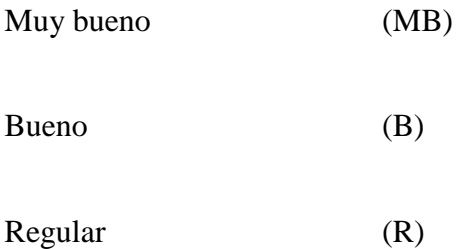

*Demanda actual (cero años)*

## **Columnas 9, 10, 11, 12, 13, 14 (Cálculo de la Demanda Actual)**

En el cuadro de abonados actuales se deberá anotar los abonados instalados en el inmueble bajo la columna encabezada por la Letra A.

En la columna encabezada por la letra I se colocará el valor en números de la demanda insatisfecha.

Para el cálculo de la demanda insatisfecha se deberá considerar los siguientes puntos:

- El Tipo, Estado y Uso de la Construcción
- Ubicación Geográfica
- Nivel de Ingreso del posible Usuario
- Nivel Económico-Social de la Zona
- En las Unidades de Construcción de los inmuebles de hormigón armado, el cálculo de abonados deberá ser del 100% insatisfecho.

Con estas consideraciones se podrá establecer la demanda satisfecha, la demanda insatisfecha y la demanda actual (D.A.).

Malo (M)

*"La Demanda Actual es la suma de la Demanda Satisfecha (Instalada) más la demanda Insatisfecha. (Columna 15 –16)"..*

#### **4.2.4 Demanda satisfecha**

Si el inmueble tiene servicio de Internet corporativo se lo considera como demanda satisfecha.

#### **4.2.5 Demanda insatisfecha**

Se debe considerar si el inmueble es un centro comercial y no posee servicio telefónico por falta de redes o número telefónico y tuvieran un computador, se lo debe considerar como un abonado insatisfecho.

#### **4.2.5.1 Tipos de uso de suelos**

La tasa de crecimiento anual ¨i¨ tiene una dependencia directa con este tipo de uso, dividiéndose este con las siguientes aproximaciones:

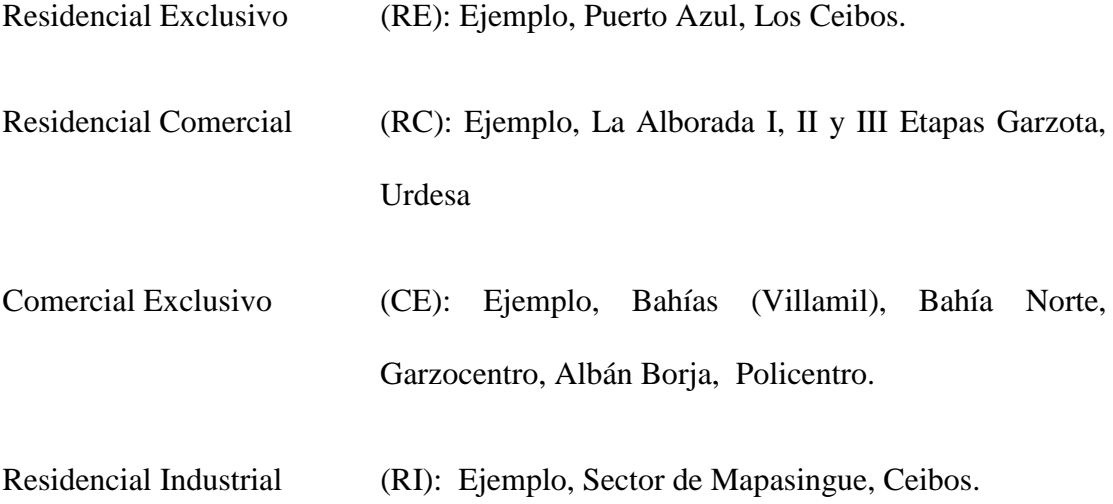

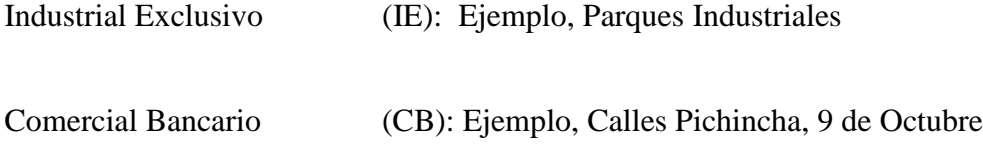

#### **4.2.5.2 Factor de ocupación del suelo.**

La Tasa de Crecimiento Anual "i" tiene también una dependencia con el F.O.S. permite prever los posibles solares que por su ubicación pueden transformarse en futuros edificios, comercios e industrias.

#### **4.2.6 Demanda futura**

Es la que resulta de aplicar a la demanda actual (D.A.) los incrementos anuales que se darían de acuerdo a la aplicación de métodos y parámetros para su proyección de 5 años.

Para el caso de viviendas en zonas de clase media y populares, se recomienda ejecutar encuestas por muestreos para determinar el grado de nivel económico y en base a este valor poder determinar que porcentaje de estas viviendas pueden ser abonados insatisfechos actuales o futuro.

#### **Columna 15 (Total de Abonados Actuales)**

En esta columna se obtiene sumando las columnas 9, 11, 13.

#### **Columna 16 (Total de Abonados Insatisfechos)**

Aquí se obtiene sumando las columnas 10, 12, 14.

#### **Columna 17 (Observaciones)**

Se especificará cualquier observación sobre el inmueble que se está estudiando y si no alcanza la redacción podrá complementar en el pie de la hoja.

Se indicará en esta columna el tipo de utilización de los ambientes del inmueble:

- Oficinas
- Consultorios
- Cyber Cafés

Se anotará el número de los locales destinados a oficinas de distinto uso.

Se anotará el número de todos lo que se relacione con:

- Comercio
- Supermercados
- Mini-Mercado
- Bancos
- Hoteles
- Cines
- Consultorios Médicos, etc

Se anotará el número de niveles o pisos terminados que tenga el inmueble o si, es una construcción abandonada o paralizada..

#### **4.2.7 Clasificación y categorización de los abonados**

Una vez realizado el Censo de Abonados, se procederá a clasificarlos de acuerdo a las categorías siguientes:

- Residenciales
- **Corporativos**

#### **4.2.8 Cálculo de la demanda futura a 5 años**

Los valores numéricos de las demandas D se harán a los tiempos 0 Años (Demanda Actual) y 5 Años (Proyección).

Para su determinación se utilizará los datos que están en la tabla 2 y 3, cabe resaltar que el crecimiento de la demanda depende bastante del sector, uso del suelo y nivel económico de la zona.

## **4.3 ZONIFICACIÓN**

Una vez establecida los sectores donde existen una gran demanda, se procede a zonificar, es decir a ubicar las cajas de dispersión en lugares donde existan mayor concentración de abonados insatisfechos, para lo cual habrá que tener en cuenta, lo siguiente.

Se procurará zonificar sectores cuyo radio de cobertura sea de 1Km como máximo.

La distancia máxima entre la CO y la última caja de dispersión deberá ser de 3.5Km, para que de esta manera tener una distancia máxima de 4.5Km entre el abonado más lejano y la CO, de esta manera estamos cumpliendo con el requisito que esta tecnología precisa, es decir estar dentro del rango de 5Km.

Para nuestro diseño se ha determinado como sectores de mayor demanda (rutas) los siguientes: Centro, Kennedy-Urdesa y Garzota-Alborada., en dichos sectores se ha establecido la siguiente tabla de rutas:

| Sector           | $No$ de cajas de<br>dispersión |
|------------------|--------------------------------|
| Centro           | $\overline{2}$                 |
| Kennedy-Urdesa   | 3                              |
| Garzota-Alborada | 3                              |

**Tabla 4-1: Número de cajas de dispersión por sector.**

#### **4.4 TIPO DE CABLES**

La capacidad de los cables alimentadores para este tipo de proyecto son de: 10, 20 y 30 pares, de 0.4mm y el cable del abonado final será 2x24 AWG (2P), puesto que con este tipo de cable se obtiene un mejor servicio para el abonado, pues como se explico
anteriormente el espesor del cable influye en un gran porcentaje el rendimiento debido a que sufre una menor atenuación además de que no lo hace muy pesado evitando de esta manera tener que utilizar tensores y herrajes que sirven para compensar fuerzas en los postes, también hay que tener en cuenta las longitudes de los cables de acuerdo al calibre a utilizar.

- Cable de 30 P. 1000 m.
- Cable de 20 P. 1000 m.
- Cable de 10 P. 1000 m
- Cable de 2 P. 300 m

#### **4.5 TENDIDO DEL CABLE**

Los cables alimentadores saldrán desde la CO donde está ubicado el nodo repartidor el cual se conecta al DSLAM por medio conectores amphenoles, dicho nodo contiene 8 regletas de 10 pares cada una esto es debido a que el DSLAM tiene capacidad para servir hasta 80 usuarios, el calibre máximo será de hasta 30 pares y este irá repartiendo 10 pares en cada caja de dispersión. Cada caja de dispersión tiene una regleta de 10 pares, en los cuales solo se usarán 5 y el resto quedarán libres, para mantenimiento o para un futuro abonado (reserva). En la figura 1 y en la figura 2 del Anexo1 se muestra un esquema de un diseño, en este se puede apreciar que las cajas

de dispersión están ubicadas en el centro de la zona elegida a prestar servicio, en estas cajas se conectarán los abonados.

Al realizar el tendido del cable alimentador y del abonado se tiene que tener en cuenta lo siguiente:

- Utilizar en lo posible postes telefónicos
- Se diseñará una tierra por cada ramal independiente.
- La caja de dispersión estará ubicada en el centro del sector donde exista la demanda insatisfecha.
- Si se necesita ubicar la caja en postes eléctricos, esta deberá estar a una distancia mínima de 1.5m, por debajo de las líneas eléctricas de baja tensión.

Si se necesita colocar la caja en postes eléctricos donde existieran transformadores eléctricos así como por líneas de alta tensión o en cables próximos a subestaciones o antenas de transmisiones, dichas cajas deberán estar debidamente aterrizadas, además de cumplir con lo mencionado en el literal anterior.

### **CONCLUSIONES**

De lo expuesto en el proyecto se concluye que ADSL es una de las tecnologías XDSL mas adecuada para el acceso a Internet a través de líneas de cobre, porque además de optimizar su ancho de banda para ofrecer transmisión de datos (sin interferir con las señales de voz, en caso de que la línea ofrezca servicios telefónicos), permite, por su característica de asimetría, ofrecer mayor velocidad donde el usuario mas lo necesita, es decir en la transferencia de bajada de datos desde el proveedor de Internet. La optimización se logra gracias al tipo de modulación y codificación que se utiliza, esta puede ser CAP o DMT, donde DMT es la que nos ofrece mayores ventajas en cuanto a velocidad, menor interferencia de banda angosta y mayor flexibilidad en la manipulación de diversos tipos de comunicación.

 El uso de la tecnología ADSL nos permite brindar un mejor servicio, a mayor velocidad para acceso a Internet que las ya tradicionales, como son acceso por medio de radioenlaces o fibra óptica que resultan ser más caros.

El equipo DSLAM que se ha escogido, nos da la capacidad para manejar hasta 80 usuarios, lo cual es más que suficiente para cubrir los requerimientos de la demanda que se espera tener en la zona escogida para brindar el servicio, ya que el limite es de un radio de 5 Km, con un cable calibre 0.4.

Debido a que el DSLAM trabaja con una interface OC-3 ATM, es indispensable conectarlo a un equipo que nos suministre ATM, y este es el concentrador de acceso 6400, el cual crea tubos virtuales para transportar los datos desde el ruteador, a través del switch hacia el concentrador y enrutarlos hacia el DSLAM, que es el que direcciona a través de sus tarjetas SLC hacia los módems ADSL del usuario.

Tal pareciera que el uso de tan sofisticados equipos nos presenten dificultades para configurarlos, pero al desarrollar el proyecto y el hecho de utilizar un solo tipo de proveedor de los equipos nos ha resultado relativamente fácil el interconectar uno con otro, ya que al implementar una red ATM todos los equipos tiene puertos OC-3, brindando homogeneidad en la interconexión.

Los cables de fibra óptica utilizados son de tipo multimodo para corto alcance, debido a que todos los equipos se encontraran dentro de un mismo lugar, separados a corta distancia.

El hecho de utilizar un enruteador Cisco, también nos garantiza el buen desempeño ya que este cuenta con protocolos IGRP, Enhanced IGRP, OSPF, BGP, que son protocolos propietarios de Cisco Systems, y de gran ayuda en y aplicabilidad en lo que se refiere a Internet, a mas de su velocidad de procesamiento por sus procesadores de tipo RISC, evitando que se produzcan cuellos de botella, sobre todo en este punto, que tiene mayor probabilidad de que esto suceda. Se puede concluir que en nuestro diseño es importante el censo, ya que gracias a este se pudo sectorizar

de forma más adecuada la ciudad, es decir dividir a la ciudad en tres sectores consideramos existe mayor demanda (Kennedy-Urdesa, Garzota-Alborada y Centro).

Gracias a la zonificación se pudo determinar ubicación más estratégica de las cajas de dispersión, la cual se decidió que cubrirá un radio de 1Km, cada una y podrá dar servicio hasta 10 abonados cada una.

### **ABREVIATURAS**

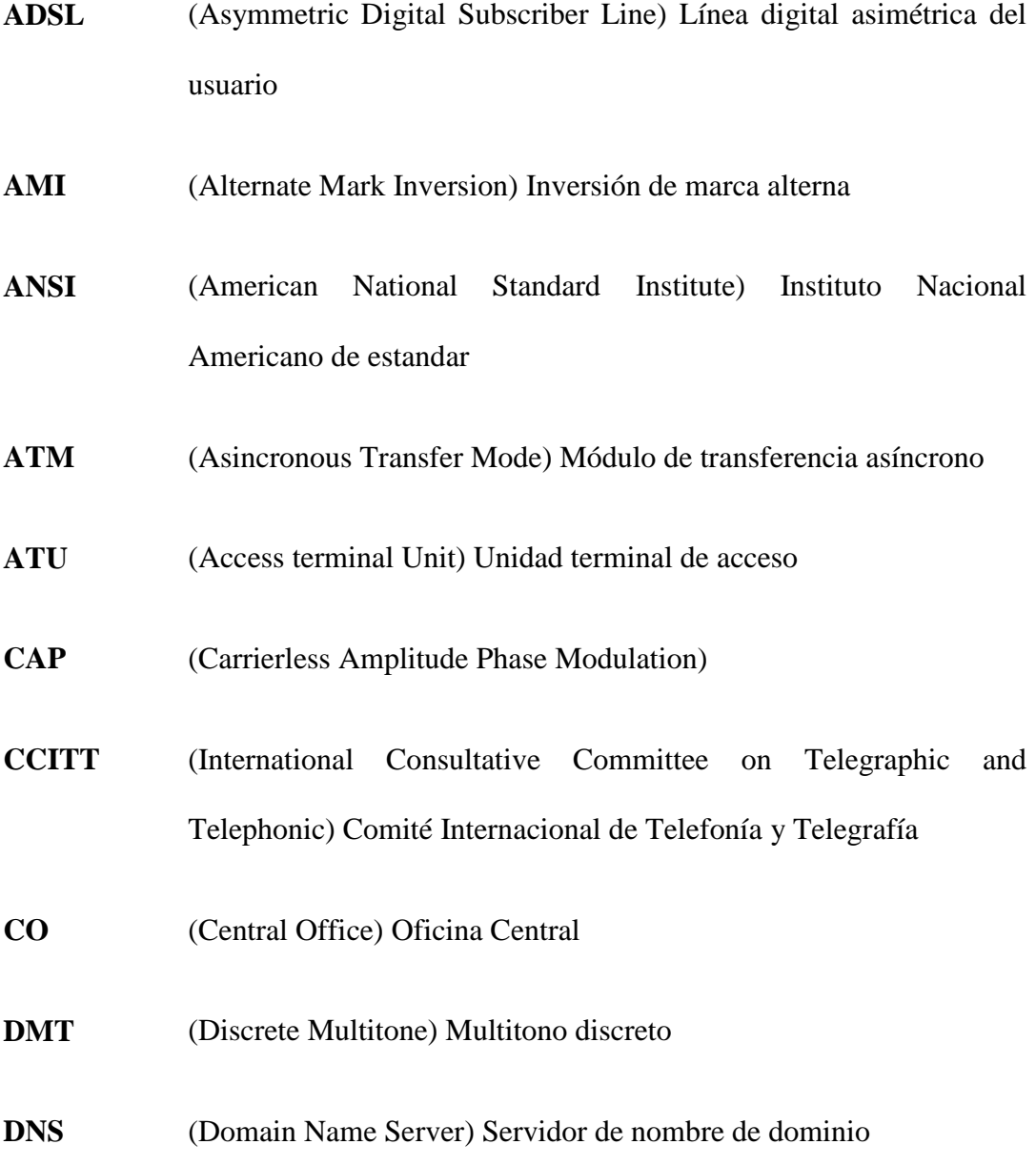

- **DSLAM** (Digital Subscriber Line Access Multiplexer) Multiplexor de acceso **DSL**
- **FDM** (Frequency Division Multiplexing) Multiplexación por división de frecuencia
- **FEC** (Forward Error Correction) Corrección de bit de error
- **IP** (Internet Protocol) Protocolo de Internet
- **ISDN** (Integrate Service Digital Network) Red integrada de servicios digitales
- **ISP** (Internet Service Provider) Proveedor de servicios de Internet
- **ITU** (International Telecommunication Union) Unión Internacional de Telecomunicación
- **LAN** (Local Area Network) Red de area local
- **MPC** (Management Procesor Card) Tarjeta procesadora de administración
- **NTC** (Network Trunck Card) Tarjeta troncalizada de red
- **POTS** (Plain Ordinary Telephone Services) Servicios de telefonía tradicionales
- **PSTN** (Public Switched Telephone Network) Red telefónica pública conmutada
- **PVC** (Permanent Virtual Connection) Conexión virtual permanente
- **QAM** (Cuadrature Amplitude Modulation) Modulación de Amplitud de cuadratura
- **RADSL** (Rate Adaptive Digital Subscriber Line) Línea digital de velocidad adaptable de usuario
- **SDSL** (Symmetric digital Subscriber Line) Línea digital simétrica de usuario
- **SLC** (Subscriber Line Card) Tarjeta de línea de suscriptor
- **SNR** (Signal Noise Ratio) Relación señal/ruido
- **SONET** (Synchronous Optical Network) Red optica sincrónica
- **SVC** (Switched Virtual Connection) Conexión virtual conmutada
- **VDSL** (Very High-Bit-rate Digital Subscriber Line) Línea digital de alta velocidad de usuario
- **WAN** (Wide Area Network) Red de area amplia

# **ANEXO 1**

# **PLANTA EXTERNA**

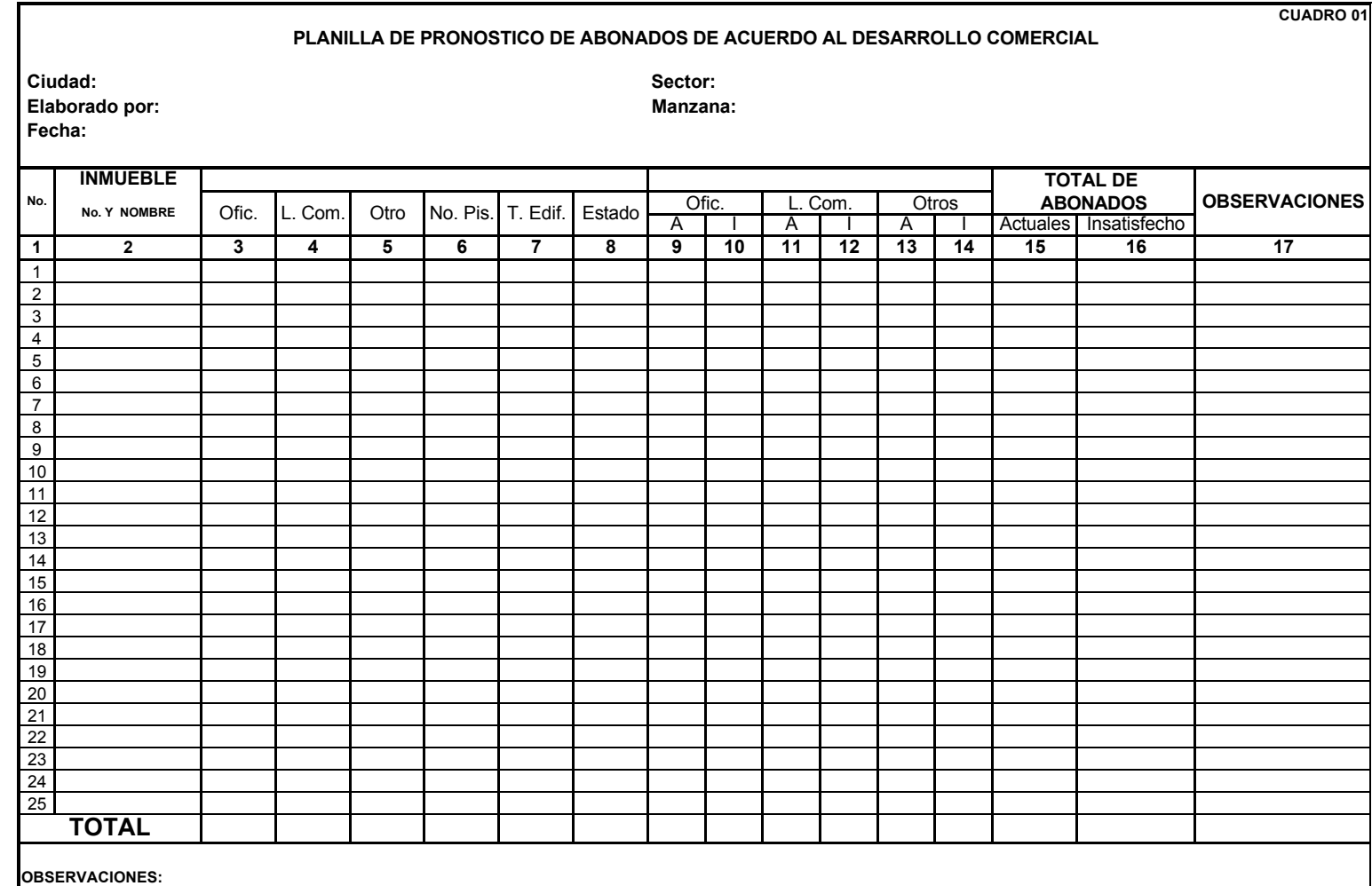

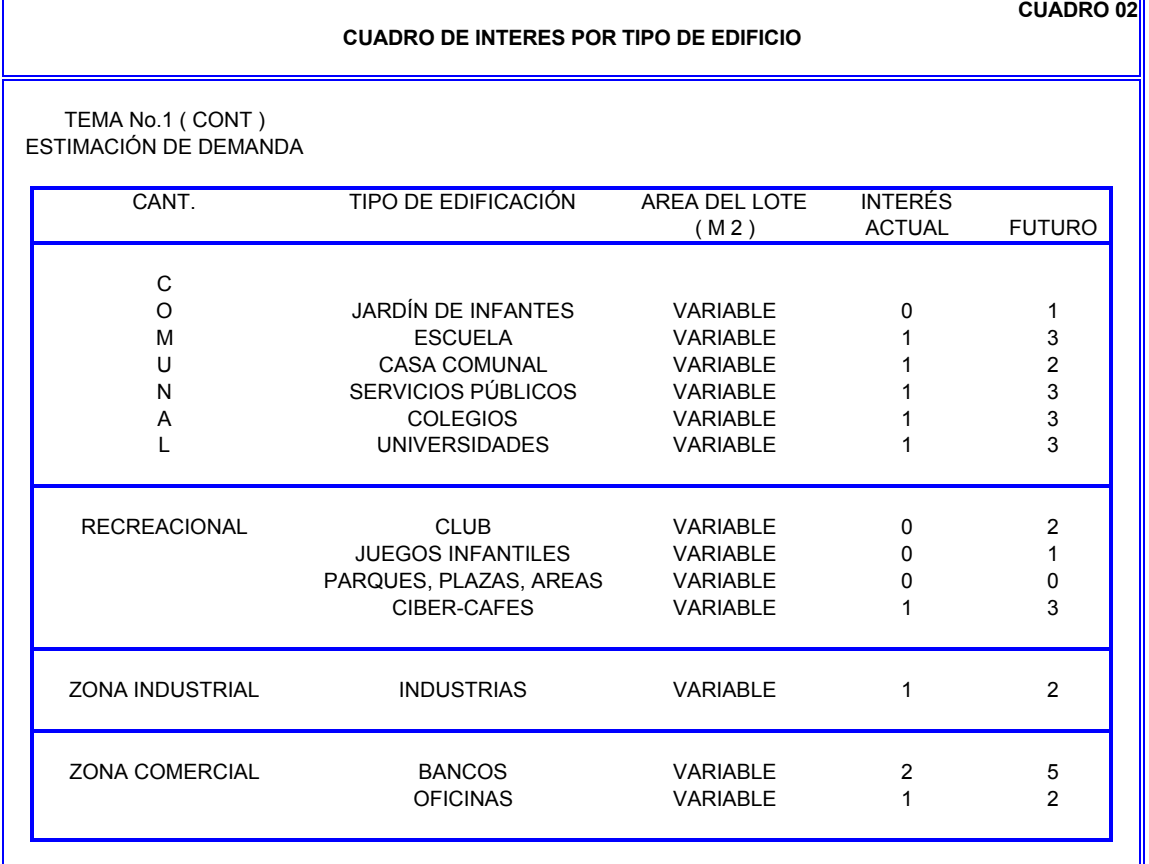

### **CUADRO 03 RESULTADO ESTADISTICO DEL CENSO**

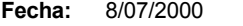

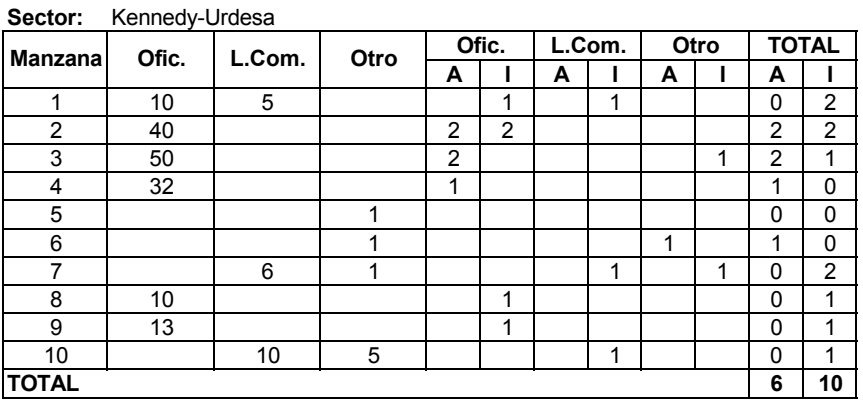

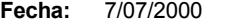

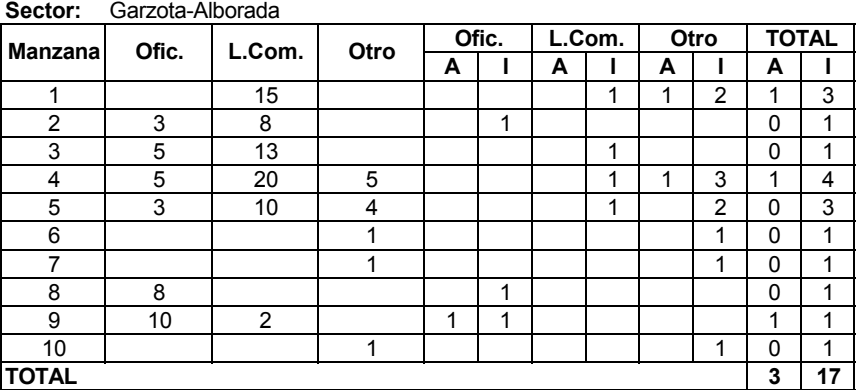

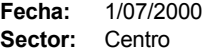

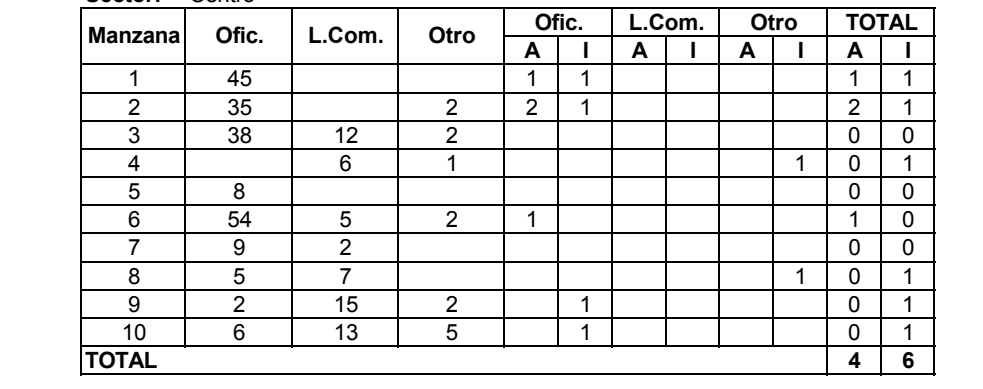

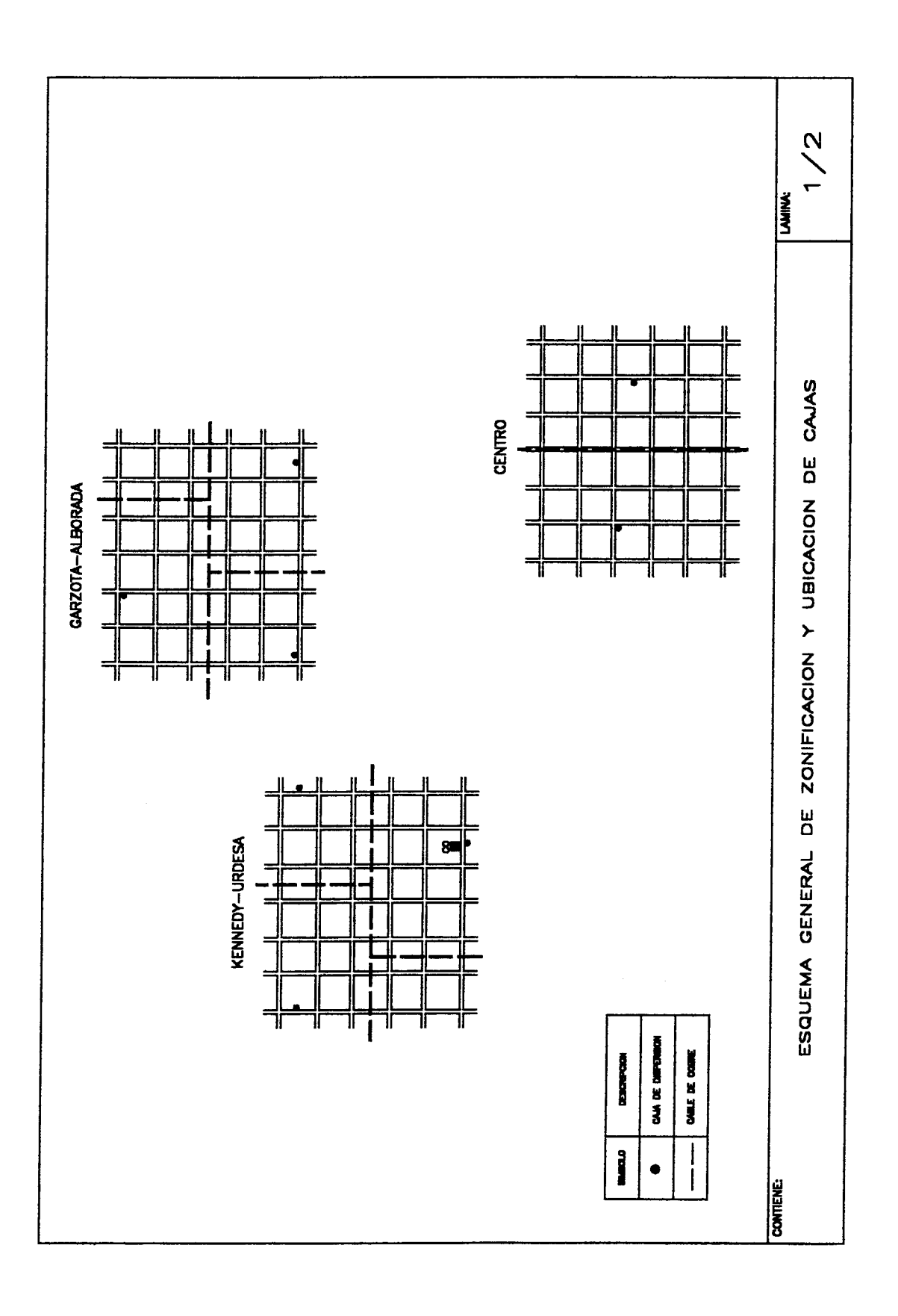

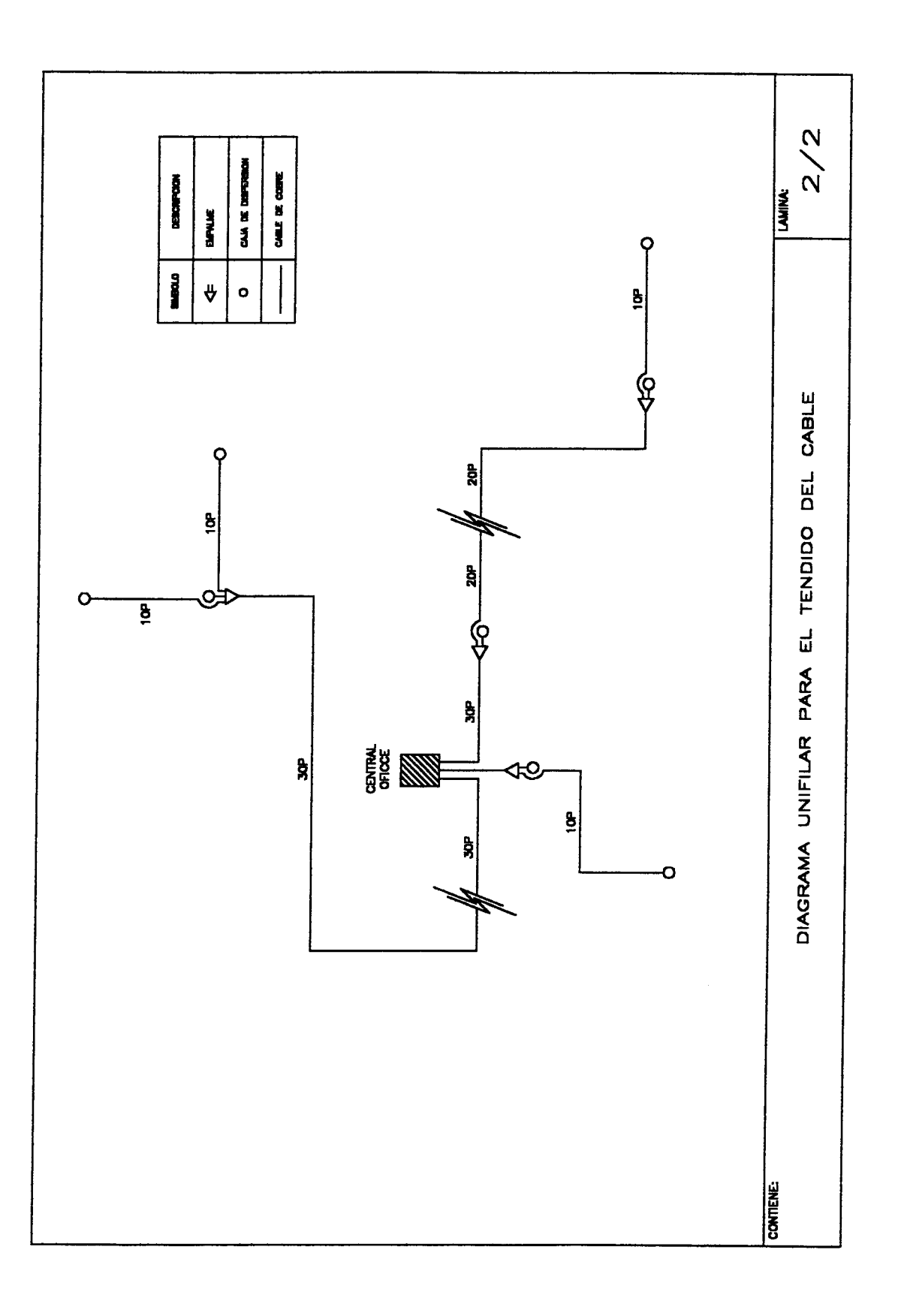

## **ANEXO 2**

## **BUSINNES PLAN**

### **ANÁLISIS DE COSTOS DE INVERSIÓN**

En el cuadro se muestra los costos de los equipos elegidos para la implementación del

proyecto.

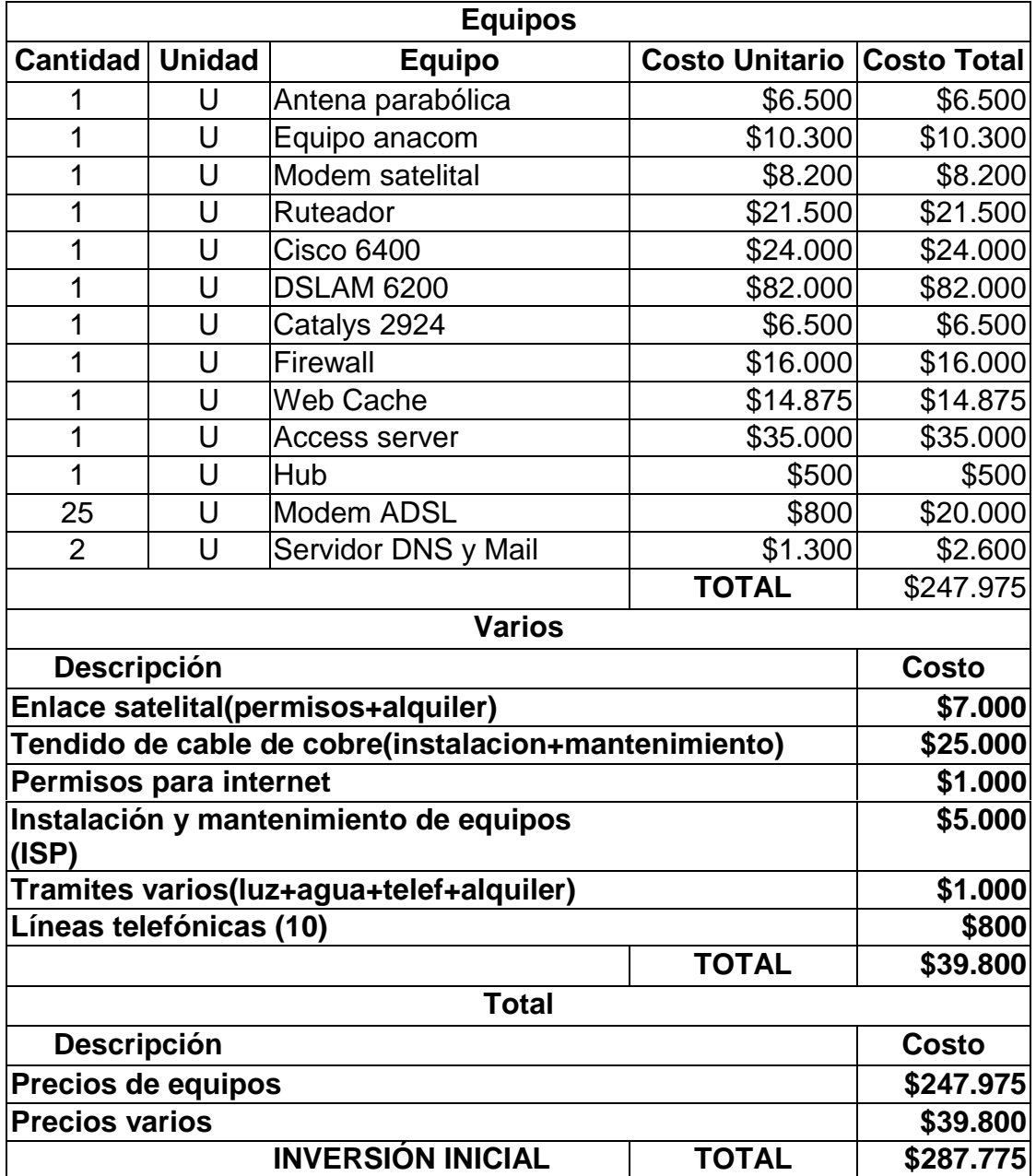

### **Cuadro 1: Análisis de Costos**

Se especifica a continuación algunos supuestos más probables considerados para dicha elección:

- Se ha contemplado el costo de la implementación de un Telepuerto, en el diseño de nuestro ISP, debido a que el arriendo de un enlace satelital es alto, y además a la facilidad que nos brinda el tener un Telepuerto propio para aumentar nuestro ancho de banda de acuerdo a la demanda de usuarios.
- Se han utilizado para la implementación de la red ATM, equipos de línea CISCO, porque ofrecen mayor confiabilidad.
- Se considera la compra inicial de 25 modems ADSL, los restantes se irán comprando progresivamente de acuerdo a la necesidad de demanda.
- Se considera el costo por adquisición de 10 líneas telefónicas inicialmente para brindar el servicio Dial-up,
- En los costos varios se incluyen los costos de la implementación de la red de cobre, los cuales se aproximaron a los estándares que paga la empresa telefónica de la región por los diseños y construcción de sus redes.
- Todos los precios indicados en este cuadro son costos de inversión, es decir solo se pagarán al inicio de la realización del proyecto.

### **COMERCIALIZACION DEL SERVICIO**

En este cuadro se especifican el numero de clientes que se espera satisfacer mensualmente con el servicio de Internet bajo Dial-up y ADSL, en el lapso de tres años, así como las tarifas por servicio.

- Para Dial –up, tomando en cuenta que la demanda de mercado de Internet esta creciendo favorablemente, se espera que el número de clientes al inicio del proyecto sea 12 usuarios, con un incremento de 4 usuarios por mes, lo que significaría que al cabo de tres años tendríamos 152 usuarios Dial-up. La tarifa del servicio la establecemos de acuerdo al costo mínimo de mercado actual.
- De igual forma se proyecta que debido a la creciente demanda de mayor ancho de banda para la conexión de Internet por parte de empresas del sector empresarial y corporativo, con una tarifa accesible al mercado comparado con servicios sustitutos, el servicio de ADSL sea iniciado con 4 clientes, presumiendo un incremento de 2 usuarios por mes, de tal forma que al finalizar el tercer año se tendría 74 clientes, lo que implicaría que solo después de ese periodo se debería invertir en ampliar otro nodo de igual o mayor capacidad de cobertura.

| <b>PROYECCIONES DE No. DE CLIENTES</b> |       |
|----------------------------------------|-------|
| Número de clientes inicio(dial-up)     | 12    |
| Número de clientes incremento(dial-    |       |
| up)/mes                                | 4     |
| Número de clientes inicio(adsl)        | 4     |
| Número<br>clientes<br>de               |       |
| incremento(adsl)/mes                   | 2     |
| <b>TARIFAS - PRECIOS</b>               |       |
| Precio dial-up                         | \$20  |
| Precio circuito promedio, incluye:     | \$900 |
| Instalación                            |       |
| Alquiler de modem                      |       |
| <b>WEBHOSTING mensual</b>              |       |
| DOMINIOS por dos años                  |       |

**Cuadro 2: Proyecciones de no. de clientes y tarifas de comercialización**

## **ANÁLISIS DE RENTABILIDAD DEL PROYECTO**

A continuación se muestra un resumen de las ventas, costos, flujo de efectivo y rentabilidad del proyecto.

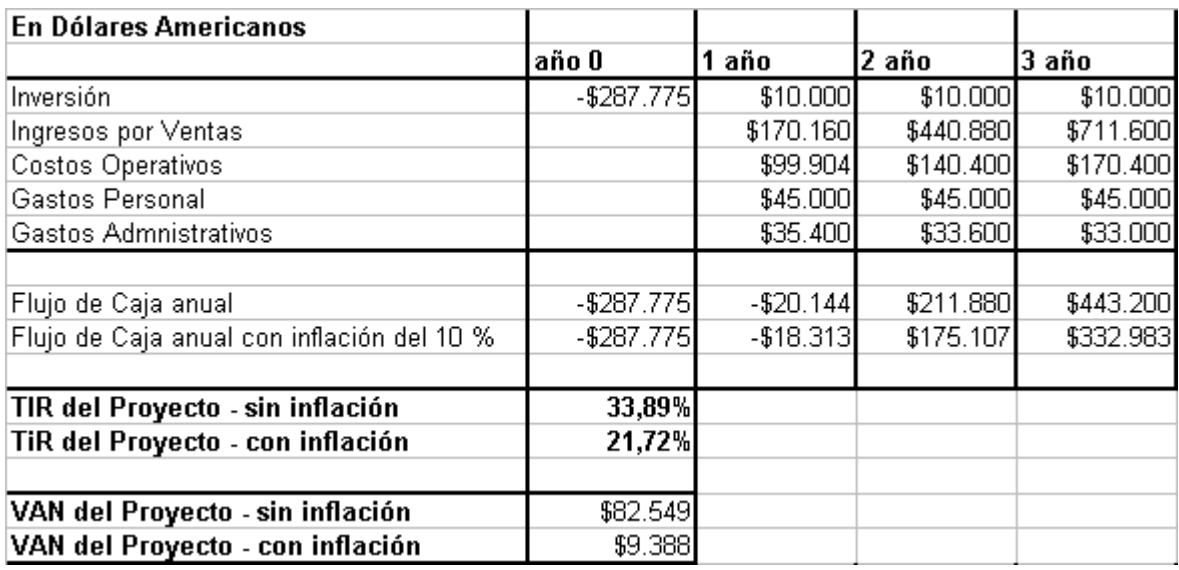

El análisis de rentabilidad del proyecto lo hicimos para un lapso de tres años, considerando los siguientes supuestos:

- Inversión: del análisis de precios, se tiene que la inversión inicial es de \$287.775, además proyectando la demanda creciente de usuarios, contemplamos una inversión adicional por año, por concepto de aumento de ancho de banda, compra de modems, y gastos varios.
- Total ventas: que considera el ingreso por servicios Dial-up y ADSL, de acuerdo a los parámetros y tarifas contemplados en el cuadro anterior.
- Costos operativos: contempla los pagos mensuales por segmento espacial, mantenimiento, landing USA y acceso a Internet.
- Gastos de personal: El personal necesario para llevar a cabo el proyecto consta de un Gerente General, tres Ingenieros en Telecomunicaciones, un contador, dos vendedores, y demás personal administrativo: secretaria, guardia, etc. De acuerdo esto se consideran los gastos de personal en forma mensual. En el cuadro que se muestra al final, se presentan detalles de los sueldos para cada empleado.
- Gastos Administrativos: se consideran arriendo de oficina, publicidad, gastos legales, capacitación de personal, pagos de servicios básicos: agua, luz y teléfono.
- Para que no exista distorsión en el flujo de ingresos y egresos, se toma el acumulado de las ventas y costos totales anuales.
- El proyecto arroja una Tasa Interna de Retorno (TIR) de 33.89%, la cual satisface las expectativas de los inversionistas, que consideraron un punto de corte del 20% (rentabilidad mínima esperada del proyecto), si comparamos este valor con la rentabilidad que se generaría en el sistema financiero, por ejemplo, podemos ver que es de 1-2 veces mayor (7% - 8% tasa pasiva).
- La TIR que es afectada por la inflación (una inflación promedio de 10% anual) es de 21.72%, de igual forma supera las expectativas de los inversionistas. Es muy importante considerar que esta tasa inflacionaria, contempla un escenario pesimista (contrario al gobierno).
- El Valor Actual Neto del proyecto sin inflación es igual a \$82.549 dólares, que implica el resultado después de cubrir nuestros gastos de operación, inversión del proyecto y gastos incrementales, por tanto es valor que satisface a los inversionistas.
- El VAN ajustado pro inflación es también un valor positivo que cubre de igual forma las expectativas de los inversionistas.

## **ANEXO 3**

# **ASPECTO LEGAL**

## **POLÍTICAS Y REGULACIÓN PARA LA TECNOLOGÍA ADSL EN EL ECUADOR.**

A continuación damos sugerencias para que sean tomadas en cuenta en el anteproyecto del reglamento de conexión y en el de interconexión.

- Que la tecnología ADSL sea considerada como medio de transmisión para dar acceso a servicios de ISP a Cyber cafes, no habiendo discriminación alguna, es decir utilizando la red telefónica pública o una red privada fomentando la libre competencia, en la cual el beneficiado sea el usuario.
- Para las empresas portadoras y las nuevas que deseen invertir en esta tecnología es importante que desaparezca la exclusividad regulada, ya que es muy necesario contar con un gran ancho de banda por medio de un telepuerto propio.
- Es importante también resaltar la política seguida en el anteproyecto de conexión y en el de interconexión, en la cual se hace referencia a la no discriminación; para que de esta manera todos tengamos acceso al cable Panamericano, y a anillos SDH de fibra óptica.
- Se deberían fijar políticas de costos y ofertas de acceso, categorizando las mismas.

- Normar el tendido de planta externa, tanto para operadores dominantes como para los minoritarios; ya sean sus redes de par de cobre o cable coaxial. Precautelando la seguridad y confiabilidad de las redes.

En la actualidad nuestro proyecto no es viable hasta el 2001, fecha en la cual se desregularizan las telecomunicaciones en el Ecuador. Ya que actualmente no tendríamos licencia para implementar el telepuerto.

### **REFERENCIAS BIBLIOGRAFICAS**

- 1. THE DSL SOURCEBOOK  $-2^{ND}$  EDITION, Plain Answers on Digital Suscriber Line Opportunities, Paradyne Corporation, 1998.
- 2. REMOTE ACESS NETWORKS: PSTN, ISDN, ADSL, INTERNET AND WIRELESS, Mc-GrawHill Series and Computer Communications, Chandar Dhawan, 1998.
- 3. SISTEMAS DE COMUNICACIONES ELECTRÓNICAS, Wayne Tomasi, Segunda Edición, 1996.
- 4. DATA AND COMPUTER COMMUNICATIONS, William Stallings, Quinta Edición, 1997.
- 5. Manual para Diseño de planta externa, PACIFICTEL S.A.
- 6. DSL: SIMULATION TECHNIQUES AND STÁNDAR DEVELOPMENT FOR DIGITAL SUSCRIBER LINES, MacMillan Technical Publishing, Walter Y.Chan 1998.
- 7. ADSL: LA TECNOLOGÍA QUE HARÁ POSIBLE LA TARIFA PLANA PARA INTERNET, PC WORLD, Marzo 1999.
- 8. URL: [www.gtic.ssr.upm.es/INSC/trabajos/trab98-99/xdsl/t2/adsl.html](http://www.gtic.ssr.upm.es/INSC/trabajos/trab98-99/xdsl/t2/adsl.html)
- 9. URL: [http://www.adsl.com](http://www.adsl.com/)
- 10. URL: [www.cs.tuf.fi/tlt/stuff/adsl.html](http://www.cs.tuf.fi/tlt/stuff/adsl.html)
- 11. URL: www-dos.uniinc.msk.ru/techl/1997/adsl.htm
- 12. URL: [www.utdallas.edu/~rashmic/ch04.html](http://www.utdallas.edu/~rashmic/ch04.html)
- 13. URL: [www.csdmag.com/main/2000/01/\\*](http://www.csdmag.com/main/2000/01/*)
- 14. URL: [http://www.terra.es/adsl/faqs1.htm](http://www.terra.es/adsl/faqs1.htm#top)
- 15. URL: [www.cisco.com](http://www.cisco.com/)